## **Cert Guide** Advance your IT career with hands-on learning

**BULLEY** 

# **CompTIA**® Network+ N10-008

£

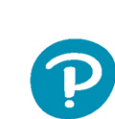

**Save 10%** 

on Exam **Voucher** See Inside

67

 $68$ 

**ANTHONY SEQUEIRA CCIE<sup>®</sup> NO.15626** 

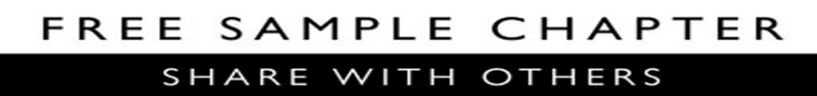

 $8^+$ 

in

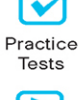

**PEARSON IT** 

**CERTIFICATION** 

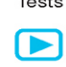

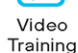

₹≣

Flash Cards

f≡ Review **Exercises** 

Labs

 $\overline{a}$ Interactive

**Study Guide** 

**FXI** Study Planner

## CompTIA® Network+ N10-008 Cert Guide

Anthony Sequeira, CCIE No. 15626 Pearson IT Certification

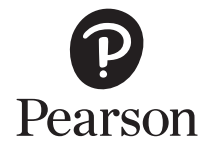

### CompTIA® Network+ N10-008 Cert Guide

### Anthony Sequeira

Copyright © 2022 Pearson IT Certification

All rights reserved. This publication is protected by copyright, and permission must be obtained from the publisher prior to any prohibited reproduction, storage in a retrieval system, or transmission in any form or by any means, electronic, mechanical, photocopying, recording, or likewise. For information regarding permissions, request forms, and the appropriate contacts within the Pearson Education Global Rights & Permissions Department, please visit [www.pearson.com/permissions.](http://www.pearson.com/permissions)

No patent liability is assumed with respect to the use of the information contained herein. Although every precaution has been taken in the preparation of this book, the publisher and author assume no responsibility for errors or omissions. Nor is any liability assumed for damages resulting from the use of the information contained herein.

ISBN-13: 978-0-13-744994-1

ISBN-10: 0-13-744994-1

Library of Congress Control Number: 2021911389

### ScoutAutomatedPrintCode

### **Trademarks**

All terms mentioned in this book that are known to be trademarks or service marks have been appropriately capitalized. Pearson IT Certification cannot attest to the accuracy of this information. Use of a term in this book should not be regarded as affecting the validity of any trademark or service mark.

Microsoft and/or its respective suppliers make no representations about the suitability of the information contained in the documents and related graphics published as part of the services for any purpose all such documents and related graphics are provided "as is" without warranty of any kind. Microsoft and/or its respective suppliers hereby disclaim all warranties and conditions with regard to this information, including all warranties and conditions of merchantability, whether express, implied or statutory, fitness for a particular purpose, title and non-infringement. In no event shall Microsoft and/or its respective suppliers be liable for any special, indirect or consequential damages or any damages whatsoever resulting from loss of use, data or profits, whether in an action of contract, negligence or other tortious action, arising out of or in connection with the use or performance of information available from the services.

The documents and related graphics contained herein could include technical inaccuracies or typographical errors. Changes are periodically added to the information herein. Microsoft and/or its respective suppliers may make improvements and/or changes in the product(s) and/or the program(s) described herein at any time. Partial screen shots may be viewed in full within the software version specified.

Microsoft® Windows®, and Microsoft Office® are registered trademarks of the Microsoft Corporation in the U.S.A. and other countries. This book is not sponsored or endorsed by or affiliated with the Microsoft Corporation.

Editor-in-Chief Mark Taub

Director, ITP Product Management Brett Bartow

Managing Editor Sandra Schroeder

Development Editor Christopher Cleveland

Project Editor Mandie Frank

Copy Editor Kitty Wilson

Technical Editor Chris Crayton

Editorial Assistant Cindy Teeters

Designer Chuti Prasertsith

**Composition** codeMantra

Indexer Ken Johnson

Proofreader Charlotte Kughen

#### Warning and Disclaimer

This book is designed to provide information about IT networking in the scope of the CompTIA Network+ exam. Every effort has been made to make this book as complete and as accurate as possible, but no warranty or fitness is implied.

The information is provided on an "as is" basis. The author shall have neither liability nor responsibility to any person or entity with respect to any loss or damages arising from the information contained in this book or from the use of the discs or programs that may accompany it.

The opinions expressed in this book belong to the author and are not necessarily those of Pearson.

#### Special Sales

For information about buying this title in bulk quantities, or for special sales opportunities (which may include electronic versions; custom cover designs; and content particular to your business, training goals, marketing focus, or branding interests), please contact our corporate sales department at [corpsales@pearsoned.com](mailto:corpsales@pearsoned.com) or (800) 382-3419.

For government sales inquiries, please contact [governmentsales@pearsoned.com.](mailto:governmentsales@pearsoned.com)

For questions about sales outside the U.S., please contact [intlcs@pearson.com.](mailto:intlcs@pearson.com)

## Figure Attribution

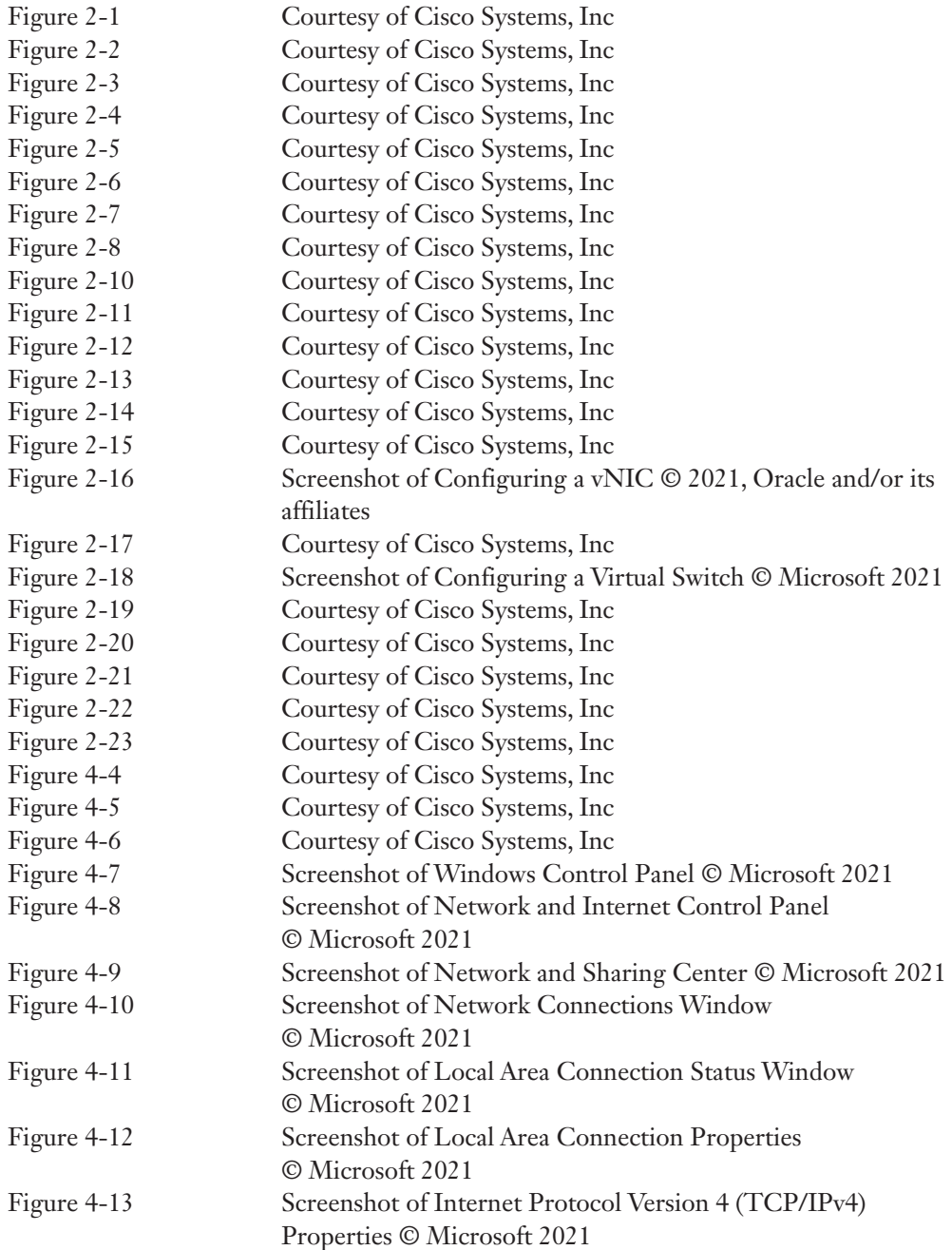

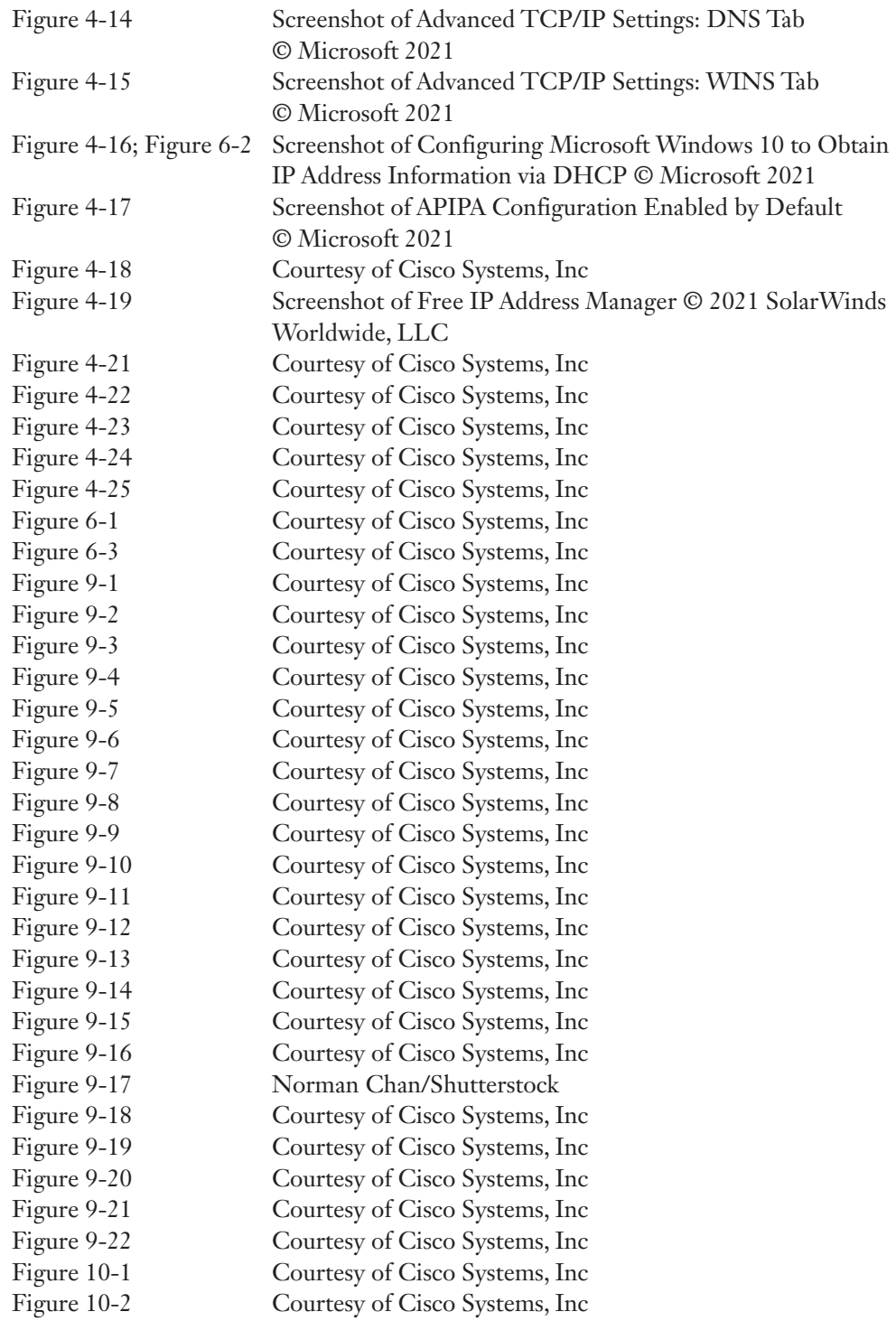

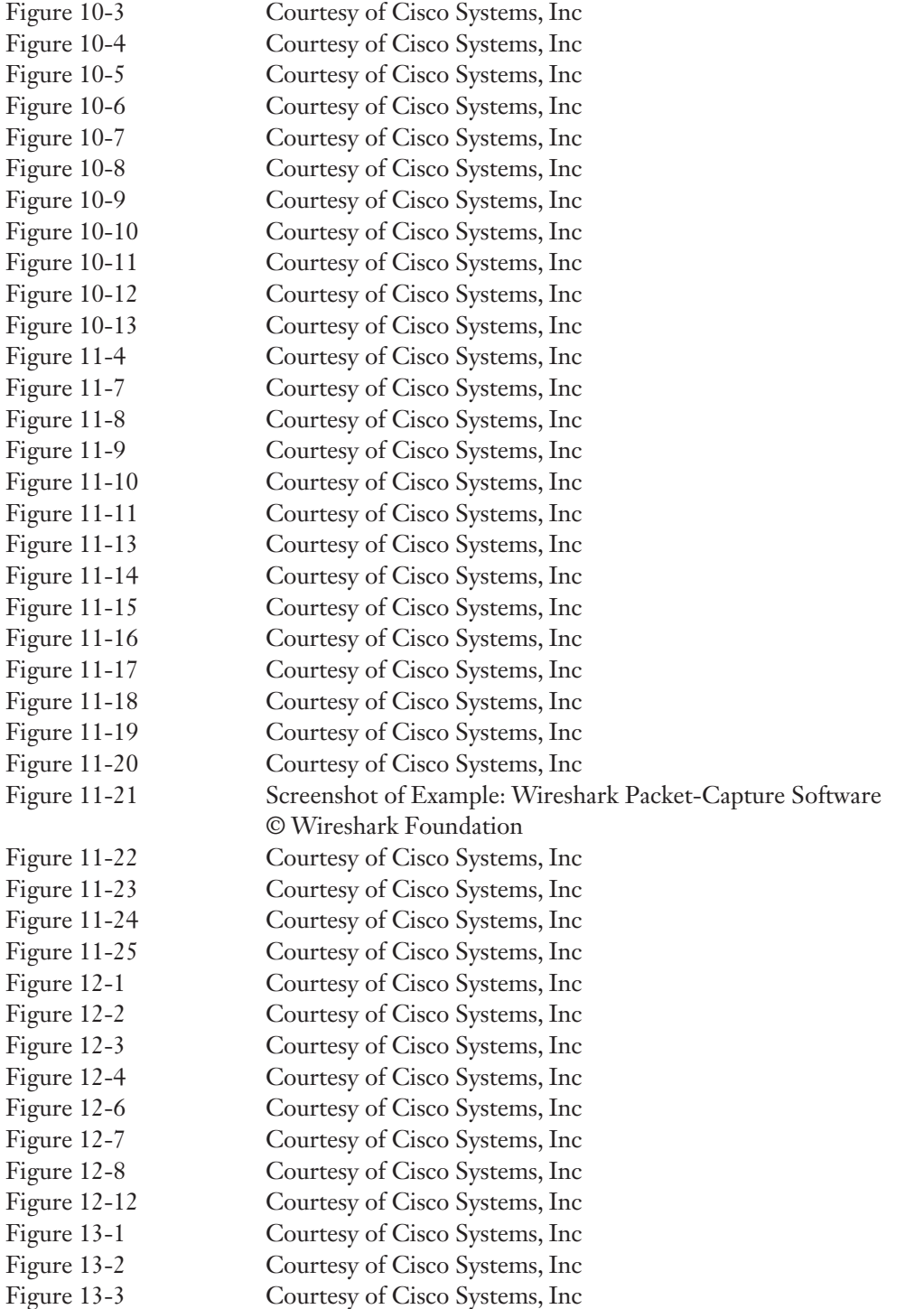

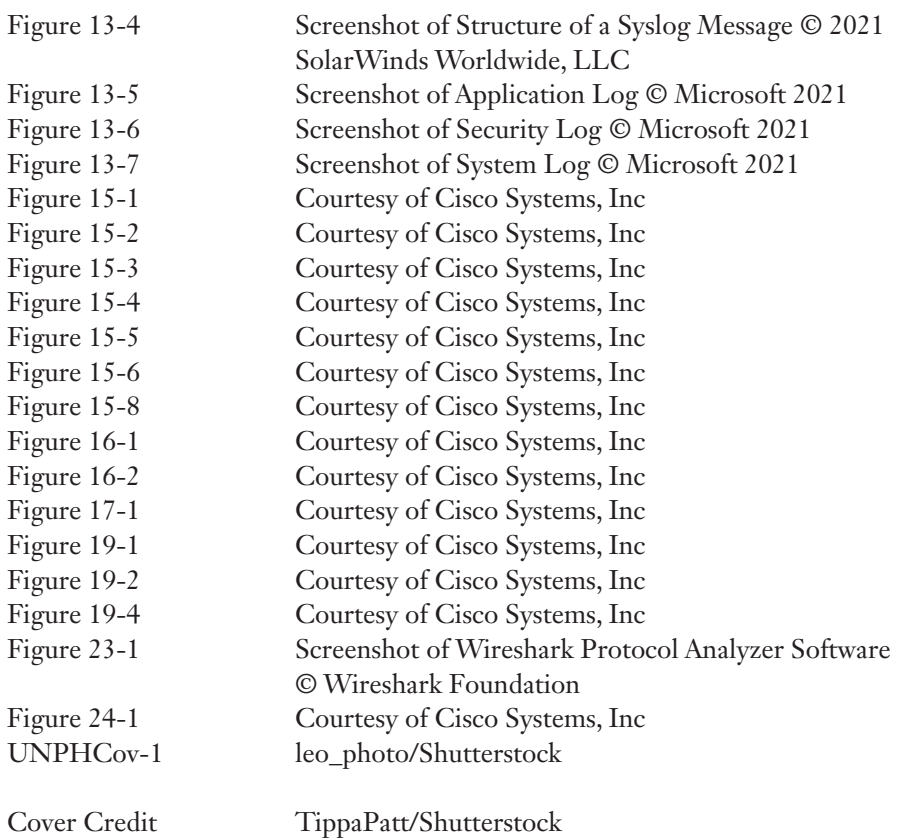

### Contents at a Glance

[Introduction](#page-37-0) xxxviii

Part I: Networking Fundamentals

- CHAPTER 1 The OSI Model and Encapsulation 3
- CHAPTER 2 Network Topologies and Types 35
- CHAPTER 3 Network Media Types 79
- CHAPTER 4 IP Addressing 105
- CHAPTER 5 Common Ports and Protocols 165
- CHAPTER 6 Network Services 181
- CHAPTER 7 Corporate and Datacenter Architectures 197
- CHAPTER 8 Cloud Concepts 211

### Part II: Network Implementations

- CHAPTER 9 Various Network Devices 221
- CHAPTER 10 [Routing Technologies and Bandwidth Management](#page-50-0) 255
- CHAPTER 11 Ethernet Switching 283
- CHAPTER 12 Wireless Standards 321

### Part III: Network Operations

- CHAPTER 13 Ensure Network Availability 353
- CHAPTER 14 Organizational Documents and Policies 375
- CHAPTER 15 High Availability and Disaster Recovery 393

### Part IV: Network Security

- CHAPTER 16 Common Security Concepts 417
- CHAPTER 17 Common Types of Attacks 439
- CHAPTER 18 Network Hardening Techniques 453
- CHAPTER 19 Remote Access Methods 465
- CHAPTER 20 Physical Security 485

### Part V: Network Troubleshooting

- CHAPTER 21 A Network Troubleshooting Methodology 495
- CHAPTER 22 Troubleshoot Common Cabling Problems 505
- CHAPTER 23 Network Software Tools and Commands 519
- CHAPTER 24 Troubleshoot Common Wireless Issues 549
- CHAPTER 25 Troubleshoot General Network Issues 561
- Part VI: Final Preparation
- CHAPTER 26 Final Preparation 571

Glossary of Key Terms 579

- APPENDIX A Answers to Review Questions 623
- APPENDIX B CompTIA Network+ (N10-008) Cert Guide Exam Updates 639 [Index](#page-77-0) 641

### ONLINE ELEMENTS:

- APPENDIX C Memory Tables
- APPENDIX D Memory Tables Answer Key
- APPENDIX E Study Planner
- Exam Essentials Interactive Study Guide
- Key Terms Flash Cards Application
- Instructional Videos
- Performance-Based Exercises

Comptia Network+ N10-008 Hands-On Lab Simulator Lite Software

### Table of Contents

[Introduction](#page-38-0) xxxviii

### Part I: Networking Fundamentals

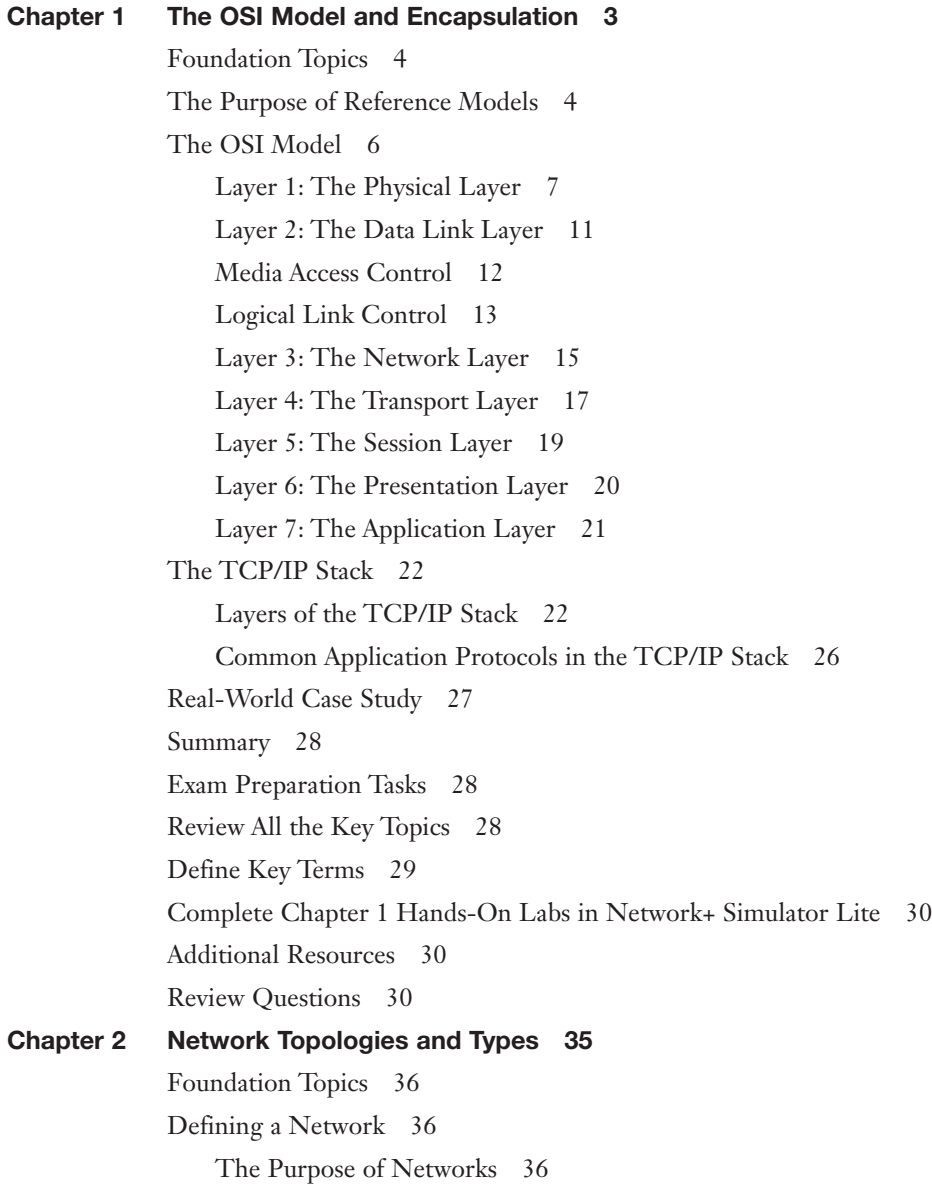

Network Types and Characteristics 37 LAN 37 WAN 38 WLAN 38 SAN 38 Other Categories of Networks 39 *CAN 39 MAN 39 PAN 39 Software-Defined Wide Area Network (SD-WAN) 39 Multiprotocol Label Switching 40 Multipoint Generic Routing Encapsulation (mGRE) 41* Networks Defined Based on Resource Location 42 Client/Server Networks 42 Peer-to-Peer Networks 43 Networks Defined by Topology 45 Physical Versus Logical Topology 45 Bus Topology 46 Ring Topology 48 Star Topology 50 Hub-and-Spoke Topology 51 Full-Mesh Topology 52 Partial-Mesh Topology 53 Service-Related Entry Points 55 Virtual Network Concepts 55 Virtual Servers 55 Virtual Routers and Firewalls 58 Virtual Switches (vSwitches) 58 Virtual Desktops 58 Other Virtualization Solutions 60 Provider Links 60 Satellite 60 Digital Subscriber Line 62

Cable Modem 64 Leased Line 65 T1 66 E1 66 T3 67 E3 67 Metro-optical 67 Synchronous Optical Network 67 Real-World Case Study 69 Summary 69 Exam Preparation Tasks 70 Review All the Key Topics 70 Complete Tables and Lists from Memory 71 Define Key Terms 71 Additional Resources 71 Review Questions 72 Chapter 3 Network Media Types 79 Foundation Topics 80 Copper and Fiber Media and Connectors 80 Coaxial Cable 80 Twisted-Pair Cable 82 *Shielded Twisted Pair 82 Unshielded Twisted Pair 83 Twisted-Pair Cable Connectors 85* Plenum Versus Nonplenum Cable 86 Fiber-Optic Cable 86 *Multimode Fiber 87 Single-Mode Fiber 89 Fiber-Optic Cable Connectors 89 Fiber Connector Polishing Styles 90* Ethernet and Fiber Standards 90 Distance and Speed Limitations 93 Transceivers 95

Multiplexing in Fiber-Optic Networks 95 Cable Management 96 Media Converters 99 Real-World Case Study 99 Summary 99 Exam Preparation Tasks 100 Review All the Key Topics 100 Complete Tables and Lists from Memory 100 Define Key Terms 100 Additional Resources 101 Review Questions 101 Chapter 4 IP Addressing 105 Foundation Topics 106 Binary Numbering 106 Principles of Binary Numbering 106 Converting a Binary Number to a Decimal Number 107 Converting a Decimal Number to a Binary Number 107 Binary Numbering Practice 109 Binary Conversion Exercise 1 109 Binary Conversion Exercise 1: Solution 109 Binary Conversion Exercise 2 110 Binary Conversion Exercise 2: Solution 110 Binary Conversion Exercise 3 110 Binary Conversion Exercise 3: Solution 111 Binary Conversion Exercise 4 111 Binary Conversion Exercise 4: Solution 112 IPv4 Addressing 112 IPv4 Address Structure 113 Classes of Addresses 114 Types of Addresses 116 *Unicast 117 Broadcast 117 Multicast 118*

Assigning IPv4 Addresses 118 IP Addressing Components 119 Static Configuration 120 Dynamic Configuration 126 BOOTP 126 DHCP 126 Automatic Private IP Addressing 128 Subnetting 129 Purpose of Subnetting 129 Subnet Mask Notation 130 Subnet Notation: Practice Exercise 1 132 Subnet Notation: Practice Exercise 1 Solution 132 Subnet Notation: Practice Exercise 2 132 Subnet Notation: Practice Exercise 2 Solution 132 Extending a Classful Mask 132 Borrowed Bits 133 Calculating the Number of Created Subnets 133 Calculating the Number of Available Hosts 134 Basic Subnetting Practice: Exercise 1 134 Basic Subnetting Practice: Exercise 1 Solution 135 Basic Subnetting Practice: Exercise 2 136 Basic Subnetting Practice: Exercise 2 Solution 136 Calculating New IP Address Ranges 137 Advanced Subnetting Practice: Exercise 1 139 Advanced Subnetting Practice: Exercise 1 Solution 139 Advanced Subnetting Practice: Exercise 2 140 Advanced Subnetting Practice: Exercise 2 Solution 141 Additional Practice 143 Classless Interdomain Routing 144 Address Translation 145 NAT 145 PAT 147 IP Version 6 149 Need for IPv6 149

IPv6 Address Structure 150 IPv6 Address Types 150 IPv6 Data Flows 151 *Unicast 152 Multicast 152 Anycast 153* Real-World Case Study 154 Summary 154 Exam Preparation Tasks 155 Review All the Key Topics 155 Complete Tables and Lists from Memory 156 Define Key Terms 156 Complete Chapter 4 Hands-On Labs in Network*+* Simulator Lite 156 Additional Resources 157 Review Questions 157 Chapter 5 Common Ports and Protocols 165 Foundation Topics 166 Ports and Protocols 166 DHCP (Dynamic Host Configuration Protocol) 166 DNS (Domain Name System) 166 FTP (File Transfer Protocol) 166 H.323 166 HTTP 166 HTTPS 167 IMAP 167 IMAP over SSL 167 LDAP 167 LDAPS 167 MGCP 167 MySQL 167 NTP 168 POP3 168 POP3 over SSL 168 RDP 168

SFTP 168 SIP 168 SMB 168 SMTP 169 SMTP TLS 169 SNMP 169 SSH 169 SQLnet 169 *Structured Query Language (SQL) Server 169* Syslog 169 Telnet 170 TFTP 170 Protocol/Port Summary 170 IP Protocol Types 172 Transmission Control Protocol (TCP) 172 User Datagram Protocol (UDP) 172 Internet Control Message Protocol (ICMP) 173 Generic Routing Encapsulation (GRE) 173 Internet Protocol Security (IPsec) 173 TCP/IP Suite Protocol Summary 173 Summary 175 Exam Preparation Tasks 175 Review All the Key Topics 175 Complete Tables and Lists from Memory 176 Define Key Terms 176 Additional Resources 177 Review Questions 177 Chapter 6 Network Services 181 Foundation Topics 182 DHCP 182 DNS 185 NTP 190 Real-World Case Study 191 Summary 191

Exam Preparation Tasks 191 Review All the Key Topics 191 Complete Tables and Lists from Memory 192 Define Key Terms 192 Additional Resources 193 Review Questions 193 Chapter 7 Corporate and Datacenter Architectures 197 Foundation Topics 198 The Three-Tiered Network Architecture 198 The Access/Edge Layer 198 The Distribution/Aggregation Layer 199 The Core Layer 200 Software-Defined Networking 200 Spine and Leaf 202 Storage Area Networks 204 Deciding on an Architecture 205 Real-World Case Study 206 Summary 206 Exam Preparation Tasks 206 Review All the Key Topics 206 Define Key Terms 207 Additional Resources 207 Review Questions 207 Chapter 8 Cloud Concepts 211 Foundation Topics 212 Deployment Models 212 Service Models 213 Key Cloud Concepts 214 Infrastructure as Code (IaC) 214 Connectivity Options 215 Multitenancy 215 Elasticity 215 Scalability 216 Cloud Security 216

Real-World Case Study 217 Summary 217 Exam Preparation Tasks 217 Review All the Key Topics 217 Define Key Terms 218 Additional Resources 218 Review Questions 218

### Part II: Network Implementations

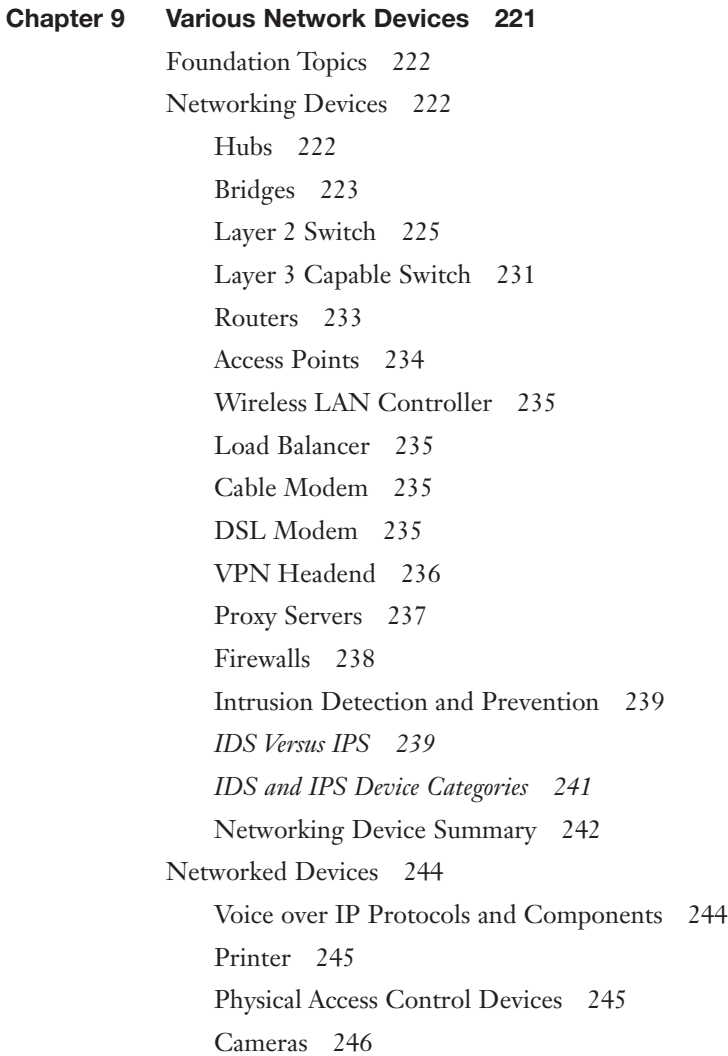

Heating, Ventilation, and Air Conditioning (HVAC) Sensors 246 Technologies for the Internet of Things 246 Industrial Control Systems/Supervisory Control and Data Acquisition (SCADA) 248 Real-World Case Study 248 Summary 249 Exam Preparation Tasks 249 Review All the Key Topics 249 Complete Tables and Lists from Memory 250 Define Key Terms 250 Additional Resources 251 Review Questions 251 Chapter 10 [Routing Technologies and Bandwidth Management](#page-50-0) 255 [Foundation Topics](#page-51-0) 256 [Routing](#page-51-0) 256 [Sources of Routing Information](#page-54-0) 259 [Directly Connected Routes](#page-54-0) 259 [Static Routes](#page-55-0) 260 [Dynamic Routing Protocols](#page-56-0) 261 [Routing Protocol Characteristics](#page-58-0) 263 [Believability of a Route](#page-58-0) 263 [Metrics](#page-59-0) 264 [Interior Versus Exterior Gateway Protocols](#page-59-0) 264 [Route Advertisement Method](#page-59-0) 264 [Distance Vector](#page-60-0) 265 [Link State](#page-63-0) 268 [Routing Protocol Examples](#page-63-0) 268 [Bandwidth Management](#page-65-0) 270 [Introduction to QoS](#page-66-0) 271 [QoS Configuration Steps](#page-67-0) 272 [QoS Components](#page-68-0) 273 [QoS Mechanisms](#page-69-0) 274 *[Policing and Traffic Shaping](#page-70-0) 275*

[Real-World Case Study](#page-71-0) 276 [Summary](#page-72-0) 277 [Exam Preparation Tasks](#page-73-0) 278 [Review All the Key Topics](#page-73-0) 278 [Complete Tables and Lists from Memory](#page-73-0) 278 [Define Key Terms](#page-73-0) 278 [Additional Resources](#page-74-0) 279 [Review Questions](#page-74-0) 279 Chapter 11 Ethernet Switching 283 Foundation Topics 284 Principles of Ethernet 284 Ethernet Origins 284 Carrier-Sense Multiple Access with Collision Detection 286 Distance and Speed Limitations 290 Ethernet Switch Features 292 Virtual LANs 293 Switch Configuration for an Access Port 295 Trunks 296 Switch Configuration for a Trunk Port 297 Spanning Tree Protocol 298 Corruption of a Switch's MAC Address Table 299 Broadcast Storms 300 STP Operation 301 Link Aggregation 304 LACP Configuration 305 Power over Ethernet 306 Port Monitoring 307 Port Mirroring Configuration 309 User Authentication 309 Management Access and Authentication 311 First-Hop Redundancy 312 Other Switch Features 313 Real-World Case Study 314

Summary 315 Exam Preparation Tasks 315 Review All the Key Topics 315 Complete Tables and Lists from Memory 316 Define Key Terms 316 Additional Resources 317 Review Questions 317 Chapter 12 Wireless Standards 321 Foundation Topics 322 Introducing Wireless LANs 322 WLAN Concepts and Components 322 Wireless Routers 322 Wireless Access Point 323 Antennas 324 Frequencies and Channels 327 CSMA/CA 329 Transmission Methods 330 WLAN Standards 331 *802.11a 331 802.11b 331 802.11g 331 802.11n (Wi-Fi 4) 332 802.11ac (Wi-Fi 5) 332 802.11ax (Wi-Fi 6) 332 802.11x Standard Summary 333* Deploying Wireless LANs 334 Types of WLANs 334 *IBSS 334 BSS 335 ESS 335 Mesh Topology 336* Sources of Interference 336 Wireless AP Placement 338

Securing Wireless LANs 339 Security Issues 339 Approaches to WLAN Security 341 Security Standards 343 *WEP 343 WPA 344 WPA2 345* Additional Wireless Options 345 Real-World Case Study 345 Summary 346 Exam Preparation Tasks 346 Review All the Key Topics 346 Complete Tables and Lists from Memory 347 Define Key Terms 347 Additional Resources 348 Review Questions 348

### Part III: Network Operations

### Chapter 13 Ensure Network Availability 353 Foundation Topics 354 Monitoring Tools 354 Performance Metrics/Sensors 354 SNMP 356 Additional Monitoring Topics 360 Syslog 361 Logs 363 Application Logs 363 Security Logs 364 System Logs 364 Environmental Monitor 365 Interface Statistics/Status 365 NetFlow 368 Real-World Case Study 368 Summary 368 Exam Preparation Tasks 369

Review All the Key Topics 369 Complete Tables and Lists from Memory 369 Define Key Terms 370 Additional Resources 370 Review Questions 370 Chapter 14 Organizational Documents and Policies 375 Foundation Topics 376 Plans and Policies 376 Change Management 376 Incident Response Plan 376 Disaster Recovery and Business Continuity Policies 377 System Life Cycle 377 Hardening and Security Policies 378 Password Policy 378 Security Policies 379 Data Loss Prevention 380 Remote Access Policies 381 Bring-Your-Own-Device (BYOD) Policy 382 Acceptable Use Policy (AUP) 382 Safety Procedures 383 Privileged User Agreement (PUA) 383 Onboarding/Offboarding Procedures 384 Licensing Restrictions 384 International Export Controls 385 Non-Disclosure Agreement (NDA) 385 Common Documentation 385 Real-World Case Study 387 Summary 388 Exam Preparation Tasks 388 Review All the Key Topics 388 Define Key Terms 389 Additional Resources 389 Review Questions 390

```
Chapter 15 High Availability and Disaster Recovery 393
Foundation Topics 394
High Availability 394
    High Availability (HA) Measurement 394
    MTTR, MTBF, RTO, and RPO 394
    Fault-Tolerant Network Design 395
    Hardware Redundancy 397
    Layer 3 Redundancy 398
    Design Considerations for High-Availability Networks 399
    High-Availability Best Practices 400
    Content Caching 401
    Load Balancing 401
    Hardware Redundancy 402
Real-World Case Study: SOHO Network Design 403
    Case Study Scenario 403
    Suggested Solution 405
    IP Addressing 405
    Layer 1 Media 406
    Layer 2 Devices 407
    Layer 3 Devices 408
    Wireless Design 408
    Environmental Factors 409
    Cost Savings Versus Performance 409
    Topology 410
Real-World Case Study 410
Summary 411
Exam Preparation Tasks 411
Review All the Key Topics 411
Define Key Terms 412
Additional Resources 412
Review Questions 413
```
#### Part IV: Network Security

```
Chapter 16 Common Security Concepts 417
 Foundation Topics 418
 Core Security Concepts 418
     Confidentiality, Integrity, and Availability (CIA) 418
     Confidentiality 418
     Symmetric Encryption 419
     Asymmetric Encryption 420
     Integrity 422
     Availability 423
     Threats, Vulnerabilities, and Exploits 423
     Threats 423
     Vulnerabilities 423
     Exploits 424
     Least Privilege 425
     Role-Based Access 425
     Zero Trust 426
     Defense in Depth 426
     Network Segmentation Enforcement 427
     Screened Subnet 427
     Separation of Duties 427
     Network Access Control 427
     Honeypot 428
 Authentication Methods 428
     Multifactor 428
     TACACS+ 429
     Single Sign-On 429
     RADIUS 429
     LDAP 429
     Kerberos 429
     Local Authentication 430
     802.1X 430
     EAP 431
```
Risk Management and SIEM 431 Risk Management 431 Security Risk Assessments 431 *Threat Assessment 431 Vulnerability Assessment 432 Penetration Testing 432 Posture Assessment 432* Business Risk Assessment 432 *Process Assessment 432 Vendor Assessment 433* Security Information and Event Management (SIEM) 433 Real-World Case Study 434 Summary 434 Exam Preparation Tasks 434 Review All the Key Topics 434 Define Key Terms 435 Additional Resources 435 Review Questions 436 Chapter 17 Common Types of Attacks 439 Foundation Topics 440 Technology-Based Attacks 440 Denial of Service 440 Distributed Denial of Service 441 On-Path Attack (Formerly Known as Man-in-the-Middle Attack) 441 DNS Poisoning 442 VLAN Hopping 442 ARP Spoofing 442 Rogue DHCP 442 Rogue Access Point 443 Evil Twin 443 Ransomware 443 Password Attacks 443 MAC Spoofing 444

IP Spoofing 444 Deauthentication 444 Malware 444 Human and Environmental Attacks 445 Other Miscellaneous Attacks 445 Real-World Case Study 449 Summary 449 Exam Preparation Tasks 449 Review All the Key Topics 449 Define Key Terms 450 Complete Chapter 17 Hands-On Lab in Network+ Simulator Lite 450 Additional Resources 450 Review Questions 450 Chapter 18 Network Hardening Techniques 453 Foundation Topics 454 Best Practices 454 Wireless Security and IoT Considerations 458 Real-World Case Study 459 Summary 460 Exam Preparation Tasks 460 Review All the Key Topics 460 Define Key Terms 460 Additional Resources 461 Review Questions 461 Chapter 19 Remote Access Methods 465 Foundation Topics 466 Virtual Private Networks (VPNs) 466 Overview of IPsec with IKEv1 468 IKE Modes and Phases 469 Authentication Header and Encapsulating Security Payload 470 The Five Steps in Setting Up and Tearing Down an IPsec Site-to-Site VPN Using IKEv1 472 IKEv2 473 Other VPN Technologies 473

Other Remote Access Technologies 474 Authentication and Authorization Considerations 478 In-Band vs. Out-of-Band Management 479 Real-World Case Study 480 Summary 480 Exam Preparation Tasks 480 Review All the Key Topics 480 Complete Tables and Lists from Memory 481 Define Key Terms 481 Complete Chapter 19 Hands-On Lab in Network+ Simulator Lite 481 Additional Resources 481 Review Questions 482

### Chapter 20 Physical Security 485

Foundation Topics 486 Detection Methods 486 Prevention Methods 486 Asset Disposal 489 Real-World Case Study 490 Summary 490 Exam Preparation Tasks 490 Review All the Key Topics 490 Define Key Terms 491 Additional Resources 491 Review Questions 491

### Part V: Network Troubleshooting

### Chapter 21 A Network Troubleshooting Methodology 495

Foundation Topics 496 Troubleshooting Basics 496 Troubleshooting Fundamentals 496 Structured Troubleshooting Methodology 498 Real-World Case Study 501 Summary 501 Exam Preparation Tasks 501 Review All the Key Topics 501

Complete Tables and Lists from Memory 502 Define Key Terms 502 Additional Resource 502 Review Questions 502 Chapter 22 Troubleshoot Common Cabling Problems 505 Foundation Topics 506 Specifications and Limitations 506 Cable Considerations and Applications 506 Common Issues 507 Common Tools 509 Real-World Case Study 514 Summary 514 Exam Preparation Tasks 514 Review All the Key Topics 514 Define Key Terms 515 Additional Resources 515 Review Questions 515 Chapter 23 Network Software Tools and Commands 519 Foundation Topics 520 Software Tools 520 WiFi Analyzer 520 Protocol Analyzer/Packet Capture 520 Bandwidth Speed Tester 520 Port Scanner 521 iperf 521 NetFlow Analyzers 522 TFTP Server 522 Terminal Emulator 522 IP Scanner 522 Command Line Tools 522 ping 523 ping with IPv6 524 ipconfig 524 ifconfig 528

ip 529 nslookup 529 dig 531 traceroute 532 traceroute for IPv6 533 arp 533 netstat 535 hostname 537 route 538 telnet 542 tcpdump 542 nmap 542 Basic Network Platform Commands 543 Real-World Case Study 543 Summary 543 Exam Preparation Tasks 544 Review All the Key Topics 544 Complete Tables and Lists from Memory 544 Define Key Terms 545 Additional Resource 545 Review Questions 545 Chapter 24 Troubleshoot Common Wireless Issues 549 Foundation Topics 550 Specifications and Limitations 550 Considerations 551 Antennas 551 Frequencies and Channels 552 Other Considerations 552 Common Issues 553 Wireless Network Troubleshooting 554 Wireless Network Troubleshooting Solution 555 Real-World Case Study 556

Summary 556 Exam Preparation Tasks 556 Review All the Key Topics 556 Define Key Terms 557 Review Questions 557

### Chapter 25 Troubleshoot General Network Issues 561

Foundation Topics 562

Considerations for General Network Troubleshooting 562

Common Issues 563

Real-World Case Study 566

Summary 567

Exam Preparation Tasks 567

Review All the Key Topics 567

Define Key Terms 567

Additional Resources 568

Review Questions 568

### Part VI: Final Preparation

### Chapter 26 Final Preparation 571

Tools for Final Preparation 571 Video Training 572 Memory Tables 572 Simulations and Performance-Based Exercises 573 End-of-Chapter Review Tools 573 Suggested Plan for Final Review and Study 574 Strategies for Taking the Exam 576 Summary 577

Glossary of Key Terms 579

APPENDIX A Answers to Review Questions 623

APPENDIX B CompTIA Network+ (N10-008) Cert Guide Exam Updates 639 [Index](#page-77-0) 641

ONLINE ELEMENTS:

APPENDIX C Memory Tables APPENDIX D Memory Tables Answer Key

APPENDIX E Study Planner

Exam Essentials Interactive Study Guide

Key Terms Flash Cards Application

Instructional Videos

Performance-Based Exercises

Comptia Network+ N10-008 Hands-On Lab Simulator Lite Software

### About the Author

**Anthony Sequeira** (CCIE No. 15626) began his IT career in 1994 with IBM in Tampa, Florida. He quickly formed his own computer consultancy, Computer Solutions, and then discovered his true passion: teaching and writing about networking technologies. Anthony lectured to massive audiences around the world while working for Mastering Computers. Anthony has never been happier in his career than he is now, as a senior technical instructor for Splunk. He is an avid tennis player, a private pilot, and a semi-professional poker player, and he loves anything at all to do with technology.

### Dedication

*This book is dedicated to my wife, Joette Sequeira, who made this book, and all the rest of them, possible.*

### Acknowledgments

I cannot thank Brett Bartow and Chris Cleveland enough for their patience as I created this latest edition of the text.
# About the Technical Reviewer

**Chris Crayton** (MCSE) is an author, technical consultant, and trainer. In the past, he has worked as a computer technology and networking instructor, information security director, network administrator, network engineer, and PC specialist. Chris has authored several print and online books on PC repair, CompTIA A+, CompTIA Security+, and Microsoft Windows. He has also served as technical editor and content contributor on numerous technical titles for several leading publishing companies. Chris holds numerous industry certifications, has been recognized with many professional teaching awards, and has served as a state-level SkillsUSA competition judge.

# We Want to Hear from You!

As the reader of this book, *you* are our most important critic and commentator. We value your opinion and want to know what we're doing right, what we could do better, what areas you'd like to see us publish in, and any other words of wisdom you're willing to pass our way.

We welcome your comments. You can email or write to let us know what you did or didn't like about this book—as well as what we can do to make our books better.

*Please note that we cannot help you with technical problems related to the topic of this book.*

When you write, please be sure to include this book's title and author as well as your name and email address. We will carefully review your comments and share them with the author and editors who worked on the book.

Email: [community@informit.com](mailto:community@informit.com)

# [Introduction](#page-10-0)

The CompTIA Network+ certification is a popular certification for those entering the computer networking field. Although many vendor-specific networking certifications are popular in the industry, the CompTIA Network+ certification is unique in that it is vendor neutral. The CompTIA Network+ certification often acts as a stepping-stone to more specialized and vendor-specific certifications, such as those offered by Cisco Systems.

On the CompTIA Network+ exam, the topics are mostly generic in that they can apply to networking equipment regardless of vendor. Although the CompTIA Network+ certification is vendor neutral, network software and systems are implemented by multiple independent vendors. Therefore, several of the exercises, examples, and simulations in this book include using particular vendors' configurations and technologies, such as Microsoft Windows operating systems or Cisco Systems routers and switches. More detailed training for a specific vendor's software and hardware can be found in books and training specific to that vendor.

## Who Should Read This Book?

This book was written with two audiences in mind: those who want to learn all they can about networking technology and those who want to pass the CompTIA Network+ exam. I think that both groups are going to be very impressed with the breadth of technologies this book details. Although it would be impossible to cover every topic in networking today, this book manages to cover all the massive areas that make networking an exciting field that many people want to learn.

Readers will range from people who are attempting to attain a position in the IT field to people who want to keep their skills sharp or perhaps retain their job when facing a company policy that mandates they take the new exams. This book is also for those who want to acquire additional certifications beyond the Network+ certification (for example, the Cisco Certified Network Associate [CCNA] certification and beyond). The book is designed to enable an easy transition to future certification studies.

# Resources

This book comes with a wealth of digital resources to help you review, practice, and assess your knowledge. The end of each chapter contains a review section that references several of these tools, and you should be sure to use them as you complete each chapter to help reinforce what you are learning. You can use them again after you finish the book to help review and make sure you are fully prepared for the exam.

Here's a list of resources available on the companion website:

- Interactive glossary flash card application
- Interactive exam essentials appendix
- Performance-based exercises
- CompTIA Network+ Hands-on Lab Simulator Lite Software for exam N10-008
- The Pearson Test Prep practice test software
- Video training on key exam topics
- Memory table review exercises and answer keys
- A study planner tool
- Instructions to redeem your Network+ certification exam voucher, which provides a 10% discount on the exam

To access the companion website, follow these steps:

- Step 1. Go to **[http://www.pearsonitcertification.com/register.](http://www.pearsonitcertification.com/register)**
- **Step 2.** Either log in to your account if you have an existing account already or create a new account.
- Step 3. Enter the ISBN of your book and click **Submit**.
- **Step 4.** Answer the challenge questions to validate your purchase.
- Step 5. In your account page, click the **Registered Products** tab and then click the **Access Bonus Content** link.

#### Pearson Test Prep Practice Test Software

The companion website that accompanies this book includes the Pearson Test Prep practice test engine, which is software that displays and grades a set of exam-realistic practice test questions. Using the Pearson Test Prep practice test engine, you can either study by going through the questions in study mode or take a simulated Comp-TIA Network+ exam that mimics real exam conditions. The software also has a flash card mode that allows you to challenge yourself to answer the questions without seeing the multiple-choice answers.

The Pearson Test Prep software is available both online and as a Windows desktop application that you can run offline. The online version can be accessed at [www.](http://www.pearsontestprep.com) [pearsontestprep.com. T](http://www.pearsontestprep.com)his version can be used on any device that has an Internet

connection, including desktop computers, laptop computers, tablets, and smartphones. It is optimized for viewing on screens as small as a standard iPhone screen. The desktop application can be downloaded and installed from the companion website.

NOTE The desktop Pearson Test Prep application is a Windows-based application, so it is only designed to run on Windows. Although it can be run on other operating systems using a Windows emulator, other operating systems are not officially supported for the desktop version. If you are using an OS other than Windows, you might want to consider using the online version of Pearson Test Prep instead.

Accessing the test engine is a two-step process. The first step is to either install the software on your desktop or access the online version website. However, the practice exam (that is, the database of CompTIA Network+ exam questions) is not available to you until you take the second step: Register the unique access code that accompanies your book.

**NOTE** The cardboard sleeve in the back of the physical book includes a piece of paper. The paper lists the *access code* for the practice exam associated with this book. Make sure you keep the access code even after you have registered your practice exam because you may need to refer to it later. Also, on the opposite side of the paper from the activation code is a unique, one-time-use coupon code for the purchase of the *CompTIA Network+ Cert Guide, Premium Edition eBook and Practice Test* product—a \$40 value!

#### Installing the Pearson Test Prep Software

If you choose to use the Windows desktop version of the practice test software, you will need to download the installers from the companion website.

The software installation process is similar to other wizard-based installation processes. If you have already installed the Pearson Test Prep practice test software from another Pearson product, you do not need to reinstall the software. Just launch the software on your desktop and proceed to activate the practice exam from this book by using the activation code included in sleeve in the back of the book. The following steps outline the installation process:

- **Step 1.** Download the software to your computer from the companion website.
- **Step 2.** Extract all files from the .zip file you downloaded.
- **Step 3.** Launch the installer from the extracted files folder.
- **Step 4.** Respond to the wizard-based prompts.

The installation process gives you the option to activate your exam with the activation code supplied on the paper in the back of book sleeve. This process requires that you establish a Pearson website login. You need this login to activate the exam, so please register when prompted. If you already have a Pearson website login, you do not need to register again; just use your existing login.

#### Activating and Downloading the Practice Exam

The second step to accessing your practice exam product is to activate the product using the unique access code found in the back of book sleeve. You must follow this step regardless of which version of the product you are using—the online version or the Windows desktop version. The following steps walk you through how to activate your exam on each platform.

#### Windows Desktop Version:

- 1. Start the Pearson Test Prep Practice Test software from the Windows Start menu or from your desktop shortcut icon.
- **2.** To activate and download the exam associated with this book, on the My Products or Tools tab, click the **Activate** button.
- 3. At the next screen, enter the *access code* from the paper inside the cardboard sleeve in the back of the book and then click the **Activate** button. The activation process downloads the practice exam to your machine.
- 4. Click **Next** and then click **Finish**.

#### Online Version:

- 1. On a device with an active Internet connection, open your browser of choice and go to the website **[www.pearsontestprep.com](http://www.pearsontestprep.com)**.
- 2. Select **Pearson IT Certification** as the product group.
- 3. Enter the email address and password associated with your account and click **Login**.
- 4. In the middle of the screen, click the **Activate New Product** button.
- 5. Enter the access code from the paper inside the cardboard sleeve in the back of the book and click the **Activate** button.

After the activation process is complete, the My Products tab should list your new exam. If you do not see the exam, make sure that you selected the **My Products** tab on the menu. At this point, the software and practice exam are ready to use. Simply select the exam and click the **Exams** button.

To update an exam that you have already activated and downloaded, simply select the **Tools** tab and click the **Update Products** button. Updating your exams ensures that you have the latest changes and updates to the exam data.

If you want to check for updates to the Pearson Cert Practice Test exam engine software, simply select the **Tools** tab and click the **Update Application** button to ensure that you are running the latest version of the exam engine.

**NOTE** The online version always contains the latest updates to the exam questions, so there is never a need to update when you're using that version.

#### Activating Other Exams

The exam software installation process and the registration process both occur only once. Then, for each new exam, only a few steps are required. For example, if you buy another new Pearson IT Certification Cert Guide, you can extract the activation code from the sleeve in the back of that book, start the exam engine (if it's not still up and running), and perform the activation steps from the previous list.

#### Premium Edition

In addition to the free practice exam provided with the book, you can purchase additional exams with expanded functionality directly from Pearson IT Certification. The Premium Edition eBook and Practice Test for this title contains an additional two full practice exams and an eBook (in PDF, EPUB, and Kindle formats). Also, the Premium Edition title provides remediation for each question that links to the specific part of the eBook that relates to that question.

If you purchased the print version of this title, you can purchase the Premium Edition at a deep discount. You'll find a coupon code in the back of book sleeve that contains a one-time-use code and instructions for where you can purchase the Premium Edition.

To view the Premium Edition product page, go to [http://www.pearsonitcertification.](http://www.pearsonitcertification.com) [com.](http://www.pearsonitcertification.com)

# Goals and Methods

The goal of this book is to assist you in learning and understanding the technologies covered in the Network+ N10-008 blueprint from CompTIA. This book also helps you prepare for the N10-008 version of the CompTIA Network+ exam.

To aid you in mastering and understanding the Network+ certification objectives, this book uses the following methods:

- **Opening topics list:** This list spells out the Network+ objectives and topics that are covered in the chapter.
- **Foundation topics:** At the heart of a chapter, the sections under "Foundation" Topics" explain the topics from hands-on and theory-based standpoints. These sections include in-depth descriptions, tables, and figures that build your knowledge so that you can pass the N10-008 exam. Each chapter is broken into multiple sections.
- **Key topics:** The "Review All Key Topics" section indicates important figures, tables, and lists of information that you need to review for the exam. Key Topic icons are sprinkled throughout each chapter, and a table at the end of each chapter lists the important parts of the text called out by these icons.
- **Memory tables:** You can find memory tables on the book's companion website in Appendixes C and D. Use them to help memorize important information.
- **Key terms:** Key terms without definitions are listed at the end of each chapter. Write down the definition of each term and check your work against the definitions in the Glossary. On the companion website, you will find a flash card application with all the glossary terms separated by chapter, and you can use it to study key terms as well.
- **Exercises:** This book comes with 40 performance-based practice exercises that are designed to help you prepare for the hands-on portion of the Network+ exam. These exercises are available on the companion website. Make sure you do the exercises as you complete each chapter and again when you have completed the book and are doing your final preparation.
- **Hands-on labs:** These hands-on exercises, which are an important part of this book, include matching, drag and drop, and simulations. In addition to reading this book, you should go through all the exercises included with the book. These interactive hands-on exercises provide examples, additional information, and insight about a vendor's implementation of the technologies. To perform the labs, simply install the CompTIA Network+ N10-008 Hands-on Lab Simulator Lite software. This software is a Windows and Mac desktop application. You should be sure to install the software prior to reading the book because each chapter will indicate what labs you should perform. To install the software, follow these steps:
	- **Step 1.** Go to the companion website for the book. (Refer to the "Resources" section for how to access the companion website.)
- **Step 2.** Click the link to download the CompTIA Network+ N10-008 Hands-on Lab Simulator Lite software.
- **Step 3.** Once you have downloaded the software to your computer, extract all the files from the .zip file.
- **Step 4.** Launch the installer from the extracted files.
- **Step 5.** Respond to the wizard-based prompts.
- **Practice exams:** This book comes complete with several full-length practice exams available to you in the Pearson Test Prep practice test software, which you can download and install from the companion website. The Pearson Test Prep software is also available to you online, at [www.PearsonTestPrep.](http://www.PearsonTestPrep.com) [com. Y](http://www.PearsonTestPrep.com)ou can access both the online and desktop versions using the access code printed on the card in the sleeve in the back of this book. Be sure to run through the questions in Exam Bank 1 as you complete each chapter in study mode. When you have completed the book, take a full practice test using Exam Bank 2 questions in practice exam mode to test your exam readiness.
- **Exam essentials:** This book includes an exam essentials appendix that summaries the key points from every chapter. This review tool is available in print and as an interactive PDF on the companion website. Review these essential exam facts after each chapter and again when you have completed the book. This makes a great review summary that you can mark up as you review and master each concept.

For current information about the CompTIA Network+ certification exam, visit [https://certification.comptia.org/certifications/network.](https://certification.comptia.org/certifications/network)

### Strategies for Exam Preparation

This book comes with a study planner tool on the companion website. It is a spreadsheet that helps you keep track of the activities you need to perform in each chapter and helps you organize your exam preparation tasks. As you read the chapters in this book, jot down notes with key concepts or configurations in the study planner. Each chapter ends with a summary and series of exam preparation tasks to help you reinforce what you have learned. These tasks include review exercises such as reviewing key topics, completing memory tables, defining key terms, answering review questions, and performing hands-on labs and exercises. Make sure you perform these tasks as you complete each chapter to improve your retention of the material and record your progress in the study planner.

The book concludes with Chapter 26, "Final Preparation," which offers you guidance on your final exam preparation and provides you with some helpful exam

advice. Make sure you read over that chapter to help assess your exam readiness and identify areas where you need to focus your review.

Make sure you complete all the performance-based question exercises and hands-on labs associated with this book. The exercises and labs are organized by chapter, making it easy to perform them after you complete each section. These exercises help you reinforce what you have learned, offer examples of some popular vendors' methods for implementing networking technologies, and provide additional information to assist you in building real-world skills and preparing you for the certification exam.

Download the current exam objectives by submitting a form on the following web page: [https://www.comptia.org/certifications/network.](https://www.comptia.org/certifications/network)

Use the practice exam, which is included on this book's companion website. As you work through the practice exam, use the practice test software reporting features to note the areas where you lack confidence and then review the related concepts. After you review those areas, work through the practice exam a second time and rate your skills. Keep in mind that the more you work through the practice exam, the more familiar the questions become, and the less accurately the practice exam judges your skills.

After you work through the practice exam a second time and feel confident with your skills, schedule the real CompTIA Network+ exam (N10-008).

# CompTIA Network+ Exam Topics

Table I-1 lists general exam topics (*objectives*) and specific topics under each general topic (*subobjectives*) for the CompTIA Network+ N10-008 exam. This table lists the primary chapter in which each exam topic is covered. Note that many objectives and subobjectives are interrelated and are addressed in multiple chapters in the book.

| <b>Chapter</b>                                    | N <sub>10</sub> -008 Exam<br><b>Objective</b> | N10-008 Exam Subobjective                                                                                      |
|---------------------------------------------------|-----------------------------------------------|----------------------------------------------------------------------------------------------------|
| The OSI Model and<br>Encapsulation                | 1.0 Networking<br>Fundamentals                | 1.1 Compare and contrast the Open Systems<br>Interconnection (OSI) model layers and<br>encapsulation concepts. |
| $\overline{2}$<br>Network Topologies<br>and Types | 1.0 Networking<br>Fundamentals                | 1.2 Explain the characteristics of network<br>topologies and network types.                                    |

**Table I-1** CompTIA Network+ Exam Topics

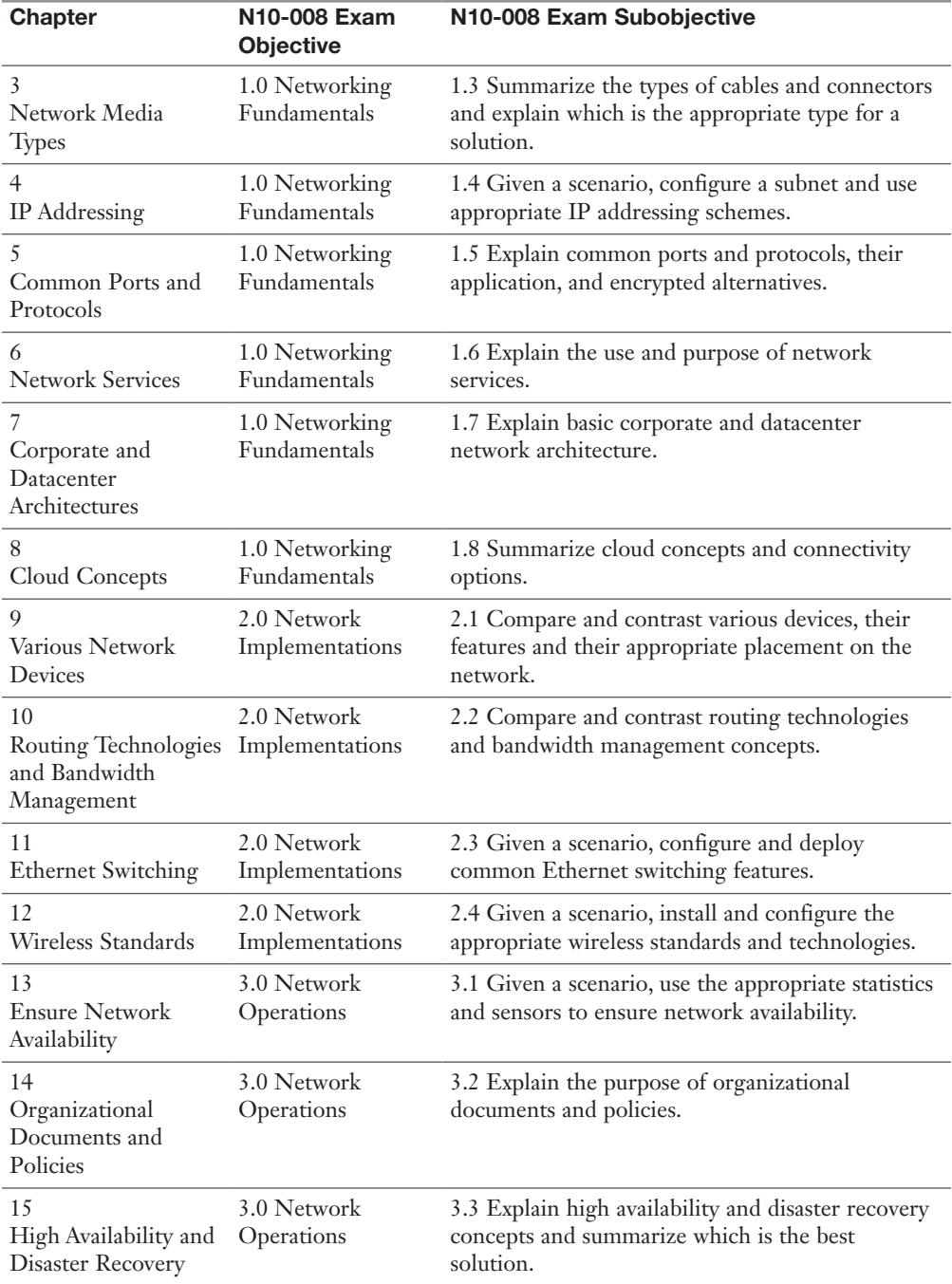

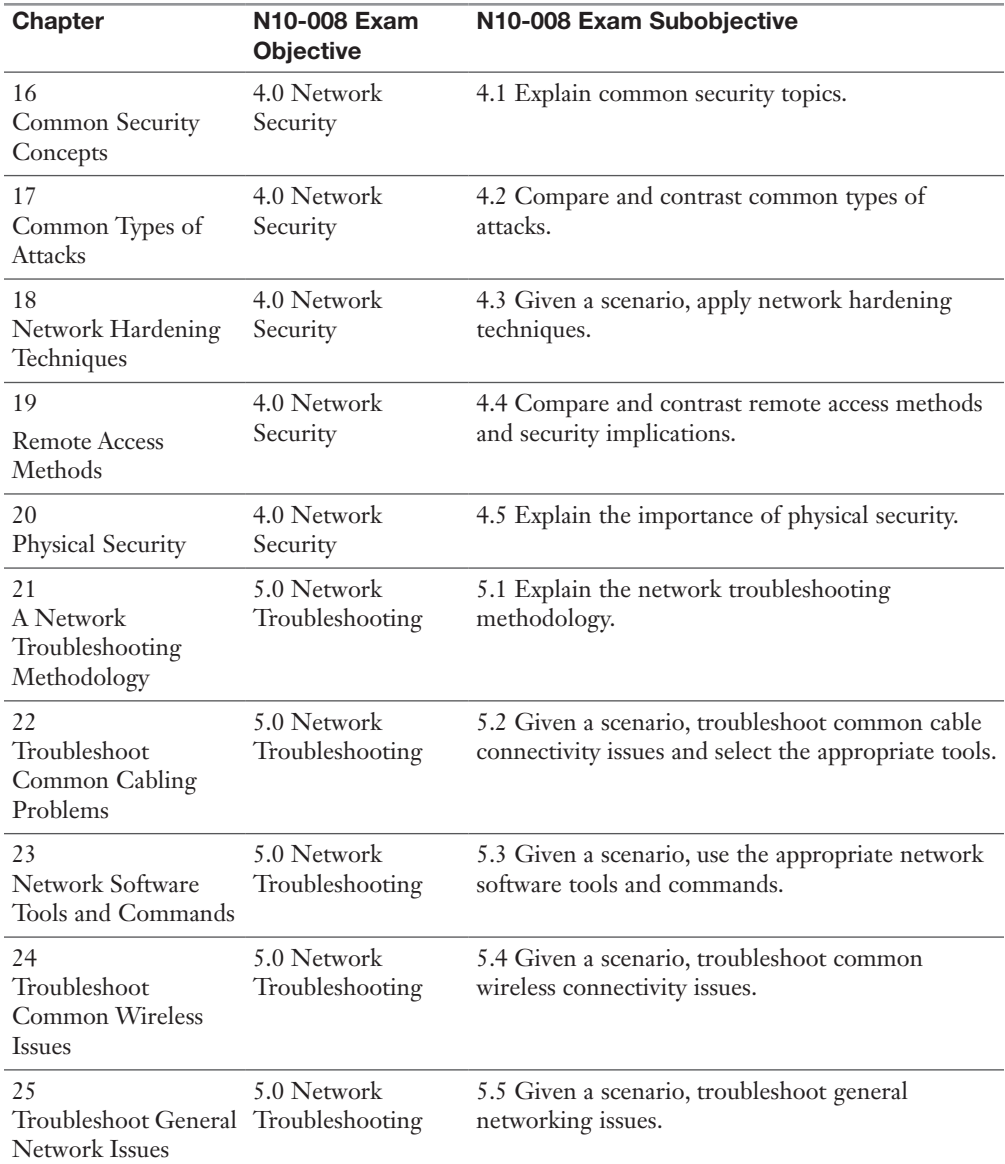

# How This Book Is Organized

Although this book could be read cover to cover, it is designed to be flexible and allow you to easily move between chapters and sections of chapters to cover just the material that you need more work with. However, if you do intend to read all the chapters, the order in the book is an excellent sequence to use:

- **Chapter 1: The OSI Model and Encapsulation**—The OSI model is an extremely powerful guide you can use as you design, implement, and troubleshoot networks.
- **Chapter 2: Network Topologies and Types**—This chapter explores the many types of networks and topologies used in enterprises today.
- **Chapter 3: Network Media Types**—This chapter drills deep into the media that connects networks today.
- **Chapter 4: IP Addressing**—Addressing of systems is critical in networks, and this chapter covers the addressing used with IPv4 and IPv6.
- **Chapter 5: Common Ports and Protocols**—This chapter introduces many of the common ports and protocols in use today.
- **Chapter 6: Network Services**—The network is the plumbing that carries the data and services you require. This chapter examines some of the many services that you will encounter in networks today.
- **Chapter 7: Corporate and Datacenter Architectures—Today's corporate** enterprise networks and the datacenters that are common in networks today are the subject of this chapter.
- **Chapter 8: Cloud Concepts**—This chapter explores key principles of the cloud, which has become common in networks today.
- **Chapter 9: Various Network Devices**—This chapter explores some of the various devices found in networks today.
- **Chapter 10: Routing Technologies and Bandwidth Management** Moving packets from one network to another is the job of a router. This chapter ensures that you are well versed in the many technologies that operate in this category.
- **Chapter 11: Ethernet Switching—Wireless is great, but Ethernet still rules** the access layer. This chapter explores Ethernet in depth.
- **Chapter 12: Wireless Standards**—Wireless networking is here to stay. This chapter provides you with details on important topics such as security and emerging technologies.
- **Chapter 13: Ensure Network Availability**—There are many tools available today to help you ensure that a network is running smoothly. This chapter details many of them.
- **Chapter 14: Organizational Documents and Policies**—This chapter discusses many of the documents and policies that are found in enterprises today. Those that could impact the IT department are the focus of this chapter.
- **Chapter 15: High Availability and Disaster Recovery**—Making sure the network is always available is the subject of this chapter.
- **Chapter 16: Common Security Concepts**—This chapter explores the fundamentals of network security.
- **Chapter 17: Common Types of Attacks**—This chapter covers the most common types of attacks in the cybersecurity landscape today.
- **Chapter 18: Network Hardening Techniques**—This chapter explores the methods of hardening the network and its devices against the most common attacks.
- **Chapter 19: Remote Access Methods**—This chapter explores the many types of remote access that are possible today.
- **Chapter 20: Physical Security**—This chapter explores the important topic of physical security for a network.
- **Chapter 21: A Network Troubleshooting Methodology—Whereas other** chapters just touch on network troubleshooting, this chapter makes it the focus.
- **Chapter 22: Troubleshoot Common Cabling Problems**—This chapter examines the most common issues with network media and what you can do to detect and resolve these issues.
- **Chapter 23: Network Software Tools and Commands**—This chapter explores many of the common tools and commands you can use to troubleshoot a network.
- **Chapter 24: Troubleshoot Common Wireless Issues**—This chapter explores the most common issues with wireless networks.
- **Chapter 25: Troubleshoot General Network Issues**—This chapter explores common general network issues and how you can quickly detect and resolve them.

# CHAPTER 10

# [Routing Technologies and](#page-19-0)  Bandwidth Management

In Chapter 4, "IP Addressing," you learned how Internet Protocol (IP) networks can be divided into subnets. Each subnet is its own broadcast domain, and the device that separates broadcast domains is a router (which this text considers synonymous with a multilayer switch). A multilayer switch is a network device that can perform the Layer 2 switching of frames as well as the Layer 3 routing of IP packets. Multilayer switches generally use dedicated chips to perform these functions and, as a result, may be faster than traditional routers in forwarding packets.

For traffic to flow between subnets, the traffic has to be routed; this routing is a router's primary job. This chapter discusses how routing occurs and introduces a variety of approaches for performing routing, including dynamic routing, static routing, and default routing. The chapter also breaks down the various categories of routing protocols and provides specific examples of each.

The chapter concludes with a discussion of various bandwidth management topics, including a discussion of QoS concepts, such as traffic shaping.

## [Foundation Topics](#page-19-0)

# [Routing](#page-19-0)

To understand basic routing processes, consider Figure 10-1. In this topology, PC1 needs to send traffic to Server1. Notice that these devices are on different networks. In this topology, how does a packet from the source IP address 192.168.1.2 get routed to the destination IP address 192.168.3.2?

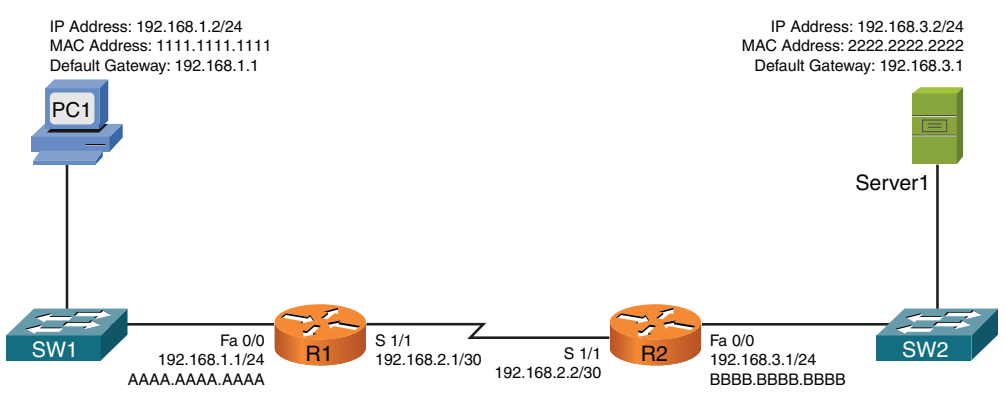

FIGURE 10-1 Basic Routing Topology

It might help to walk through this process systematically:

**ƙey** Topic Step 1. PC1 compares its IP address and subnet mask 192.168.1.2/24 with the destination IP address and subnet mask 192.168.3.2/24. PC1 concludes that the destination IP address resides on a remote subnet. Therefore, PC1 needs to send the packet to its default gateway, which could have been manually configured on PC1 or dynamically learned via Dynamic Host Configuration Protocol (DHCP). In this example, PC1 has the default gateway 192.168.1.1 (router R1). However, to construct a Layer 2 frame, PC1 also needs the MAC address of its default gateway. PC1 sends an *Address Resolution Protocol (ARP)* request for router R1's MAC address. After PC1 receives an ARP reply from router R1, PC1 adds router R1's MAC address to its ARP cache. PC1 now sends its data in a frame destined for Server1, as shown in Figure 10-2.

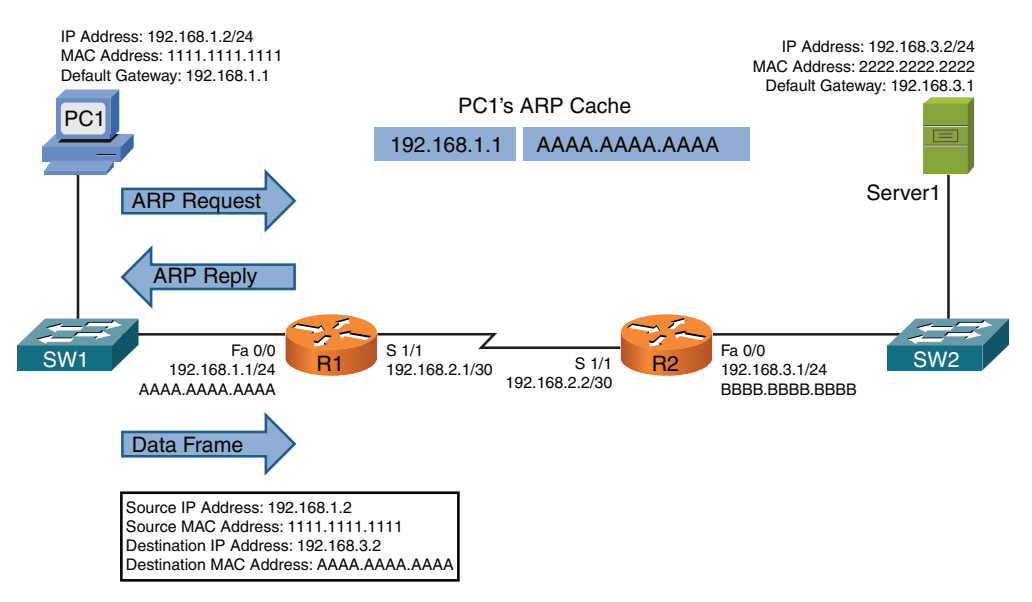

NOTE ARP is a broadcast-based protocol and, therefore, does not travel beyond the local subnet of the sender.

FIGURE 10-2 Basic Routing: Step 1

Step 2. Router R1 receives the frame sent from PC1 and interrogates the IP header. An IP header contains a *Time-to-Live (TTL)* field, which is decremented once for each router hop. Therefore, router R1 decrements the packet's TTL field. If the value in the TTL field is reduced to 0, the router discards the frame and sends a "time exceeded" Internet Control Message Protocol (ICMP) message back to the source. As long as the TTL has not been decremented to 0, router R1 checks its routing table to determine the best path to reach network 192.168.3.0/24. In this example, router R1's routing table has an entry stating that network 192.168.3.0/24 is accessible via interface Serial 1/1. Note that ARP is not required for serial interfaces because these interface types do not have MAC addresses. Router R1, therefore, forwards the frame out its Serial 1/1 interface, as shown in Figure 10-3.

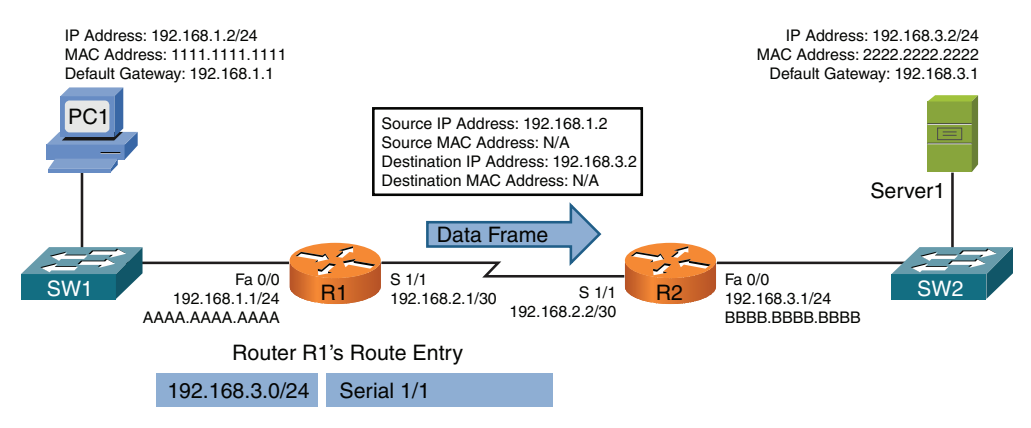

FIGURE 10-3 Basic Routing: Step 2

Step 3. When router R2 receives the frame, it decrements the TTL in the IP header, just as router R1 did. Again, as long as the TTL has not been decremented to 0, router R2 interrogates the IP header to determine the destination network. In this case, the destination network 192.168.3.0/24 is directly attached to router R2's Fast Ethernet 0/0 interface. Similar to the way PC1 sent out an ARP request to determine the MAC address of its default gateway, router R2 sends an ARP request to determine the MAC address of Server1. After an ARP reply is received from Server1, router R2 forwards the frame out its Fast Ethernet 0/0 interface to Server1, as illustrated in Figure 10-4.

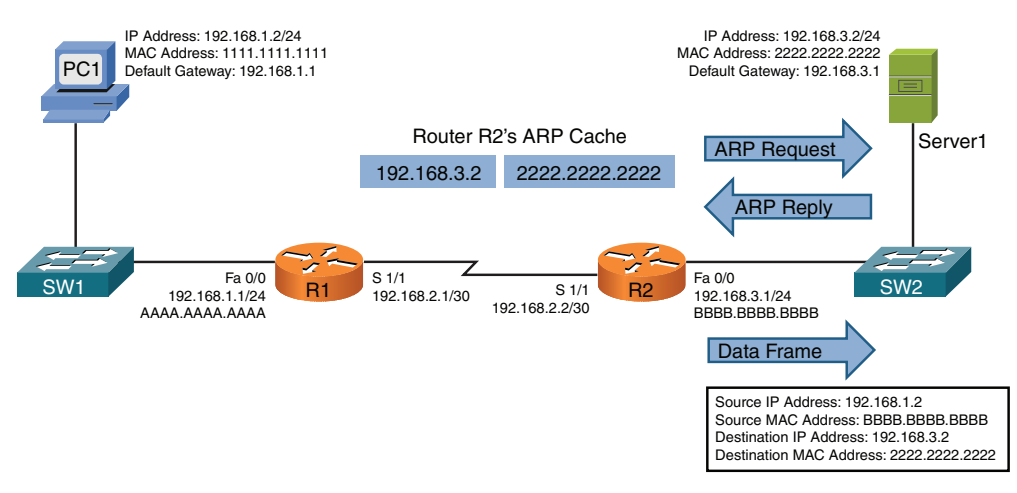

FIGURE 10-4 Basic Routing: Step 3

The previous steps identified two router data structures:

- **IP routing table:** When a router needed to route an IP packet, it consulted its IP routing table to find the best match. The best match is the route that has the longest prefix. Specifically, a route entry with the longest prefix is the most specific network. For example, imagine that a router has an entry for network 10.0.0.0/8 and for network 10.1.1.0/24. Also, imagine that the router is seeking the best match for destination address 10.1.1.1/24. The router would select the 10.1.1.0/24 route entry as the best entry because that route entry has the longest prefix (/24 is longer than /8, which is a more specific entry).
- **Layer 3 to Layer 2 mapping:** In the previous example, router R2's ARP cache contained Layer 3 to Layer 2 mapping information. Specifically, the ARP cache had a mapping that said MAC address 2222.2222.2222 corresponded to IP address 192.168.3.2.

As shown in the preceding example, routers rely on their internal routing table to make packet-forwarding decisions. So how does a router's routing table become populated with entries? That is the focus of the next section.

# [Sources of Routing Information](#page-19-0)

A router's routing table can be populated from various sources. As an administrator, you could statically configure a route entry. A route could be learned via a *dynamic routing* protocol (for example, OSPF or EIGRP), or a router could know how to get to a specific network because the router is physically attached to that network.

#### [Directly Connected Routes](#page-19-0)

A router that has an interface directly participating in a network knows how to reach that specific destination network. For example, consider Figure 10-5.

In Figure 10-5, router R1's routing table knows how to reach the 192.168.1.0/24 and 192.168.2.0/30 networks because router R1 has an interface physically attached to each network. Similarly, router R2 has interfaces participating in the 10.1.1.0/30 and 192.168.2.0/30 networks and therefore knows how to reach those networks. The entries currently shown to be in the routing tables of routers R1 and R2 are called *directly connected routes*.

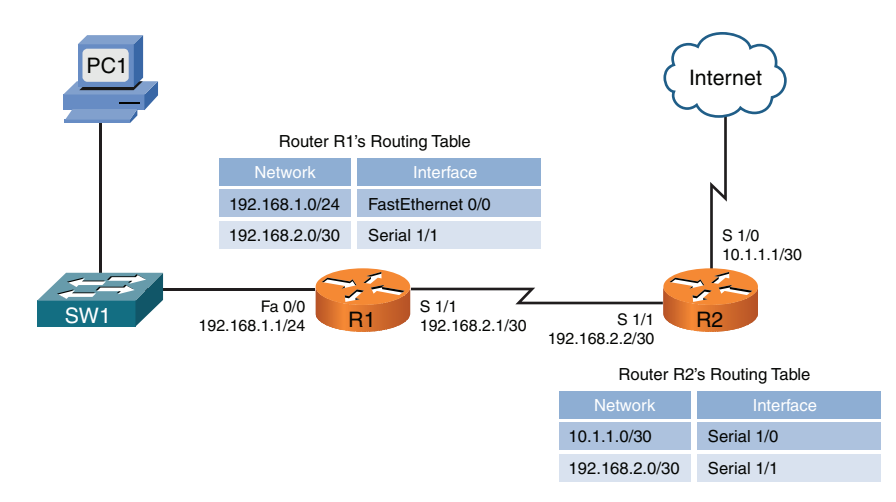

**FIGURE 10-5** Directly Connected Routes

#### [Static Routes](#page-19-0)

It is also possible to statically configure routes in a router's routing table. Continuing to expand on the previous example, consider router R1. As shown in Figure 10-6, router R1 does not need knowledge of each route on the Internet. Specifically, router R1 already knows how to reach devices on its locally attached networks. All router R1 really needs to know at this point is how to get out to the rest of the world. As you can see from Figure 10-6, any traffic destined for a nonlocal network (for example, any of the networks available on the public Internet) can simply be sent to router R2. Because R2 is the next router hop along the path to reach all those other networks, router R1 could be configured with a *default static route*, which says, "If traffic is destined for a network not currently in the routing table, send that traffic out interface Serial 1/1."

NOTE A static route does not always reference a local interface. Instead, a static route might point to a *next-hop IP address* (that is, an interface's IP address on the next router to which traffic should be forwarded). The network address of a default route is 0.0.0.0/0.

Similarly, router R2 can reach the Internet by sending traffic out its Serial 1/0 interface. However, router R2 does need information about how to reach the 192.168.1.0/24 network available off router R1. To educate router R2 about how this network can be reached, a network administrator can add a static route pointing to 192.168.1.0/24 to router R2's routing table.

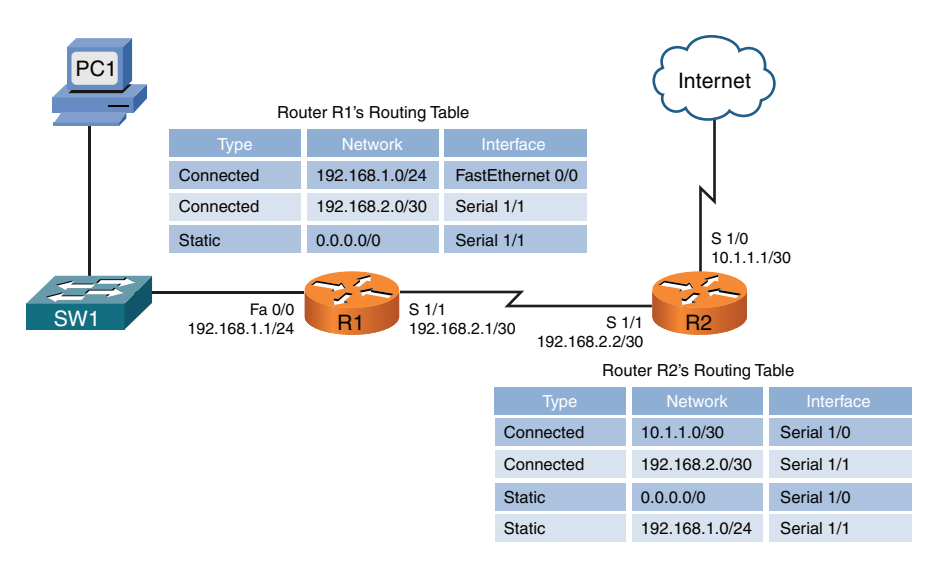

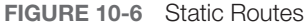

#### [Dynamic Routing Protocols](#page-19-0)

In complex networks, such as the topology shown in Figure 10-7, static routing does not scale well. Fortunately, a variety of dynamic routing protocols are available that allow a router's routing table to be updated as network conditions change.

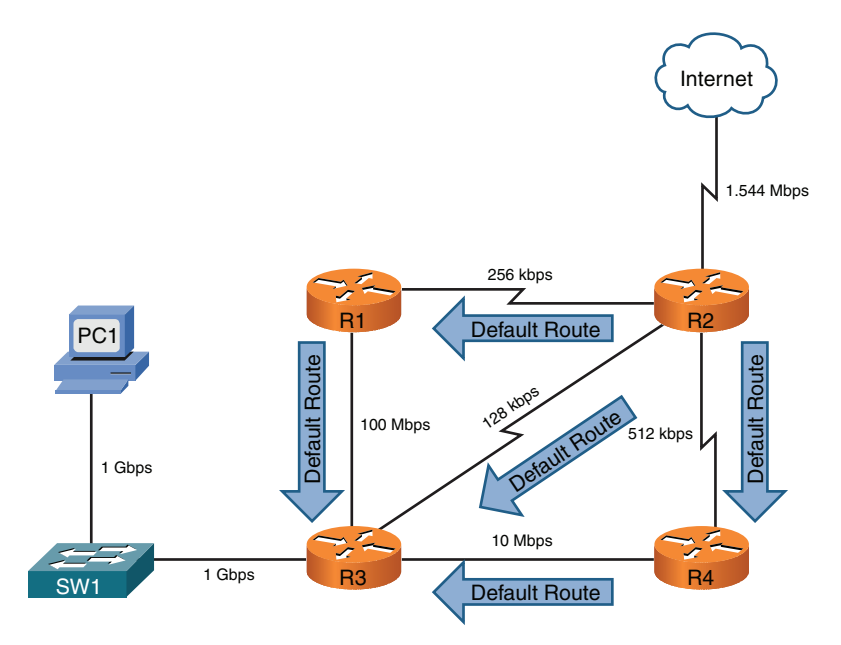

FIGURE 10-7 Dynamic Routes

In Figure 10-7, router R2 is advertising a default route to its neighbors (routers R1, R3, and R4). What happens if PC1 wants to send traffic to the Internet? PC1's default gateway is router R3, and router R3 has received three default routes. Which one does it use?

Router R3's path selection depends on the dynamic routing protocol being used. As you will see later in this chapter, a routing protocol such as Routing Information Protocol (RIP) would make the path selection based on the number of routers that must be used to reach the Internet (that is, *hop count*). Based on the topology presented, router R3 would select the 128Kbps link (where Kbps stands for kilobits per second, meaning thousands of bits per second) connecting to router R2 because the Internet would be only one hop away. If router R3 instead selected a path pointing to either router R1 or R4, the Internet would be two hops away.

However, based on the link bandwidths, you can see that the path from router R3 to router R2 is suboptimal. Unfortunately, RIP does not consider available bandwidth when making its route selection. Some other protocols, such as Open Shortest Path First (OSPF), can consider available bandwidth when making their routing decisions.

Dynamic routes also allow a router to reroute around a failed link. For example, in Figure 10-8, router R3 prefers to reach the Internet via router R4. However, the link between routers R3 and R4 goes down. Thanks to a dynamic routing protocol, router R3 knows of two other paths to reach the Internet, and it selects the next-best path, which is via router R1 in this example. This process of failing over from one route to a backup route is called *convergence*.

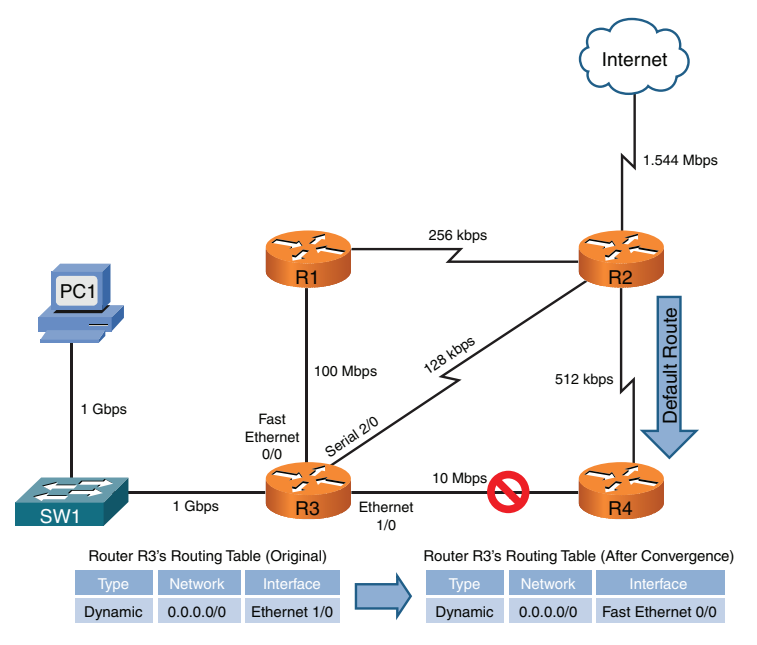

FIGURE 10-8 Route Redundancy

# [Routing Protocol Characteristics](#page-19-0)

Before examining the characteristics of routing protocols, we need to look at the important distinction between a *routing protocol* and a *routed protocol*:

- A *routing protocol* (for example, RIP, OSPF, or EIGRP) is a protocol that advertises route information between routers.
- A *routed protocol* is a protocol with an addressing scheme (for example, IP) that defines different network addresses. Traffic can then be routed between defined networks, perhaps with the assistance of a routing protocol.

This section looks at routing protocol characteristics, such as how believable a routing protocol is compared to other routing protocols. In addition, in the presence of multiple routes, different routing protocols use different *metrics* to determine the best path. A distinction is made between *interior gateway protocols (IGPs)* and *exterior gateway protocols (EGPs)*. Finally, this section discusses different approaches to making route advertisements.

#### [Believability of a Route](#page-19-0)

If a network is running more than one routing protocol (maybe as a result of a corporate merger), and a router receives two route advertisements from different routing protocols for the same network, which route advertisement does the router believe? Interestingly, some routing protocols are considered to be more believable that others. For example, a Cisco router would consider EIGRP to be more believable than RIP.

The index of believability is called *administrative distance (AD)*. Table 10-1 shows the AD values for various sources of routing information. Note that lower AD values are more believable than higher AD values.

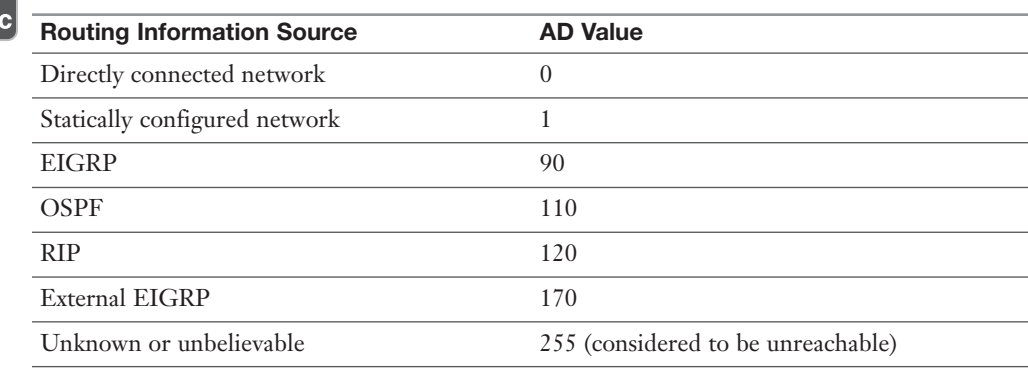

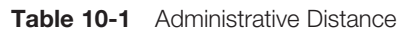

**<ev** Top

#### **[Metrics](#page-19-0)**

Some networks might be reachable via more than one path. If a routing protocol knows of multiple paths to reach such a network, which route (or routes) does the routing protocol select? Actually, it varies depending on the routing protocol and what that routing protocol uses as a *metric* (that is, a value assigned to a route). Lower metrics are preferred over higher metrics.

Some routing protocols support load balancing across equal-cost paths; this is useful when a routing protocol knows of more than one route to reach a destination network and those routes have equal metrics. EIGRP can even be configured to do load balancing across unequal-cost paths.

Different routing protocols can use different parameters in their calculation of a metric. The specific parameters used for a variety of routing protocols are presented later in this chapter.

#### [Interior Versus Exterior Gateway Protocols](#page-19-0)

Routing protocols can also be categorized based on the scope of their operation. Interior gateway protocols (IGPs) operate within an autonomous system, where an autonomous system is a network under a single administrative control. Conversely, exterior gateway protocols (EGPs) operate between autonomous systems.

Consider Figure 10-9. Routers R1 and R2 are in one autonomous system (AS 65002), and routers R3 and R4 are in another autonomous system (AS 65003). Within those autonomous systems, an IGP is used to exchange routing information. However, router ISP1 is a router in a separate autonomous system (AS 65001) that is run by a service provider. An EGP (typically, Border Gateway Protocol) is used to exchange routing information between the service provider's autonomous system and each of the other autonomous systems.

#### [Route Advertisement Method](#page-19-0)

Another characteristic of a routing protocol is how it receives, advertises, and stores routing information. The two fundamental approaches are *distance vector* and *link state*.

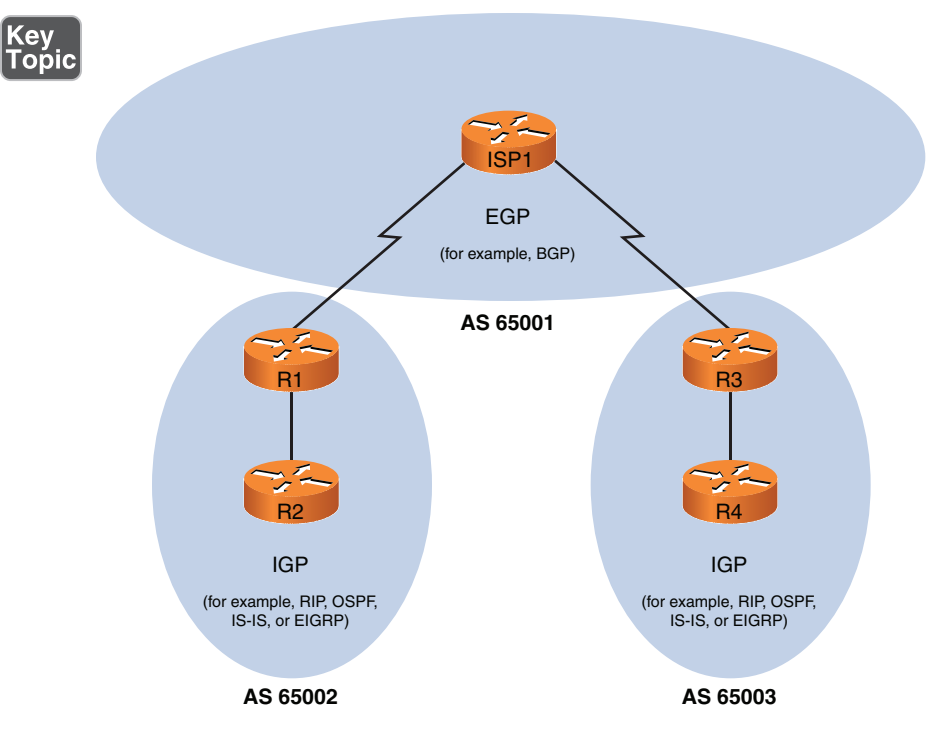

FIGURE 10-9 IGPs Versus EGPs

#### [Distance Vector](#page-19-0)

A *distance-vector routing protocol* sends a full copy of its routing table to its directly attached neighbors. This is a periodic advertisement, meaning that even if there have been no topological changes, a distance-vector routing protocol will, at regular intervals, advertise again its full routing table to its neighbors.

Obviously, this periodic advertisement of redundant information is inefficient. Ideally, you want a full exchange of route information to occur only once and subsequent updates to be triggered by topological changes.

Another drawback to distance-vector routing protocols is the time they take to converge, which is the time required for all routers to update their routing tables in response to a topological change in a network. *Hold-down timers* can speed the convergence process. After a router makes a change to a route entry, a hold-down timer prevents any subsequent updates for a specified period of time. This approach helps stop flapping routes (which are routes that oscillate between being available and unavailable) from preventing convergence.

Yet another issue with distance-vector routing protocols is the potential of a routing loop. To illustrate, consider Figure 10-10. In this topology, the metric being used is *hop count*, which is the number of routers that must be crossed to reach a network. As one example, router R3's routing table has a route entry for network 10.1.1.0/24 available off router R1. For router R3 to reach that network, two routers must be transited (routers R2 and R1). As a result, network  $10.1.1.0/24$  appears in router R3's routing table with a metric (hop count) of 2.

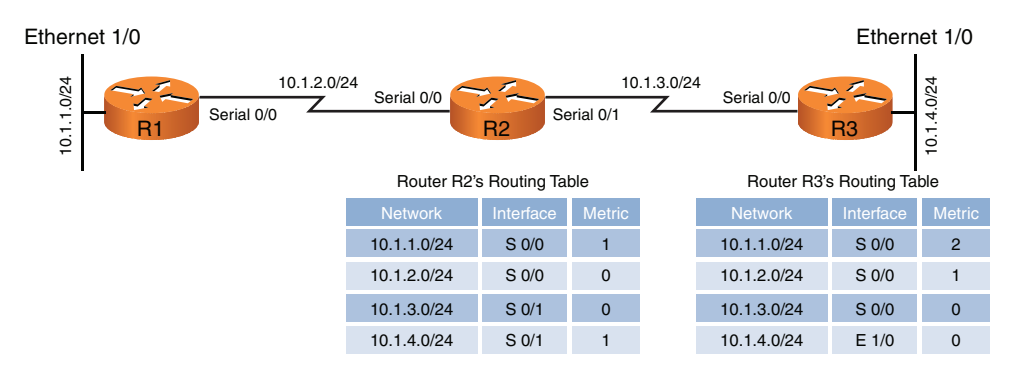

FIGURE 10-10 Routing Loop: Before Link Failure

Continuing with the example, imagine that interface Ethernet 1/0 on router R3 goes down. As shown in Figure 10-11, router R3 loses its directly connected route (with a metric of 0) to network 10.1.4.0/24. However, router R2 had a route to 10.1.4.0/24 in its routing table (with a metric of 1), and this route was advertised to router R3. Router R3 adds this entry for 10.1.4.0 to its routing table and increments the metric by 1.

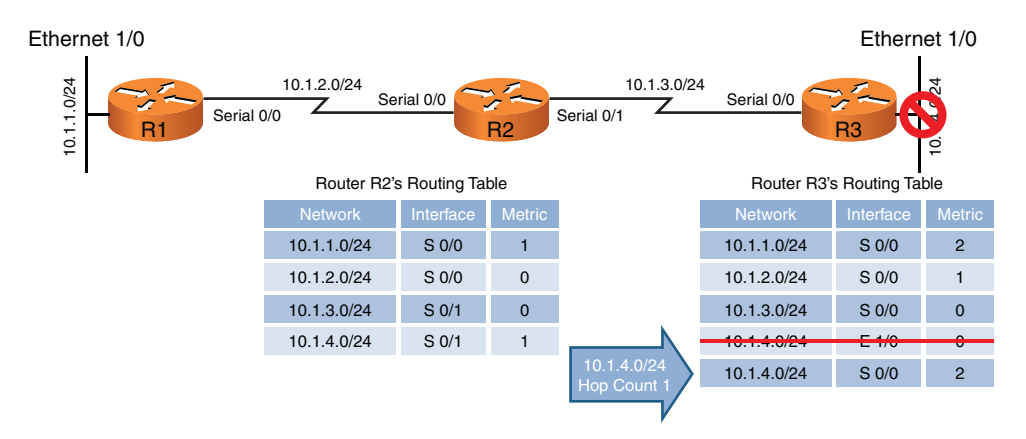

FIGURE 10-11 Routing Loop: After Link Failure

The problem with this scenario is that the 10.1.4.0/24 entry in router R2's routing table was due to an advertisement router R2 received from router R3. Now, router R3 is relying on that route, which is no longer valid. The routing loop continues as router R3 advertises its newly learned route 10.1.4.0/24 with a metric of 2 to its neighbor, router R2. Because router R2 originally learned the 10.1.4.0/24 network from router R3, when it sees router R2 advertising that same route with a metric of 2, the network gets updated in router R2's routing table to have a metric of 3, as shown in Figure 10-12.

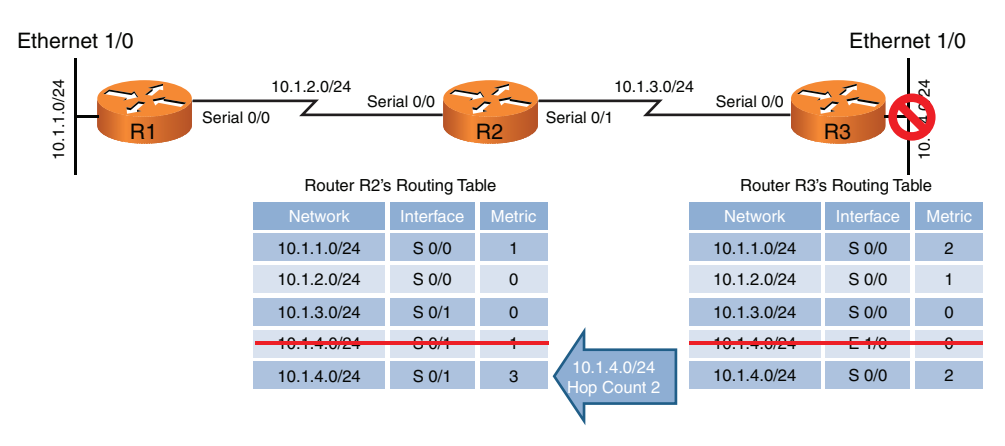

FIGURE 10-12 Routing Loop: Routers R2 and R3 Incrementing the Metric for 10.1.4.0/24

The metric for the 10.1.4.0/24 network continues to increment in the routing tables for both routers R2 and R3 until the metric reaches a value considered to be an unreachable value (for example, 16 in the case of RIP). This process is referred to as a *routing loop*.

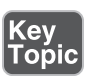

Distance-vector routing protocols typically use one of two approaches for preventing routing loops:

- *Split horizon*: The split-horizon feature prevents a route learned on one interface from being advertised back out that same interface.
- *Poison reverse*: The poison-reverse feature causes a route received on one interface to be advertised back out that same interface with a metric that is considered to be infinite.

In the previous example, either approach would have prevented router R3 from adding the 10.1.4.0/24 network to its routing table based on an advertisement from router R2.

#### [Link State](#page-19-0)

Rather than having neighboring routers exchange their full routing tables with one another, a *link-state* routing protocol allows routers to build a topological map of the network. Then, much like a Global Positioning System (GPS) device in a car, a router can execute an algorithm to calculate an optimal path (or paths) to a destination network.

Routers send *link-state advertisements (LSAs)* to advertise the networks they know how to reach. Routers then use those LSAs to construct the topological map of a network. The algorithm that runs against this topological map is *Dijkstra's shortest path first* algorithm.

Unlike distance-vector routing protocols, *link-state routing protocols* exchange full routing information only when two routers initially form their adjacency. Then routing updates are sent in response to changes in the network, as opposed to being sent periodically. Also, link-state routing protocols benefit from shorter convergence times compared to distance-vector routing protocols.

# [Routing Protocol Examples](#page-19-0)

# Key<br>Topic

Now that you understand some of the characteristics that distinguish one routing protocol from another, this section contrasts some of the most popular routing protocols used in modern networks:

- *Routing Information Protocol (RIP)***:** RIP is a distance-vector routing protocol that uses the metric *hop count*. The maximum number of hops between two routers in an RIP-based network is 15. Therefore, a hop count of 16 is considered to be infinite. Also, RIP is an IGP.
- *Open Shortest Path First (OSPF)***:** OSPF is a link-state routing protocol that uses the metric *cost*, which is based on the link speed between two routers. OSPF is a popular IGP because of its scalability, fast convergence, and vendor interoperability.
- **Intermediate System-to-Intermediate System (IS-IS):** This link-state routing protocol is similar in operation to OSPF. It uses a configurable, yet dimensionless, metric associated with an interface and runs Dijkstra's shortest path first algorithm. Although IS-IS is an IGP that offers the scalability, fast convergence, and vendor-interoperability benefits of OSPF, it has not been as widely deployed as OSPF.

■ *Enhanced Interior Gateway Routing Protocol (EIGRP)***:** EIGRP is a Ciscoproprietary protocol that is popular in Cisco-only networks but less popular in mixed-vendor environments. Like OSPF, EIGRP is an IGP that offers fast convergence and scalability. EIGRP is more challenging to classify as a distance-vector or a link-state routing protocol.

By default, EIGRP uses bandwidth and delay in its metric calculation; however, other parameters can be considered, including reliability, load, and maximum transmission unit (MTU) size. Using delay as part of the metric, EIGRP can take into consideration the latency caused by the slowest links in the path.

Some literature calls EIGRP an *advanced distance-vector* routing protocol, and some literature calls it a *hybrid routing protocol* (mixing characteristics of both distance-vector and link-state routing protocols). EIGRP uses information from its neighbors to help select an optimal route (like distance-vector routing protocols). However, EIGRP also maintains a database of topological information (like a link-state routing protocol). The algorithm EIGRP uses for its route selection is not Dijkstra's shortest path first algorithm. Instead, EIGRP uses Diffusing Update Algorithm (DUAL).

■ *Border Gateway Protocol (BGP)***:** BGP is the only EGP in widespread use today. In fact, BGP is considered to be the routing protocol that runs the Internet, which is an interconnection of multiple autonomous systems. Although some literature classifies BGP as a distance-vector routing protocol, it can more accurately be described as a *path-vector* routing protocol, meaning that it can use as its metric the number of autonomous system hops that must be transited to reach a destination network, as opposed to a number of required router hops. BGP's path selection is not solely based on autonomous system hops, however. BGP can consider a variety of other parameters. Interestingly, none of those parameters are based on link speed. In addition, although BGP is incredibly scalable, it does not quickly converge in the event of a topological change.

**NOTE** When studying for the Network+ exam, be sure to focus on RIP, OSPF, EIGRP, and BGP as these are the dynamic routing protocols that the exam is sure to cover.

Table 10-2 compares the key characteristics of dynamic routing protocols.

| <b>Routing Protocol</b> | <b>IGP or EGP</b> | Type            | <b>Metric</b>                                 |
|-------------------------|-------------------|-----------------|-----------------------------------------------|
| <b>RIP</b>              | IGP               | Distance vector | Hop count                                     |
| <b>OSPF</b>             | IGP               | Link state      | Cost (based on bandwidth)                     |
| <b>EIGRP</b>            | IGP               | Hybrid          | Composite (bandwidth<br>and delay by default) |
| BGP                     | EGP               | Path vector     | Path attributes                               |

**Table 10-2** Comparing Dynamic Routing Protocols

A network can simultaneously support more than one routing protocol through the process of *route redistribution*. For example, a router could have one of its interfaces participating in an OSPF area of the network and have another interface participating in an EIGRP area of the network. This router could then take routes learned via OSPF and inject those routes into the EIGRP routing process. Similarly, EIGRP-learned routes could be redistributed into the OSPF routing process.

# [Bandwidth Management](#page-19-0)

While the main concern with routing is ensuring that data packets (as well as control plane packets) reach their rightful destinations, it is the job of *quality of service*  (QoS) to ensure that packets do not suffer from long delays (latency) or, worse, dropped packets.

QoS is actually a suite of technologies that allows you to strategically optimize network performance for select traffic types. For example, in today's converged networks (that is, networks simultaneously transporting voice, video, and data), some applications (for example, voice) might be more intolerant of delay (or *latency*) than other applications; for example, an FTP file transfer is less latency sensitive than a VoIP call. Fortunately, through the use of QoS technologies, you can identify which traffic types need to be sent first, how much bandwidth to allocate to various traffic types, which traffic types should be dropped first in the event of congestion, and how to make the most efficient use of the relatively limited bandwidth of an IP WAN. This section introduces QoS and a collection of QoS mechanisms.

**NOTE** Do not get confused by the many uses we have for the word converged in networking. It all depends on the context. For example, when speaking about the network in general and what data it can carry, a converged network is one that includes multiple forms of traffic—for example VoIP and data traffic. When we are speaking of a single routing protocol—converged means the device has learned of all the updates that have been in the routing protocol's information.

#### [Introduction to QoS](#page-19-0)

A lack of bandwidth is the overshadowing issue for most network quality problems. Specifically, when there is a lack of bandwidth, packets might suffer from one or more of the symptoms listed in Table 10-3.

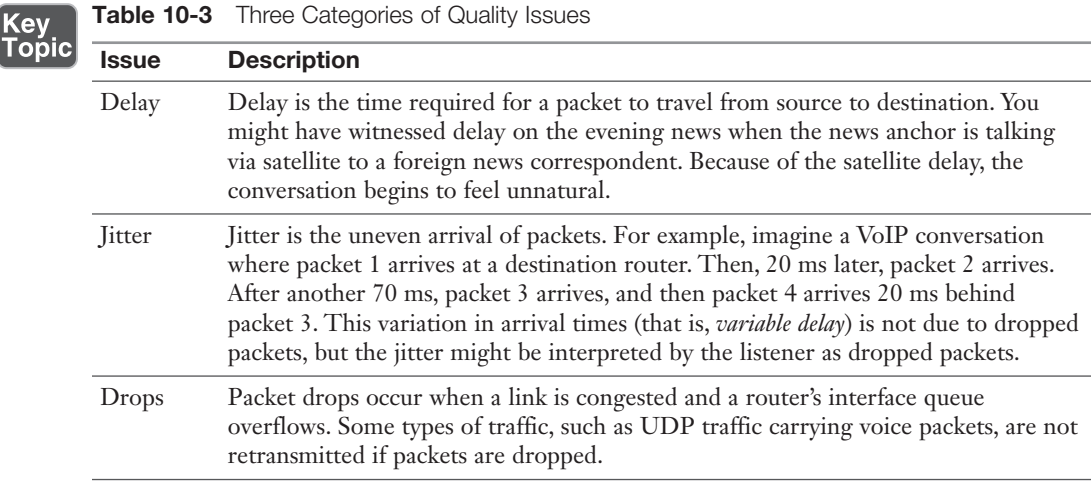

Fortunately, QoS features available on many routers and switches can recognize important traffic and then treat that traffic in a special way. For example, you might want to allocate 128Kbps of bandwidth for your VoIP traffic and give that traffic priority treatment.

Consider water flowing through a series of pipes with varying diameters. The water's flow rate through those pipes is limited to the water's flow rate through the pipe with the smallest diameter. Similarly, as a packet travels from source to destination, its effective bandwidth is the bandwidth of the slowest link along that path. For example, in Figure 10-13, notice that the slowest link speed is 256Kbps. This weakest link becomes the effective bandwidth between client and server.

Because the primary challenge of QoS is a lack of bandwidth, the logical question is, "How do we increase available bandwidth?" A knee-jerk response to that question is often "Add more bandwidth." However, more bandwidth often comes at a relatively high cost.

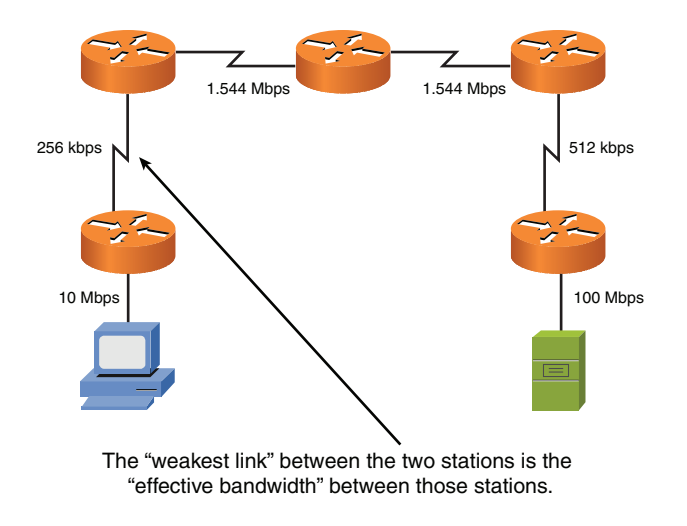

FIGURE 10-13 Effective Bandwidth of 256Kbps

Think of your network as a highway system in a large city. During rush hour, the lanes of the highway are congested; during other periods of the day, the lanes might be underutilized. Instead of just building more lanes to accommodate peak traffic rates, the highway engineers might add a carpool lane to give higher priority to cars with two or more occupants. Similarly, you can use QoS features to give your missioncritical applications higher-priority treatment in times of network congestion.

#### [QoS Configuration Steps](#page-19-0)

The mission statement of QoS could read something like this: "To categorize traffic and apply a policy to those traffic categories, in accordance with a QoS policy." Understanding this underlying purpose of QoS can help you better understand the three basic steps involved in QoS configuration:

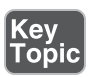

Step 1. Determine network performance requirements for various traffic types. For example, consider these design recommendations for voice, video, and data traffic:

- **Voice:** No more than 150 ms of one-way delay; no more than 30 ms of jitter; and no more than 1% packet loss.
- **Video:** No more than 150 ms of one-way delay for interactive voice applications (for example, video conferencing); no more than 30 ms of jitter; and no more than 1% of packet loss.
- **Data:** Applications have varying delay and loss requirements. Therefore, data applications should be categorized into predefined *classes*

of traffic, where each class is configured with specific delay and loss characteristics.

- Step 2. Categorize traffic into specific categories. For example, you might have a category named *Low Delay* for voice and video packets in that category. You might also have a *Low Priority* class for traffic such as music downloads from the Internet.
- Step 3. Document your QoS policy and make it available to your users. Then, for example, if users complain that their network gaming applications are running slowly, you can point them to your corporate QoS policy, which describes how applications such as network gaming have *best-effort* treatment, while VoIP traffic receives *priority* treatment.

The actual implementation of these steps varies based on the specific device you are configuring. In some cases, you might be using the command-line interface (CLI) of a router or switch. In other cases, you might have some sort of graphical user interface (GUI) through which you configure QoS on your routers and switches.

#### [QoS Components](#page-19-0)

QoS features are categorized into one of the three categories shown in Table 10-4.

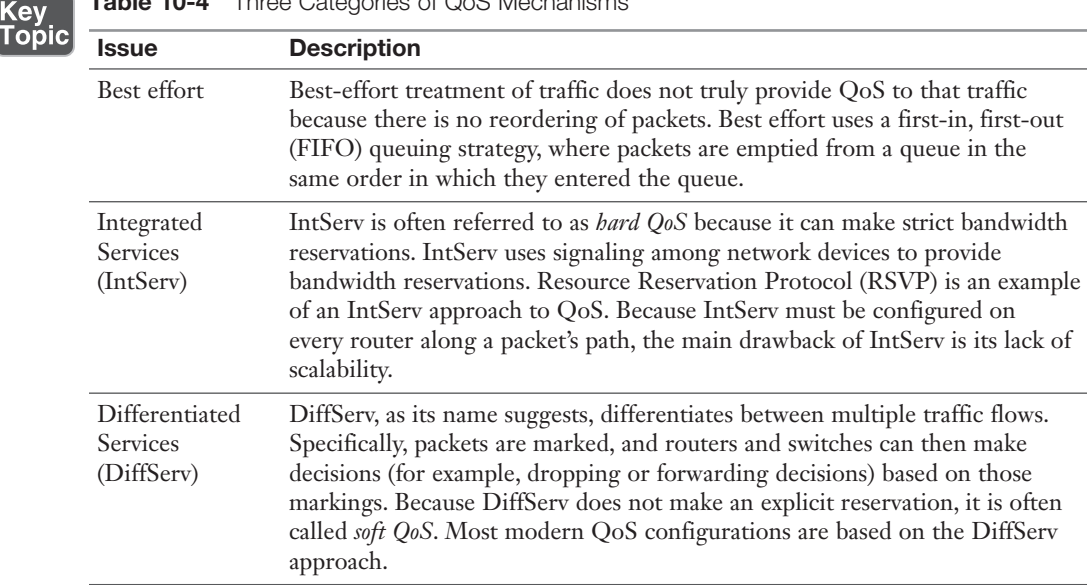

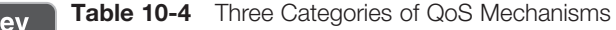

Figure 10-14 summarizes these three QoS categories.

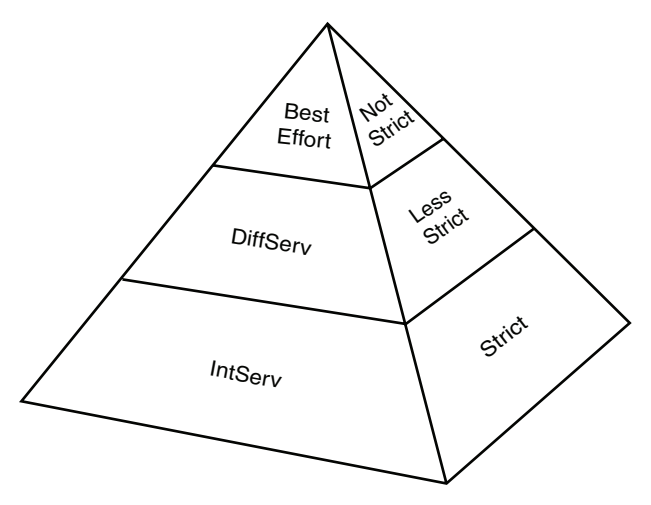

FIGURE 10-14 QoS Categories

#### [QoS Mechanisms](#page-19-0)

As previously mentioned, a DiffServ approach to QoS marks traffic. However, for markings to impact the behavior of traffic, a QoS tool must reference those markings and alter the packets' treatment based on them. The following is a collection of commonly used QoS mechanisms:

- Classification
- Marking
- Congestion management
- Congestion avoidance
- Policing and shaping
- Link efficiency

While all of these mechanisms can be considered important, this chapter focuses on the main bandwidth management tools policing and traffic shaping.

#### [Policing and Traffic Shaping](#page-19-0)

|Key<br>|Topic

Instead of making a minimum amount of bandwidth available for specific traffic types, you might want to limit available bandwidth. Both *traffic policing* and *traffic shaping* tools can accomplish this objective. Collectively, these tools are called *traffic conditioners*.

Policing can be used in either the inbound or the outbound direction, and it typically discards packets that exceed the configured rate limit, which you can think of as a *speed limit* for specific traffic types. Because policing drops packets, resulting in retransmissions, it is recommended for higher-speed interfaces.

Shaping buffers (and therefore delays) traffic exceeding a configured rate. Therefore, shaping is recommended for slower-speed interfaces.

Because traffic shaping (and policing) can limit the speed of packets exiting a router, a question arises: "How do you send traffic out of an interface at a rate that is less than the physical clock rate of the interface?" For this to be possible, shaping and policing tools do not transmit all the time. Specifically, they send a certain number of bits or bytes at line rate, and then they stop sending until a specific timing interval (for example, one-eighth of a second) is reached. After the timing interval is reached, the interface again sends a specific amount of traffic at the line rate. It stops and waits for the next timing interval to occur. This process continually repeats, allowing an interface to send an average bandwidth that might be below the physical speed of the interface. This average bandwidth is called the *committed information rate* (*CIR*). The number of bits (the unit of measure used with shaping tools) or bytes (the unit of measure used with policing tools) that is sent during a timing interval is called the *committed burst* (*Bc*). The timing interval is written as *Tc*.

For example, imagine that you have a physical line rate of 128Kbps, but the CIR is only 64Kbps. Also, assume that there are eight timing intervals in a second (that is, Tc = 1/8 second = 125 ms), and during each of those timing intervals, 8000 bits (the committed burst parameter) are sent at the line rate. Therefore, over the period of a second, 8000 bits are sent (at the line rate) eight times, for a grand total of 64,000 bits per second, which is the CIR. Figure 10-15 illustrates this shaping of traffic to 64Kbps on a line with a rate of 128Kbps.

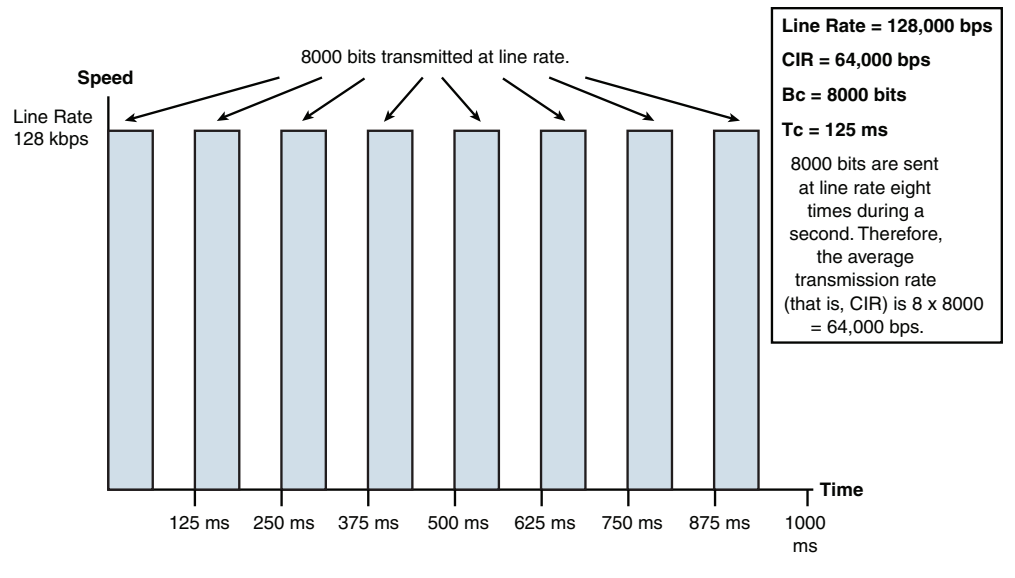

FIGURE 10-15 Traffic Shaping

If all the Bc bits (or bytes) are not sent during a timing interval, there is an option to *bank* those bits and use them during a future timing interval. The parameter that allows this storing of unused potential bandwidth is called the *excess burst* (*Be*) parameter. The Be parameter in a shaping configuration specifies the maximum number of bits or bytes that can be sent in excess of the Bc during a timing interval, if those bits are indeed available. For those bits or bytes to be available, they must have gone unused during previous timing intervals. Policing tools, however, use the Be parameter to specify the maximum number of bytes that can be sent during a timing interval. Therefore, in a policing configuration, if the Bc equals the Be, no excess bursting occurs. If excess bursting occurs, policing tools consider this excess traffic to be *exceeding traffic*. Policing tools consider traffic that conforms to (that is, does not exceed) a specified CIR to be *conforming traffic*.

The relationship between the Tc, Bc, and CIR is given with this formula: *CIR = Bc / Tc*. Alternatively, the formula can be written as  $T_c = B_c / CIR$ . Therefore, if you want a smaller timing interval, you can configure a smaller Bc.

### [Real-World Case Study](#page-20-0)

Acme, Inc. has decided to use a link-state routing protocol for dynamic routing between its LANs and the remote offices, which are connected over the WANs. The link-state protocol the company has chosen is OSPF. Each of the routers that has
<span id="page-72-0"></span>connections to the LAN and WAN subnets will learn about and advertise OSPF routes with its OSPF neighbors.

The branch offices will have a default route that points toward the headquarters' routers, and at the headquarters' site, they will use a default route that points toward the service provider. Acme, Inc. itself will not be using BGP, but its WAN and Internet service provider, which is interacting with other service providers, will use BGP.

The WAN connection to one of the remote offices is very low bandwidth and is prone to becoming congested with traffic. It also occasionally drops all connection to the remote office's router. Acme, Inc., has decided to use traffic shaping as part of the QoS configuration to attempt to ensure that the link is used more sparingly and is not overwhelmed with traffic during key business hours.

# **[Summary](#page-20-0)**

Here are the main topics covered in this chapter:

- This chapter discusses how routers forward traffic through a network based on source and destination IP addresses.
- This chapter also covers the sources of route information used to populate a router's routing table. These sources include directly connected routes, statically configured routes, and dynamically learned routes.
- This chapter distinguishes between routed protocols (for example, IP) and routing protocols (such as OSPF or EIGRP).
- Some routing sources are more trustworthy than other routing sources, based on their administrative distances.
- Different routing protocols use different metrics to select the best route in the presence of multiple routes.
- This chapter distinguishes between IGPs (which run within an autonomous system) and EGPs (which run between autonomous systems).
- This chapter contrasts the behavior of distance-vector and link-state routing protocols and shows how split horizon and poison reverse can prevent routing loops in a distance-vector routing protocol environment.
- This chapter describes today's most popular routing protocols (including RIP, OSPF, IS-IS, EIGRP, and BGP), along with their characteristics.
- This chapter reviews various QoS technologies, with an emphasis on traffic shaping, which can limit the rate of data transmission on a WAN link to the CIR.

# [Exam Preparation Tasks](#page-20-0)

#### [Review All the Key Topics](#page-20-0)

Review the most important topics from this chapter, noted with the Key Topic icon in the outer margin of the page. Table 10-5 lists these key topics and the page number where each is found.

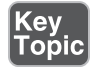

Table 10-5 Key Topics for Chapter 10

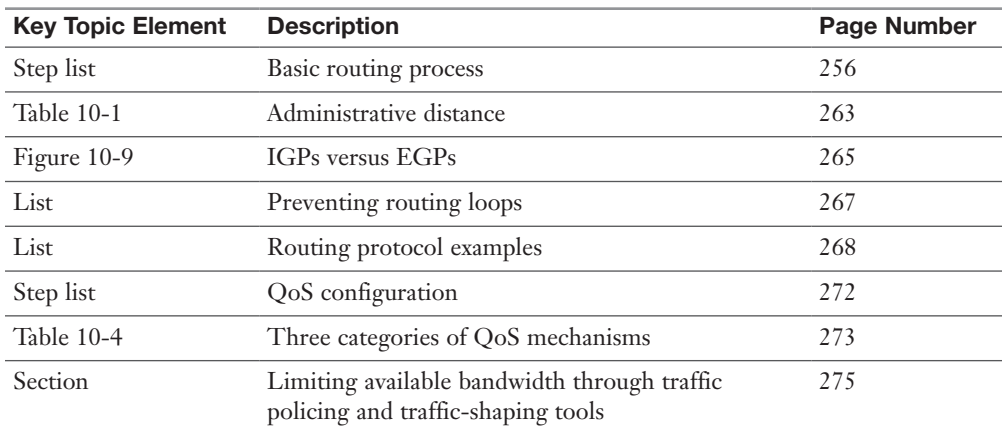

#### [Complete Tables and Lists from Memory](#page-20-0)

Print a copy of Appendix C, "Memory Tables," or at least the section for this chapter and complete as many of the tables as possible from memory. Appendix D, "Memory Tables Answer Key," includes the completed tables and lists so you can check your work.

#### [Define Key Terms](#page-20-0)

Define the following key terms from this chapter and check your answers in the Glossary:

Address Resolution Protocol (ARP), Time-to-Live (TTL), default static route, next-hop IP address, routed protocol, routing protocol, administrative distance (AD), metric, interior gateway protocol (IGP), exterior gateway protocol (EGP), distance-vector routing protocol, link-state routing protocol, hold-down timer, split horizon, poison reverse, link-state advertisement (LSA), Routing Information Protocol (RIP), Open Shortest Path First (OSPF), Enhanced Interior

Gateway Routing Protocol (EIGRP), Border Gateway Protocol (BGP), route redistribution, quality of service (QoS), traffic shaping, traffic policing, dynamic routing, hybrid routing protocol

# [Additional Resources](#page-20-0)

**An OSPF Review:** <https://www.ajsnetworking.com/an-ospf-review/>

**EIGRP's Composite Metric:**<https://www.ajsnetworking.com/eigrp-metric>

#### [Review Questions](#page-20-0)

The answers to these review questions appear in Appendix A, "Answers to Review Questions."

- 1. If a PC on an Ethernet network attempts to communicate with a host on a different subnet, what destination IP address and destination MAC address will be placed in the packet/frame header sent by the PC?
	- a. **Destination IP: IP address of the default gateway. Destination MAC: MAC address of the default gateway.**
	- b. **Destination IP: IP address of the remote host. Destination MAC: MAC address of the default gateway.**
	- c. **Destination IP: IP address of the remote host. Destination MAC: MAC address of the remote host.**
- d. **Destination IP: IP address of the remote host. Destination MAC: MAC address of the local PC.**
- 2. What protocol is used to request a MAC address that corresponds to a known IPv4 address on the local network?
	- a. IGMP
	- b. TTL
	- c. ICMP
	- d. ARP
- 3. What is the network address and subnet mask of a default route?
	- a. 255.255.255.255/32
	- b. 0.0.0.0/32
	- c. 255.255.255.255/0
	- d. 0.0.0.0/0
- 4. What routing protocol characteristic indicates the believability of the routing protocol (compared to other routing protocols)?
	- a. Weight
	- b. Metric
	- c. Administrative distance
	- d. SPF algorithm
- 5. Which of the following are distance-vector routing protocol features that can prevent routing loops? (Choose two.)
	- a. Reverse path forwarding (RPF) check
	- b. Split horizon
	- c. Poison reverse
	- d. Rendezvous point
- 6. Which of the following is a distance-vector routing protocol with a maximum usable hop count of 15?
	- a. BGP
	- b. EIGRP
	- c. RIP
	- d. OSPF
- 7. Which of the following routing protocols is an EGP?
	- a. BGP
	- b. EIGRP
	- c. RIP
	- d. OSPF
- 8. What is the term for unpredictable variation in delay in a modern network?
	- a. Congestion
	- b. Contention
	- c. Jitter
	- d. Serialization delay
- 9. The RSVP protocol is associated with which overall approach to QoS in a modern network?
	- a. DiffServ
	- b. IntServ
	- c. FIFO
	- d. Best effort
- 10. What QoS tool seeks to smooth out bandwidth utilization by buffering excess packets?
	- a. Traffic policing
	- b. Traffic shaping
	- c. Weighted Random Early Detection (WRED)
	- d. Integrated Services (IntServ)

# <span id="page-77-0"></span>[Index](#page-31-0)

#### Numbers

2G (Edge) cellular technology, 333 2.4GHz frequency band nonoverlapping channels, 338–339 WLAN, 327–329 3DES (Triple Data Encryption Standard), 419 3G cellular technology, 333 4G cellular technology, 333 5G cellular technology, 333 5GHz frequency band, WLAN, 327, 329 8-bit subnet masks, 114 10BASE2 cable standard, 91–92 10BASE2 Ethernet standard, 94, 284–285, 291 10BASE5 cable standard, 90–92 10BASE5 Ethernet standard, 94, 284–285, 291 10BASE-T cable standard, 92–93 10BASE-T Ethernet standard, 94, 285–286, 291, 292 10GBASE-ER Ethernet standard, 94, 292 10GBASE-EW Ethernet standard, 94, 292 10GBASE-LR Ethernet standard, 94, 292 10GBASE-LW Ethernet standard, 94, 292 10GBASE-SR Ethernet standard, 94, 292 10GBASE-SW Ethernet standard, 94, 292 10GBASE-T Ethernet standard, 94, 292 10-Gigabit Ethernet, 93, 290 40 MHz mode, channel bonding, 332 40GBASE-SR Ethernet standard, 292 40GBASE-T Ethernet standard, 94 66 blocks, 97 100BASE-FX Ethernet standard, 94, 291 100BASE-SX Ethernet standard, 94

100BASE-T Ethernet standard, 95 100BASE-TX Ethernet standard, 94, 291, 292 100GBASE-ER4 Ethernet standard, 94, 292 100GBASE-LR4 Ethernet standard, 94, 292 100GBASE-SR10 Ethernet standard, 94, 292 100-Gigabit Ethernet, 93, 290 110 blocks, 98 802.1Q standard (dot1q), 297, 442 802.1X user authentication, 309–310, 430, 477 802.11 wireless standard, 247, 333 802.11a wireless standard, 331, 333 802.11ac (Wi-Fi 5) wireless standard, 332, 333 802.11ax (Wi-Fi 6) wireless standard, 327, 332, 333 802.11b wireless standard, 331, 333 802.11g wireless standard, 331, 333 802.11n (Wi-Fi 4) wireless standard, 332, 333 802.3 standard. *See* Ethernet 1000BASE-LH Ethernet standard, 94, 291 1000BASE-LX Ethernet standard, 94, 291 1000BASE-SX Ethernet standard, 94, 291 1000BASE-T Ethernet standard, 94, 291 1000BASE-TX Ethernet standard, 94, 95, 291 1000BASE-X Ethernet standard, 292 1000BASE-ZX Ethernet standard, 94, 292

#### A

A records, DNS, 187 AAA (Authentication, Authorization, Accounting), 477

AAAA records, DNS, 187 Acceptable Use Policies (AUP), 379, 382 access ACL, 457 Ethernet switches, 311–312 IoT, controlling, 459 LDAP, 429, 478 NAC, 427, 477 RBAC, 425–426 remote access, 465, 474–475 802.1X user authentication, 477 AAA, 477 authentication, 478–479 authorization, 478–479 captive portals, 478 case studies, 480 CHAP, 477 EAP, 478 ICA, 476 IKEv2, 473 in-band management, 479–480 IPsec, AH, 470–471 IPsec, ESP, 470–471 IPsec with IKE, 468–470, 472–473 Kerberos, 477 LDAP, 478 local authentication, 478 MFA, 478 MS-CHAP, 478 NAC, 477 out-of-band management, 479–480 PPP, 476 PPPoE, 476 RADIUS, 477 RDC, 475 RDP, 475 remote desktop gateways, 475 RRAS, 475 SSH, 476 SSO, 478 TACACS+, 477 TFA, 478 virtual desktops, 476 VNC, 476 VPN, 466–474

VPN, IPsec site-to-site, 472–473 remote access policies, 381–382 role-based access, 457 TACACS+, 429, 477 access control hardware badge readers, 488 biometrics, 488 access control panels (controllers), 245 access control vestibules (mantraps), 245, 489 access/edge layer, three-tiered network architectures, 198–199 access ports, Ethernet switches, 295 accounting, AAA, 477 ACL (Access Control Lists), 457, 564 action plans, troubleshooting, 500 active hubs, 222 active routers, 312 AD (Administrative Distance), [263](#page-58-0) ad hoc WLAN, 322, 334 address filtering, MAC, 341 addressing (logical), network layer (OSI model), 15 ADSL (Asymmetric DSL), 62–63 advanced distance-vector routing protocols. *See* EIGRP advertisements LSA, [268](#page-63-0) neighbors, 151 RA Guard, 456 routers, 151 advertising methods, routing, [264](#page-59-0)[–268](#page-63-0) AES (Advanced Encryption Standard), 345, 419 Aggressive mode, IPsec with IKE, 469 AH (Authentication Headers), 470–471 alerts CRC errors, 367 giants, 367 AM (amplitude) modulation, 9 amplified DoS attacks, 440 analog phones, 245 analysis application, NetFlow, 368 analyzers NetFlow analyzers, 522 protocol analyzers, 520–521

spectrum analyzers, 513 WiFi analyzers, 520 anomaly-based detection, IDS/IPS, 242 ANT+, 247 antennas, 324 design goals, 324–325 gain, 325 omnidirectional antennas, 325–326, 551 placement of, 458 polarity, 326 polarization, 551 troubleshooting, 551 unidirectional antennas, 326, 551 anycast IPv6 addresses, 153–154 AP (Access Points), 234, 243 association times, 552 CAPWAP, 324 hotspots, 322 LWAPP, 324 placement, troubleshooting, 554 placement of, 458 rogue AP, 340, 443 TAP, 513 troubleshooting, 554 WAP, 323–324 interference, 552 placement of, 338–339 APC (Angled Physical Contact), fiber-optic cable, 90 API (Application Programming Interface), northbound/southbound operations, 201–202 APIPA (Automatic Private IP Addressing), 116, 128–129 application layer OSI model, 21–22 application services, 22 service advertisements, 22 SDN, 201 TCP/IP stack, 25 application logs, 363 application protocols, TCP/IP stack, 26–27 application services, application layer (OSI model), 22 architectures, network, 197

case studies, 206 collapsed core design, 200 deciding on, 205–206 SAN, 204 FCoE, 205 Fibre Channel, 204 IB, 205 iSCSI, 205 SDN, 200–201, 202 application layer, 201 control layer, 201–202 infrastructure layer, 202 management layer, 202 spine and leaf topologies, 202–204 three-tiered network architectures, 198 access/edge layer, 198–199 core layer, 200 distribution/aggregation layer, 199–200 ARIN (American Registry for Internet Numbers), 115 ARP (Address Resolution Protocol) DAI, 456 requests, 225–231, [256](#page-51-0)[–257](#page-52-0) spoofing, 442 VLAN, 293 arp command, 533–535 ARPANET, NCP, 22 assessments business risk assessments, 432–433 posture assessments, 432 process assessments, 432–433 reports, 387 threat assessments, 431 vendor assessments, 433 vulnerability assessments, 432 asset disposal, 489 factory resets, 489 HIPAA, 490 legislation, 490 sanitizing devices for disposal, 489 wipe configurations, 489 asset tracking tags, 486 assigning dynamic addresses, DHCP, 182 IP addresses, 118–119, 130

BOOTP, 126, 128 DHCP, 126–128 dynamic IP configurations, 126–128 static IP configurations, 120–125 static addresses, DHCP, 182 VLAN, troubleshooting, 563 association times, AP, 552 associations, WLAN, 323 asymmetric encryption, 420–422 asymmetrical routing, troubleshooting, 565 asynchronous synchronization, 10 asynchronous transmissions, LLC, 14 attacks ARP spoofing, 442 botnets, 441 brute-force password attacks, 443 buffer overflows, 448 case studies, 449 command and control software, 441 confidentiality attacks, 446 data diddling, 447 DDoS attacks, 441 deauthentication attacks, 444 dictionary password attacks, 443 DNS poisoning, 442 DoS attacks, 440–441 dumpster diving, 446 electrical disturbances, 448 EMI interception, 446 environmental-based attacks, 445 evil twins (rogue AP), 443 FTP bounce, 447 human-based attacks, 445 ICMP attacks, 448 information sent over covert channels, 447 information sent over overt channels, 446 IP spoofing, 444 logic bombs, 448 MAC spoofing, 444 malware, 444–445 Man-in-the-Middle (MitM) attacks. *See* on-path attacks on-path attacks, 441 packet capturing, 446 packet sniffing, 446

password attacks, 443 phishing, 445 piggybacking, 445 ping of death, 448 ping sweeps, 446 port scanning, 446 ransomware, 443 reconnaissance attacks, 446 rogue AP, 443 salami attacks, 447 scanning attacks, 446 session hijacking, 447 shoulder surfing, 445 Smurf attacks, 448 SYN flooding, 448 tailgating, 445 TCP flooding, 448 technology-based attacks, 440–445 trust relationship exploitation, 448 VLAN hopping, 442 wiretapping, 446 zero-day attacks, 424 zombies, 441 attenuation troubleshooting, 507 WLAN, 550 audit and assessment reports, 387 audit logs, 361 AUP (Acceptable Use Policies), 379, 382 authentication, 428 802.1X user authentication, 342–343, 430, 477 AAA, 477 CHAP, 477 deauthentication attacks, 444 EAP, 343, 431, 458, 478 Ethernet switches, 311–312 Kerberos, 429–430, 477 LDAP, 429 local authentication, 430, 478 MFA, 428, 478 open authentication, WLAN, 341 RADIUS, 342 RADIUS, 429, 477 remote access, 478–479

servers, 477 SNMP security, 359 SSO, 429, 478 TACACS+, 429 TFA, 478 WLAN, open authentication, 341 authentication servers, 802.1X user authentication, 310, 430 authenticators, 310, 430, 477 authNoPriv, 358 authoritative domain servers, 187 authorization AAA, 477 remote access, 478–479 authPriv, 358 automation defined, 214 Obtain a DNS address automatically, 184 Obtain an IP address automatically, 184–185 availability, CIA, 423, 468 availability, network (uptime) case studies, 368, 410–411 content caching, 401 environmental monitors, 354, 365 HA, 394 backups, 400 best practices, 400–401 design considerations, 399–400 fault-tolerant network design, 395–396 hardware redundancy, 397 Layer 3 redundancy, 398–399 measuring, 394 MTBF, 394 MTTF, 394 MTTR, 394 RPO, 395 RTO, 395 SLA, 394 hardware redundancy, 402–403 interface statistics/statuses, 367 CRC, 367 encapsulation errors, 367 giants, 367 link-state, 366

packet byte counts, 367 protocol byte counts, 367 send/receive traffic, 366 speed/duplex, 366 viewing, 365–366 load balancing, 401–402 logs, 363 application logs, 363 audit logs, 361 Event Viewer logs, 360 reviews, 360 security logs, 364 syslog, 361–363 system logs, 364 traffic logs, 360 NetFlow, 368 performance metrics, 354 bandwidth, 355 baselines, 356 CPU usage, 354 jitter, 355 latency (delay), 355 memory, 355 temperature, 354 SNMP, 356 community strings, 357–358 Get messages, 357 MIB, 356–357 OID, 357 security, authentication, 359 security, authNoPriv, 358 security, authPriv, 358 security, encryption, 359 security, integrity, 359 security, levels, 358 security, models, 358 security, noAuthNoPriv, 358 Set messages, 357 SNMP agent, 356 SNMP manager, 356 SNMPv1, 357–358, 359 SNMPv2c, 357–358, 359 SNMPv3, 358–360 Trap messages, 357 walks, 357

SOHO network design, 403 cost savings, 409 environmental factors, 409 fire suppression systems, 409 HVAC, 409 IP addressing, 405–406 Layer 1 media, 406–407 Layer 2 devices, 407–408 layer 3 devices, 408 PDU, 409 performance, 409 scenario, 403–405 suggested solution, 405 topologies, 403–404, 410 wireless design, 408–409 available hosts, calculating number of, 134 available leases, DHCP, 184 avoiding collisions, 288

#### B

back-off timers, Ethernet collisions, 287 back-out plans, 500 backups, 400 differential backups, 400 full backups, 400 incremental backups, 400 snapshots, 400 bad cable, troubleshooting, 508 bad ports, troubleshooting, 508 badge readers, 245, 488 balancing loads, 401–402 bandwidth Ethernet, 93–94, 290–291 managing. *See* QoS Mbps, 93 network availability, 355 physical layer (OSI model), 10 baseband technologies, 10 broadband technologies, 10, 11 QoS, [270](#page-65-0)[–272](#page-67-0) best-effort treatment, [273](#page-68-0) categories, [274](#page-69-0) *CIR = Bc / Tc* formula, [276](#page-71-0) components of, [273](#page-68-0)[–274](#page-69-0) configuring, [272](#page-67-0)[–273](#page-68-0)

conforming traffic, [276](#page-71-0) data, [272](#page-67-0)[–273](#page-68-0) delay (latency), [270](#page-65-0), [271](#page-66-0), [273](#page-68-0) DiffServ, [273](#page-68-0) drops, packets, [271](#page-66-0) exceeding traffic, [276](#page-71-0) IntServ, [273](#page-68-0) jitter, [271](#page-66-0) mechanisms, [274](#page-69-0)[–276](#page-71-0) policing traffic, [275](#page-70-0)[–276](#page-71-0) priority treatment, [273](#page-68-0) shaping traffic, [275](#page-70-0)[–276](#page-71-0) soft QoS, [273](#page-68-0) *Tc = Bc / CIR* formula, [276](#page-71-0) video, [272](#page-67-0) voice, [272](#page-67-0) speed testers, 520 baseband technologies, physical layer (OSI model), 10 baselines configurations, 387 network availability, 356 network configuration/performance baselines, 387 BCP (Business Continuity Plans), 377 behavior-based detection. *See* anomaly-based detection, IDS/IPS believability of routes, [263](#page-58-0) best practices HA, 400–401 hardening networks, 454–457 best-effort treatment QoS, [273](#page-68-0) traffic, [273](#page-68-0) BGP (Border Gateway Protocol), [269](#page-64-0), [270](#page-65-0) binary numbering, 106 ARIN, 115 converting conversion table, 106 to decimal numbers, 107 decimal numbers to, 107–109 practice exercises, 109–112 IANA, 116 ICANN, 115 principles of, 106

biometrics, security, 488 bit spitters (hubs), 222–223, 234, 242, 243 BIX (Building Industry Cross-Connect) blocks, 98 block size, 137 blocked IP addresses, troubleshooting, 564 blocked services, troubleshooting, 564 blocked TCP/UDP ports, troubleshooting, 564 Bluetooth, 247, 345 BNC connectors, 81 bonding channels, 332 NIC, 397 bookshelf, OSI reference model as, 4–5 BOOTP (Bootstrap Protocol), 126, 128, 182 borrowed bits, classful masks, 133 botnets, 441 bottom-to-top troubleshooting, 499 bridges, 223–225, 234, 242 nonroot bridges, 301 root bridges, 301 Bring Your Own Device (BYOD) policies, 382, 566 broadband technologies, physical layer (OSI model), 10 broadcast domains, 117, 234 Layer 2 switches, 230–231 switching, 293 broadcast frames, flooding, 224 broadcast IP addresses, 117 broadcast storms, 300–301, 565 broadcasts, 341 brute-force password attacks, 443 BSS WAN, 334, 335 buffer overflows, 448 buffering, transport layer (OSI model), 18 bus topologies, 46–48, 286 Business Continuity Plans (DRP), 377 business risk assessments, 432–433 BYOD (Bring Your Own Device) policies, 382, 566 byte counts, protocols/packets, 367 bytes, port tagging, 297

#### C

CA (Certificate Authorities), 421 cabinets, locking, 245, 488 cable crimpers, 509–510 cable modems, 64–65, 235–236, 243 cable strippers, 514 cable testers, 513 cabling 10BASE2 cable standard, 91–92 10BASE5 cable standard, 90–92 10BASE-T cable standard, 92–93 66 blocks, 97–98 110 blocks, 98 BIX, 98 BNC connectors, 81 case studies, 99, 514 Cat 5 cable, 83 Cat 5e cable, 84 Cat 6 cable, 84 Cat 6a cable, 84 Cat 7 cable, 84 Cat 8 cable, 84 coaxial cable, 80 10BASE2 cable standard, 91–92 BNC connectors, 81 EMI, 80 F-connectors, 81 RFI, 80 RG-6 coaxial cables, 81 RG-58 coaxial cables, 81 RG-59 coaxial cables, 80 twinaxial cables, 81 console cable, 507 crimpers, 509–510 cross-connect blocks, 97–98 crossover cable, 85, 297, 507 cutters/snips, 513 distance (signal), 506 distribution systems, 97 EMI, 80 Ethernet crossover cable, pin mappings, 85 networks, 290 standards, 90–93 types of (overview), 94–95

F-connectors, 81 fiber distribution panels, 96 fiber light meters, 514 fiber-optic cable, 86–87 APC, 90 cladding, 87 fiber connector polishing styles, 90 fiber distribution panels, 96 LC, 90–91 light propagation, 87–89 low optical link budgets, troubleshooting, 566 MMF, 89, 94 mode of propagation, 87, 89 MTRJ, 90–91 multimode delay distortion, 89 multimode fiber-optic cable, 87–89 multiplexing, 95–96 PC, 90 refractive index, 87 SC, 90–91 SMF cable, 89, 94 ST connectors, 89 standards, 90–93 UPC, 90 fire codes, 507 fusion splicers, 513 IDF, 96 Krone (Krone LSA-PLUS) blocks, 98 limitations, 506 loopback plugs, 510–511 managing, 96–99 MDF, 98 media converters, 99 multimeters, 512–513 nonplenum cable, 86 OTDR, 511–512 patch bays, 96 patch panels, 96 plenum cable, 86, 506–507 PoE, 507 punchdown blocks, 96 punchdown tools, 509 reflectometers, 511–512 RFI, 80

riser rated cabling, 507 rollover cable, 507 snips/cutters, 513 specifications, 506 spectrum analyzers, 513 speed (data rates), 506 STP cable, 506 strippers, 514 TAP, 513 TDR, 511–512 testers, 513 throughput, 506 tone generators, 510 tools, 509–514 troubleshooting, 507 attenuation, 507 bad cable, 508 bad ports, 508 decibel (dB) loss, 508 dirty optical cables, 509 duplexing, 509 interference, 508 LED status indicators, 508 opens, 508 pinouts, 508 pins, 508 receive (Rx) reads, 509 shorts, 508 speed (data rates), 509 transceivers, 508 transmit (Tx) reads, 509 twisted-pair cable, 82 DB-9 (RS-232) connectors, 85–86 RJ11 connectors, 85–86 RJ45 connectors, 85–86 STP cable, 82–83, 506 TIA/EIA-568 standard, 82 UTP cable, 83–85, 92–93, 506 UTP cable, 285–286, 506 wire maps, 513 wiring closets, 96 wiring diagrams, 386 caching content, 401 calculating CIDR, 144

IP address ranges, 137–139 number of available hosts, 134 number of subnets, 133 call agents, 245 cameras, 246, 486 CAN (Campus Area Networks), 39 captive portals, 459, 478, 554 capturing packets, 307–309, 446, 520–521 CAPWAP (Control and Provisioning of Wireless Access Points), 324 cards, smart, 488 CARP (Common Address Redundancy Protocol), 313, 398 case studies architectures, network, 206 attacks, 449 availability, network, 368 cabling, 99, 514 cloud computing, 217 command line tools, 543 corporate architectures, 206 datacenter architectures, 206 disaster recovery, 410–411 documentation, 387–388 Ethernet switches, 314–315 IP addressing, 154 monitoring, 368 network availability, 368, 410–411 network devices, 248–249 network hardening, 459 network platform commands, 543 network services, 191 network topologies, 69 network troubleshooting, 566–567 organizational documents/policies, 387–388 physical security, 490 plans/policies, 387–388 reference models, 27–28 remote access, 480 routing, [276](#page-71-0)[–277](#page-72-0) security, 434–459 software tools, 543 SOHO network design, 403 cost savings, 409 environmental factors, 409

fire suppression systems, 409 HVAC, 409 IP addressing, 405–406 Layer 1 media, 406–407 Layer 2 devices, 407–408 layer 3 devices, 408 PDU, 409 performance, 409 scenario, 403–405 suggested solution, 405 topologies, 403–404, 410 wireless design, 408–409 troubleshooting, 501, 556 wireless standards, 345–346 WLAN, 345–346, 556 Cat 5 cable, 83 Cat 5e cable, 84 Cat 6 cable, 84 Cat 6a cable, 84 Cat 7 cable, 84 Cat 8 cable, 84 CCTV cameras, 246 CDMA (Code-Division Multiple Access), 334 CE (Customer Edge) routers, 41 cells, WLAN, 338 cellular technologies, 333–334 center frequency, 330 Certificate Authorities (CA), 421 change management plans, 376, 386 channels, 327 bonding, 332 center frequency, 330 honeycomb channels, 339 nonoverlapping channels, 328, 338–339 overlaps, 555 troubleshooting, 552 wireless channels, 327 WLAN, 327–329 CHAP (Challenge-Handshake Authentication Protocol), 477 cheapernet, 91, 284 child tunnels, 473 CIA (Confidentiality, Integrity, Availability), 418 availability, 423 confidentiality, 418–419

asymmetric encryption, 420–422 symmetric encryption, 419–420, 422 integrity, 422–423 IPsec with IKE, 468 CIDR (Classless Interdomain Routing), 144 *CIR = Bc / Tc* formula, [276](#page-71-0) circuit switching, network layer (OSI model), 15 circuits E1 circuits, 66–67 E3 circuits, 67 T1 circuits, 66 T3 circuits, 67 cladding, fiber-optic cable, 87 classful masks, 115 borrowed bits, 133 CIDR, 144 extending, 132–133 classifying NAT IP addresses, 146–147 client disassociation issues, troubleshooting, 554 clientless VPN, 468 clients NTP, 190 syslog, 361 wireless client isolation, 458 client/server networks, 42–43 client-to-site VPN, 466 cloud computing automation, 214 case studies, 217 community clouds, 212, 213 connectivity, 215 DaaS, 213 deployments, 212–213 elasticity, 215–216 hybrid clouds, 212, 213 IaaS, 213 IaC, 214 multitenancy, 215 orchestration, 214 PaaS, 213 private clouds, 212 public clouds, 212 SaaS, 213 scalability, 216

security, 216 services, 213 VPN, 215 XaaS, 213 cloud sites, 403 clustering, 397 CNAME records, DNS, 187 coaxial cable, 80 10BASE2 cable standard, 91–92 BNC connectors, 81 EMI, 80 F-connectors, 81 RFI, 80 RG-6 coaxial cables, 81 RG-58 coaxial cables, 81 RG-59 coaxial cables, 80 twinaxial cables, 81 cold sites, 402 collapsed core design, 200 collectors, 522 collision domains, 222, 234 collisions avoidance, 288 CSMA/CA, 288 CSMA/CD, 288–290 domains, 288–289 Ethernet, 286–287 Layer 2 switches, 230–231 troubleshooting, 565 command and control software, 441 command line tools, 522, 537 arp command, 533–535 case studies, 543 dig command, 531–532 ifconfig command, 528–529 ip command, 529 ipconfig command, 524–528 ipconfig/all command, 526–527 ipconfig/release command, 527–528 netstat command, 535–537 nmap command, 542 nslookup [fqdn] command, 529–531 nslookup command, 529, 531 ping command, 523–524 route add command, 541–542

route command, 538–542 route delete command, 540–541 route print command, 538–540 tcpdump command, 542 traceroute command, 532–533 common passwords/usernames, 454 Common Vulnerability Scoring System (CVSS), 424 community clouds, 212, 213 community strings, 357–358 computer clusters, 397 concentrators, VPN, 236–237, 243 confidentiality attacks, 446 confidentiality, CIA, 418–419 asymmetric encryption, 420–422 IPsec with IKE, 468 symmetric encryption, 419–420, 422 configuring baselines, 387 IP addresses BOOTP, 126, 128 DHCP, 126–128 dynamic IP configurations, 126–128 static IP configurations, 120–125 network configuration/performance baselines, 387 network devices, troubleshooting, 562 NTP, 190 QoS, [272](#page-67-0)[–273](#page-68-0) VPN full tunnel configurations, 468 split tunnel configurations, 468 wipe configurations, 489 conforming traffic, [276](#page-71-0) congestion control. *See* flow control connection services LLC, 13 network layer (OSI model), 16 connectionless communications, 172 connection-oriented communications, 172 connectivity, cloud computing, 215 connectors BNC connectors, 81 DB-9 (RS-232) connectors, 85–86 Ethernet connectors, 291

F-connectors, 81 fiber connector polishing styles, 90 LC, 90–91 RJ11 connectors, 85–86 RJ45 connectors, 9, 85–86 SC, 90–91 ST connectors, 89 T connectors, 46–47 wiring standards, 9 console cable, 507 content caching, 401 content engines, 401 content switching, 401–402 control layer, SDN, 201–202 Control Plane Policing (CoPP), 456 controllers (access control panels), 245 converters, media, 99 converting binary numbers conversion table, 106 to decimal numbers, 107 practice exercises, 109–112 decimal numbers to binary numbers, 107–109 CoPP (Control Plane Policing), 456 cordless phones, RFI, 337 core layer, three-tiered network architectures, 200 corporate architectures, 197 case studies, 206 collapsed core design, 200 deciding on, 205–206 SAN, 204 FCoE, 205 Fibre Channel, 204 IB, 205 iSCSI, 205 SDN, 200–201, 202 application layer, 201 control layer, 201–202 infrastructure layer, 202 management layer, 202 spine and leaf topologies, 202–204 three-tiered network architectures, 198 access/edge layer, 198–199

core layer, 200 distribution/aggregation layer, 199–200 cost savings, SOHO network design, 409 covert channels, information sent over, 447 CPE (Customer Premises Equipment), 41 CPU usage, network availability, 354 CRAM-MD5 (Challenge-Response Authentication Mechanism-Message Digest 5), 423 CRC (Cyclic Redundancy Checks), 14, 367 credentials default credentials, changing, 454 new credentials, generating, 455 crimpers, 509–510 cross-connect blocks, 66 blocks, 97 crossover cable, 297, 507 CSMA/CA (Carrier-Sense Multiple Access with Collision Avoidance), 288, 329 CSMA/CD (Carrier-Sense Multiple Access with Collision Detection), 288–290 current state modulation, 8 cutters/snips, 513 CVSS (Common Vulnerability Scoring System), 424 CWDM (Coarse Wavelength-Division Multiplexing), 68, 96

#### D

DaaS (Desktop as a Service), 213 DAI (Dynamic ARP Inspection), 456 data diddling, 447 Data Encryption Standard (DES), 419 data formatting, presentation layer (OSI model), 21 data link layer (OSI model), 11 DLC, 12 LLC, 13–14 MAC, 12–13 MTU, 11, 12 NIC, 14 Data Loss Prevention (DLP) policies, 380–381 data, QoS, [272](#page-67-0)[–273](#page-68-0) data rates (speed) bandwidth speed testers, 520

cabling, 506, 509 WLAN, troubleshooting, 550 datacenter architectures, 197 case studies, 206 collapsed core design, 200 deciding on, 205–206 SAN, 204 FCoE, 205 Fibre Channel, 204 IB, 205 iSCSI, 205 SDN, 200–201, 202 application layer, 201 control layer, 201–202 infrastructure layer, 202 management layer, 202 spine and leaf topologies, 202–204 three-tiered network architectures, 198 access/edge layer, 198–199 core layer, 200 distribution/aggregation layer, 199–200 DB-9 (RS-232) connectors, 85–86 dBi, gain, 325 DDNS (Dynamic DNS), 188 DDoS (Distributed Denial-of-Service) attacks, 441 deauthentication attacks, 444 decapsulation, 28 decible (dB) loss, troubleshooting, 508 decimal numbers, converting binary numbers to, 107 practice exercises, 109–112 to binary numbers, 107–109 default credentials, changing, 454 default gateways, 119, 312 default static routes, [260](#page-55-0) default VLAN, changing, 457 defense-in-depth security, 426 honeynets, 428 honeypots, 428 NAC, 427 network segmentation enforcement, 427 screened subnets, 427 separation of duties, 427 delay (latency), [270](#page-65-0), [271](#page-66-0)

Low Delay, voice/video, [273](#page-68-0) network availability, 355 satellite provider links, 61 troubleshooting, 553 variable delay, [271](#page-66-0) demarcation points, 55 Denial-of-Service (DoS) attacks, 440–441 deployments cloud computing, 212–213 WLAN, 334–339 DES (Data Encryption Standard), 419 design considerations, HA, 399–400 designated ports, STP, 302 designing SOHO networks, 403 cost savings, 409 environmental factors, 409 fire suppression systems, 409 HVAC, 409 IP addressing, 405–406 Layer 1 media, 406–407 Layer 2 devices, 407–408 layer 3 devices, 408 PDU, 409 performance, 409 scenario, 403–405 suggested solution, 405 topologies, 403–404, 410 wireless design, 408–409 desktops remote desktops gateways, 475 RDC, 475 RDP, 475 virtual desktops, 58–60, 476 detection methods, 486 asset tracking tags, 486 cameras, 486 IDS/IPS anomaly-based detection, 242 policy-based detection, 241 signature-based detection, 241 motion detection, 486 tamper detection, 486 devices, network, 221–222 AP, 234, 243

bridges, 223–225, 234, 242 broadcast domains, 293 BYOD policies, 382, 566 cameras, 246 case studies, 248–249 configurations, troubleshooting, 562 encryption devices, 237 firewalls, 238, 243 full-duplex mode, 289 half-duplex mode, 289 hubs, 222–223, 234, 242, 243 HVAC sensors, 246 ICS, 248 IDS, 239, 243 anomaly-based detection, 242 categories, 241–242 IPS versus, 239–240 network placement, 239–240 policy-based detection, 241 signature-based detection, 241 IoT technologies, 246–247 IPS, 239 anomaly-based detection, 242 categories, 241–242 IDS versus, 239–240 network placement, 239–240 policy-based detection, 241 signature-based detection, 241 Layer 2 switches, 225–231, 234, 243 Layer 3 capable switches, 231–232, 234, 243 load balancers, 235, 243 media converters, 243 modems cable modems, 235–236, 243 DSL modems, 235, 243 multilayer switches, 231–232, 234, 243 network addresses, 293 physical access control, 245–246 printers, 245 proxy servers, 237–238 routers, 233, 234, 243 SCADA, 248 VoIP devices/protocols, 244–245 VPN concentrators, 236–237, 243 VPN headends, 236–237

WAP, 234 wireless security system devices, RFI, 337 WLC, 235, 243 DHCP (Dynamic Host Configuration Protocol), 166, 170, 175, 182 DHCPv6, 151 DORA acronym, 184 dynamic address assignment, 182 IP addressing, 126–128, 182–183 IP helpers/DHCP relays, 183–184 leases, 184 Obtain a DNS address automatically, 184 Obtain an IP address automatically, 184–185 relay agents, 183–184 reservations, 184 rogue DHCP servers, 442, 564 scope, 184 scope exhaustion, troubleshooting, 564 snooping, 456 static address assignment, 182 diagnosing problems, 497 diagnostics, Ethernet switches, 313–314 diagram symbols, 386 dictionary password attacks, 443 diddling, data, 447 differential backups, 400 DiffServ (Differentiated Services), [273](#page-68-0) dig command, 531–532 Dijkstra's shortest path first algorithm, [268](#page-63-0) directed broadcast addresses, 117 directly connected routes, [259](#page-54-0) directories, LDAP, 429, 478 dirty optical cables, troubleshooting, 509 disabling SSID broadcasts, 341 unneeded network services, 455 unneeded switch ports, 455 disassociation, clients, 554 disaster recovery case studies, 410–411 content caching, 401 fault-tolerant network design, 395 no single point of failure, 396 single points of failure, 395–396

HA

backups, 400 best practices, 400–401 design considerations, 399–400 fault-tolerant network design, 395–396 hardware redundancy, 397 Layer 3 redundancy, 398–399 measuring, 394 MTBF, 394 MTTF, 394 MTTR, 394 RPO, 395 RTO, 395 SLA, 394 hardware redundancy, 402–403 load balancing, 401–402 SOHO network design, 403 cost savings, 409 environmental factors, 409 fire suppression systems, 409 HVAC, 409 IP addressing, 405–406 Layer 1 media, 406–407 Layer 2 devices, 407–408 layer 3 devices, 408 PDU, 409 performance, 409 scenario, 403–405 suggested solution, 405 topologies, 403–404, 410 wireless design, 408–409 Disaster Recovery Plans (DRP), 377 disposing of assets, 489 factory resets, 489 HIPAA, 490 legislation, 490 sanitizing devices for disposal, 489 wipe configurations, 489 distance (attenuation), WLAN, troubleshooting, 550 distance (signal), cabling, 506 distance-vector routing protocols, [265](#page-60-0)[–267](#page-62-0). *See also* EIGRP Distributed Denial-of-Service (DDoS) attacks, 441

distribution systems, cabling, 97 distribution/aggregation layer, three-tiered network architectures, 199–200 divide-and-conquer troubleshooting, 499 DLC (Data Link Control), 12 DLP (Data Loss Prevention) policies, 380–381 DMVPN (Dynamic Multipoint VPN), mGRE, 41 DMZ (Demilitarized Zones). *See* screened subnets DNAT (Dynamic NAT), 147 DNS (Domain Name Systems), 166, 170, 175 DNS TTL, 189 forward lookups, 189 FQDN, 185–186, 189 global DNS systems, 189 global hierarchy, 186–187 iterative lookups, 190 mDNS, 129 Obtain a DNS address automatically, 184 poisoning, 442 recursive lookups, 190 reverse lookups, 189 servers, 185–186 A records, 187 AAAA records, 187 authoritative domain servers, 187 CNAME records, 187 DDNS, 188 EDNS, 188 external DNS servers, 187 internal DNS servers, 187 IP addressing, 188 IPAM, 188 MX records, 187 NS records, 187 PTR records, 188 record types (overview), 187–188 root DNS servers, 187 SOA records, 188 SRV records, 188 TXT records, 188 URL, 189 zone transfers, 189

DOCSIS (Data Over Cable Service Interface Specification), 65 documents/policies, 375–376 audit and assessment reports, 387 AUP, 379, 382 baseline configurations, 387 BCP, 377 BYOD policies, 382 case studies, 387–388 change management plans, 376, 386 diagram symbols, 386 DLP policies, 380–381 DRP, 377 fair use policies, 382 floor plans, 386 hardening/security policies, 378–380 IDF documentation, 386 incident response plans, 376–377 international export controls, 385 inventory management, 387 labeling, 386 licensing restrictions, 384 logical network diagrams, 386 MDF documentation, 386 MOU, 387 NDA, 385 network configuration/performance baselines, 387 onboarding/offboarding procedures, 384 password policies, 378–379 physical network diagrams, 385, 386 port location diagrams, 386 PUA, 383 rack diagrams, 386 remote access policies, 381–382 safety procedure policies, 383 site surveys, 387, 552 SLA, 387, 394 SOP, 386 system life cycles, 377–378 wiring diagrams, 386 work instructions, 386 DoD model. *See* TCP/IP stack domains, collision, 288–289 door switches, magnetic, 246

DORA acronym, 184 DoS (Denial-of-Service) attacks, 440–441 dot1q, 297, 442 dotted-decimal notation, IPv4 addresses, 113 downstream data frequencies, 65 downtime, hot sites, 402 drops, packets, [271](#page-66-0) DRP (Disaster Recovery Plans), 377 DS3 (Digital Signal 3), 67 DSL (Digital Subscriber Line), 62 ADSL, 62–63 modems, 235, 243 SDSL, 63 VDSL, 64 DSo (Digital Signature o), 65 DSSS (Direct-Sequence Spread Spectrum), 330 DUAL (Diffusing Update Algorithm), [269](#page-64-0) dual power supplies, 400 dual stacks, 149 dumpster diving, 446 duplexing speed/duplex statistics/statuses, 366 troubleshooting, 509 duplicate IP addresses, troubleshooting, 563 duplicate MAC addresses, troubleshooting, 563 duties, separation of, 427 DWDM (Dense Wavelength-Division Multiplexing), 68, 96 dynamic address assignment, DHCP, 182 dynamic IP configurations, 126–128 dynamic routing, [259](#page-54-0), [261](#page-56-0)[–262](#page-57-0)

# E

```
E1 circuits, 66–67
E3 circuits, 67
EAP (Extensible Authentication Protocol), 
       343, 431, 458, 478
east-west traffic flows, 201–202
ECMP (Equal-Cost Multipathing), 396
EDNS (Extension Mechanisms for DNS), 188
EGP (Exterior Gateway Protocols), 263, 
       264–265
```
EIGRP (Enhanced Interior Gateway Routing Protocol), [268](#page-63-0)[–269](#page-64-0), [270](#page-65-0), 396. *See also* distance-vector routing protocols EIRP (Effective Isotropic Radiated Power), WLAN, troubleshooting, 551 elasticity, cloud computing, 215–216 electrical disturbances, 448 ELSR (Edge Label Switch Routers), 41 emanations, EMI, 446 EMI (Electromagnetic Interference), 80 EMI interception, 446 employees, training, prevention methods, 486–487 emulators, terminal, 522 encapsulation errors, 367 encryption, 419 3DES, 419 AES, 345, 419 asymmetric encryption, 420–422 DES, 419 devices, 237 GPG, 420 PGP, 420 presentation layer (OSI model), 21 RC4 encryption, 343–344 SNMP security, 359 symmetric encryption, 419–420, 422 end-of-chapter review tools, exam preparation, 573 end-of-rack switching, 204 Enterprise mode, WPA2, 345 entry points, service-related, 55 environmental factors, SOHO network design, 409 environmental monitors, 354, 365 environmental-based attacks phishing, 445 piggybacking, 445 shoulder surfing, 445 tailgating, 445 ephemeral ports, 27 error control, LLC, 13 errors CRC, 367 encapsulation errors, 367

escalating issues (troubleshooting), 500 ESF (Extended Super Frame), 66 ESP (Encapsulating Security Payloads), 470–471 ESS WLAN, 334 ESSID (Extended SSID), 341 EtherChannel, 305 Ethernet 10BASE2 Ethernet standard, 94, 284–285, 291 10BASE5 Ethernet standard, 94, 291 10BASE-T Ethernet standard, 94, 285–286, 291–292 10GBASE-ER Ethernet standard, 94, 292 10GBASE-EW Ethernet standard, 94, 292 10GBASE-LR Ethernet standard, 94, 292 10GBASE-LW Ethernet standard, 94, 292 10GBASE-SR Ethernet standard, 94, 284–285, 292 10GBASE-SW Ethernet standard, 94, 292 10GBASE-T Ethernet standard, 94, 292 10-Gigabit Ethernet, 93, 290 40GBASE-SR Ethernet standard, 292 40GBASE-T Ethernet standard, 94 100BASE-FX Ethernet standard, 94, 291 100BASE-SX Ethernet standard, 94 100BASE-T Ethernet standard, 95 100BASE-TX Ethernet standard, 94, 291, 292 100GBASE-ER4 Ethernet standard, 94, 292 100GBASE-LR4 Ethernet standard, 94, 292 100GBASE-SR10 Ethernet standard, 94, 292 100-Gigabit Ethernet, 93, 290 1000BASE-LH Ethernet standard, 94, 291 1000BASE-LX Ethernet standard, 94, 291 1000BASE-SX Ethernet standard, 94, 291 1000BASE-T Ethernet standard, 94, 291 1000BASE-TX Ethernet standard, 94–95, 291 1000BASE-X Ethernet standard, 292 1000BASE-ZX Ethernet standard, 94, 292 back-off timers, 287

bandwidth, 290–291 bandwidth capacities, 93–94 bridges, 223–225, 234, 242 bus topologies, 286 cable standards, 90–93 cabling, 290 cheapernet, 284 collisions, 286–287 connectors, 291 crossover cable, 85, 297 CSMA/CA, 288 CSMA/CD, 288–290 Fast Ethernet, 93, 290 FCoE, 205 flow control, 290 GBIC, 291 Gigabit Ethernet, 93, 290 hubs, 222–223, 234, 242, 243, 288–289 jumbo frames, 290 Layer 2 switches, 225–231, 234, 243 MDIX, 509 mini-GBIC, 291 multilayer switches, 231–232, 234, 243 origins of, 284–286 PoE, 306–307, 507 PPPoE, 476 principles of, 284 SFP, 291 Standard Ethernet, 93, 290 standards (overview), 291–292 switches, 292 802.1Q standard (dot1q), 297 802.1X user authentication, 309–310 access management, 311–312 access ports, 295 authentication, 311–312 broadcast storms, 300–301 case studies, 314–315 collision domains, 289 connectors, 291 diagnostics, 313–314 first-hop redundancy, 312–313 link aggregation, 304–305 MAC address table corruption, 299 packet capturing, 307–309

PoE, 306–307 PoE+, 307 port mirroring, 307–309 port monitoring, 307–309 port tagging, 297 QoS, 314 RSTP, 298 Shortest Path Bridging, 299 STP, 298–299, 301–303 subnets, 293 trunks, 296–297 VLAN, 293–295 thicknet, 284 thinnet, 284 Token Ring topologies, 286 transceivers, 95, 291 types of (overview), 94–95, 291–292 Xerox Corporation, 284 EUI-64 (Extended Unique Identifier-64), 150, 151 Euro-DOCSIS, 65 Event Viewer logs, 360 events, SEM, 433 evil twins (rogue AP), 340–341, 443 exams, final preparation, 577 end-of-chapter review tools, 573 exam taking strategies, 576–577 final review/study plan, 574–575 memory tables, 572–573 simulations/performance-based exercises, 573 tools, 571–572 video training, 572 exceeding traffic, [276](#page-71-0) expired IP addresses, troubleshooting, 564 explicit deny, 457 exploits, 424 export controls, international, 385 Extensible Authentication Protocol (EAP), 431 external DNS servers, 187

#### F

factory resets, 489 failures

fault-tolerant network design, 395–396 hardware, troubleshooting, 566 no single point of failure, 396 single points of failure, 395–396 troubleshooting hardware, 566 MTBF, 394 MTTF, 394 fair use policies, 382 Fast Ethernet, 93, 290 faults, network, 394 fault-tolerant network design, 395 no single point of failure, 396 single points of failure, 395–396 FCoE (Fiber Channel over Ethernet), 205 F-connectors, 81 FDM (Frequency-Division Multiplexing), physical layer (OSI model), 11 FHRP (First Hop Redundancy Protocol), 398 FHSS (Frequency-Hopping Spread Spectrum), 330 fiber distribution panels, 96 fiber light meters, 514 fiber-optic cable, 86–87 APC, 90 cladding, 87 fiber connector polishing styles, 90 fiber distribution panels, 96 LC, 90–91 light propagation, 87–89 low optical link budgets, troubleshooting, 566 MMF, 89, 94 mode of propagation, 87, 89 MTRJ, 90–91 multimode delay distortion, 89 multimode fiber-optic cable, 87–89 multiplexing, 95–96 PC, 90 refractive index, 87 SC, 90–91 SMF cable, 89, 94 ST connectors, 89 standards, 90–93 UPC, 90

Fibre Channel, 57, 204 *Field of Dreams,* 36, 393 file servers, 36 filtering MAC addresses, 341, 458 final preparation, 577 end-of-chapter review tools, 573 exam taking strategies, 576–577 final review/study plan, 574–575 memory tables, 572–573 simulations/performance-based exercises, 573 tools, 571–572 video training, 572 final review/study plan exam preparation, 574–575 flash card mode, 575 practice exam mode, 574 study mode, 574 fire codes, cabling, 507 fire suppression systems, SOHO network design, 409 firewalls, 238, 243 explicit deny, 457 implicit deny, 457 rules, 457 troubleshooting, 564 virtual firewalls, 58 firmware, upgrading, 454–455 first-hop redundancy, Ethernet switches, 312–313 flash card mode, final review/study plan, 575 flooding broadcast frames, 224 multicast, troubleshooting, 565 SYN, 448 TCP, 448 floor plans, 386 flow collectors, NetFlow, 368 flow control Ethernet, 290 LLC, 13 network layer (OSI model), 16 flow exporters, NetFlow, 368 FM (frequency) modulation, 9

formatting data, presentation layer (OSI model), 21 forward lookups, 189 FQDN (Fully Qualified Domain Names), DNS, 185–186, 189 frames broadcast frames, flooding, 224 ESF, 66 IDF, 96, 386 jumbo frames, 57, 205, 290 MDF, 98 MDF documentation, 386 SF, 66 frequencies 2.4GHz frequency band, 327–329, 338–339 5GHz frequency band, 327, 329 center frequency, 330 FHSS, 330 heat maps, 327 ISM bands, 327 RFI, WLAN, 336–337 RFID, 247 roaming, 338 troubleshooting, 552 WLAN, 327–329 FTP (File Transfer Protocol), 166, 170, 174, 447 full backups, 400 full-duplex mode, network devices, 289 full-mesh topologies, 52–53 full system functionality, verifying, 500 full tunnel VPN configurations, 468 fusion splicers, 513

# G

gain, antennas, 325 gateways default gateways, 119, 312 GLBP, 313 remote desktop gateways, 475 voice gateways, 244 VoIP, 245 GBIC (Gigabit Interface Converters), 291 generators, 400 geofencing, 345, 459

Get messages, 357 giants, 367 Gigabit Ethernet, 93, 290 GLBP (Gateway Load Balancing Protocol), 313, 399 global DNS systems, 189 global hierarchy, DNS, 186–187 global routing tables, 427 GNU Privacy Guard (GPG), 420 goodput, 337 GPG (GNU Privacy Guard), 420 GRE (Generic Routing Encapsulation), 173 mGRE, 41 tunneling, 471 GSM (Global System for Mobile Communication), 334 guest network isolation, 458

#### H

H.323, 166, 170 HA (High Availability), 394 backups, 400 best practices, 400–401 design considerations, 399–400 fault-tolerant network design, 395 no single point of failure, 396 single points of failure, 395–396 hardware redundancy, 397 Layer 3 redundancy, 398–399 measuring, 394 MTBF, 394 MTTF, 394 MTTR, 394 RPO, 395 RTO, 395 SLA, 394 half-duplex mode, network devices, 289 hardening networks, 453 ACL, 457 antenna placement, 458 AP, 458 best practices, 454–457 captive portals, 459 case studies, 459 common passwords/usernames, 454

CoPP, 456 credentials (default), changing, 454 DAI, 456 default VLAN, changing, 457 DHCP snooping, 456 EAP, 458 firewall rules, 457 geofencing, 459 guest network isolation, 458 IoT, 458–459 keys/credentials (new), generating, 455 MAC filtering, 458 NIST Digital Identity Guidelines, 454 patches, 454 policies, 378–380 ports security, 456 unneeded switch ports, disabling, 455 power levels, adjusting, 458 PSK rotation, 458 RA Guard, 456 role-based access, 457 secure protocols, 455 SNMP, 455 STP, 456 updating, 454 upgrading, firmware, 454–455 VLAN private VLAN, 456 segmentation, 456 wireless client isolation, 458 wireless security, 458–459 hardware access control hardware badge readers, 488 biometrics, 488 failures, troubleshooting, 566 redundancy, 397, 402–403 hashing, 422–423 HDLC (High-Level Data Link Control), 66 headends, VPN, 236–237 heat maps, 327 HFC (Hybrid Fiber-Coax) networks, 64 hierarchical structure, DNS, 186–187 High Availability. *See* HA

hijacking sessions, 447 HIPAA, asset disposal, 490 hold-down timers, [265](#page-60-0) honeycomb channels, 339 honeynets, 428 honeypots, 428 hop counts, [262](#page-57-0), [266](#page-61-0) hopping, VLAN, 442 hostname command, 537 hosts, calculating number of available, 134 hot sites, 402–403 hotspots, 322 HSPA+ (Evolved High-Speed Packet Access), 333 HSRP (Hot Standby Router Protocol), 312–313, 398 HT (High Throughput), 802.11n HT, 332 HTTP (HyperText Transfer Protocol), 26, 166, 170, 174 HTTPS (HTTP Secure), 26, 167, 170, 174 hub sites, 51 hub-and-spoke topologies, 51–52 hubs, 11, 222–223, 234, 242, 243, 288–289 human-based attacks phishing, 445 piggybacking, 445 shoulder surfing, 445 tailgating, 445 HVAC (Heating, Ventilation, Air Conditioning) sensors, 246 SOHO network design, 409 hybrid clouds, 212, 213 hybrid networks, 45, 54 hybrid routing protocols. *See* EIGRP

#### I

IaaS (Infrastructure as a Service), 213 IaC (Infrastructure as Code), 214 IANA (Internet Assigned Numbers Authority), 116 IB (InfiniBand), 57, 205 IBSS WLAN, 322, 334 ICA (Independent Computer Architecture), 476

ICANN (Internet Corporation for Assigned Names and Numbers), 115 ICMP (Internet Control Message Protocol), 173, 174 attacks, 448 transport layer (OSI model), 19 ICS (Industrial Control Systems), 248 identification, RFID, 247 identifying problems, 499 IDF (Intermediate Distribution Frames), 96, 386 IDS (Intrusion Detection Systems), 239, 243 anomaly-based detection, 242 categories, 241–242 IPS versus, 239–240 network placement, 239–240 policy-based detection, 241 signature-based detection, 241 IEEE (Institute of Electrical and Electronics Engineers), 37 802.1Q standard (dot1q), 297 802.1X user authentication, 342–343, 477 802.3 standard. *See* Ethernet wireless standards, 332 ifconfig command, 528–529 IGMP (Internet Group Management Protocol), 175 IGP (Interior Gateway Protocols), [263](#page-58-0), [264](#page-59-0)[–265](#page-60-0) IIS (Internet Information Services), 56 IKE (Internet Key Exchange), 468–470 IKEv2, 473 IPsec site-to-site VPN setup/tear down, 472–473 IMAP (Internet Message Access Protocol), 167, 170 IMAP over SSL, 167, 170 IMAP4 (Internet Message Access Protocol version 4), 174 implementing solutions (troubleshooting), 500 implicit deny, 457 in-band management, 479–480 incident response plans, 376–377 incorrect time, troubleshooting, 564 incremental backups, 400

Independent Computer Architecture (ICA), 476 information sent over covert channels, 447 overt channels, 446 infrastructure layer, SDN, 202 infrastucture mode, WLAN, 335 initiators, 57, 205, 469 integrity CIA, 422–423, 468 SNMP security, 359 interface statistics/statuses, 367 CRC, 367 encapsulation errors, 367 link-state, 366 packet byte counts, 367 protocol byte counts, 367 send/receive traffic, 366 speed/duplex, 366 troubleshooting, 562–563 viewing, 365–366 interference troubleshooting, 508, 553 WAP, 552 WLAN, 336–337 internal DNS servers, 187 international export controls, 385 Internet layer, TCP/IP stack, 23 InterNIC (Internet Network Information Center), 116 IntServ (Integrated Services), [273](#page-68-0) inventory management, 387 IoT (Internet of Things) technologies, 345 802.11 wireless standard, 247 access, controlling, 459 ANT+, 247 Bluetooth, 247 IR, 247 network devices, 246–247 NFC, 247 security, 458–459 Z-Wave, 247 IP (Internet Protocol) addressing, 105, 173 APIPA, 116, 128–129 ARIN, 115

assigning, 130 binary numbering, 106 conversion table, 106 converting, practice exercises, 109–112 converting decimal numbers to, 107–109 converting to decimal numbers, 107 principles of, 106 broadcast IP addresses, 117 calculating, new IP address ranges, 137–139 case studies, 154 CIDR, 144 classful masks borrowed bits, 133 extending, 132–133 decimal numbers converting, practice exercises, 109–112 converting binary numbers to, 107 converting to binary numbers, 107–109 DHCP dynamic address assignment, 182 static address assignment, 182 directed broadcast addresses, 117 DNS records, 188 dual stacks, 149 duplicate IP addresses, troubleshooting, 563 dynamic address assignment, DHCP, 182 expired IP addresses, troubleshooting, 564 IANA, 116 ICANN, 115 IPAM, 188 IPv4 addresses, 112 APIPA, 128–129 assigning, 118–119, 130 assigning, BOOTP, 126, 128 assigning, DHCP, 126–128 assigning, dynamic IP configurations, 126–128 assigning, static IP configurations, 120–125 BOOTP, 126, 128 broadcast IP addresses, 117 calculating network addresses, 114 calculating new IP address ranges, 137–139

calculating number of available hosts, 134 calculating number of subnets, 133 classes, 114–116 classful masks, 115, 132–133 classifying NAT IP addresses, 146–147 components of, 119–120 default gateways, 119 DHCP, 126–128 directed broadcast addresses, 117 dividing into network/host portions, 114 dotted-decimal notation, 113 dual stacks, 149 dynamic IP configurations, 126–128 managing IP addresses, 143 multicast IP addresses, 118 NAT, 145–147 octets, 113 packets, 23 PAT, 147–148 prefix (slash) notation, 114 private IP addresses, 145 private IP networks, 116 ranges, 139 RARP, 128 static IP configurations, 120–125 structure of, 113–114 subinterfaces, 120 subnet masks, 113, 114–116 subnetting, 129–132 subnetting, advanced practice exercises, 139–143 subnetting, CIDR, 144 subnetting, practice exercises, 134–136 UNC, 119 unicast IP addresses, 116–117 VIP addresses, 120 IPv6 addresses, 149 anycast IPv6 addresses, 153–154 data flows, 151–154 DHCPv6, 151 dual stacks, 149 EUI-64, 150, 151 multicast IPv6 addresses, 152–153 NDP, 151 need for, 149

ping command, 524 shorthand notation, 150 SLAAC, 151 structure of, 150 traceroute command, 533 tunneling, 149 types of (overview), 150–151 unicast IPv6 addresses, 152 link-local IP addresses, 129 loopback addresses, 115 managing, 143 mDNS, 129 multicast IP addresses, 118 NAT, 145–147 next-hop IP addresses, [260](#page-55-0) Obtain an IP address automatically, 184–185 PAT, 147–148 port numbers, TCP/IP stack, 26–27 private IP addresses, 145 private IP networks, 116 protocols GRE, 173 ICMP, 173, 174 IPsec, 173 TCP, 172, 174 UDP, 172, 174 ranges, 139 RARP, 128 scanners, 521, 522 SOHO network design, 405–406 spoofing, 444 static address assignment, DHCP, 182 subinterfaces, 120 subnetting, 129 advanced practice exercises, 139–143 calculating new IP address ranges, 139 calculating number of available hosts, 134 calculating number of subnets, 133 CIDR, 144 managing, 143 practice exercises, 134–136 purpose of, 129–130 subet mask notation, 130–132 VLSM, 130

troubleshooting, blocked addresses, 564 TTL, [257](#page-52-0)[–258](#page-53-0) UNC, 119 unicast IP addresses, 116–117 VIP addresses, 120 VLSM, 130 Zeroconf, 129 IP cameras (netcams), 246 ip command, 529 IP helpers/DHCP relays, 183–184 IP phones, 244 IP routing tables, [259](#page-54-0) IP scanners, 521, 522 IPAM (IP Address Management), 188 ipconfig command, 524–528 ipconfig/all command, 526–527 ipconfig/release command, 527–528 iperf, 521–522 IPS (Intrusion Prevention Systems), 239, 243 anomaly-based detection, 242 categories, 241–242 IDS versus, 239–240 network placement, 239–240 policy-based detection, 241 signature-based detection, 241 IPsec (IP Security), 173 AH, 470–471 IKE, 468–470 IKEv2, 473 IPsec site-to-site VPN setup/tear down, 472–473 tunneling, 470 IR (Infrared), 247, 345 ISAKMP (Internet Security Association and Key Management Protocol), 469–470 iSCSI (IP-based Small Computer System Interface), 57 initiators, 205 jumbo frames, 205 SAN, 205 IS-IS (Intermediate System-to-Intermediate System), [268](#page-63-0) ISM bands, 327 isolation guest networks, 458

wireless clients, 458 isynchronous transmissions, LLC, 13 iterative lookups, 190

# J

jacks MTRJ, 90–91 wiring standards, 9 jitter, [271](#page-66-0), 355 jumbo frames, 57, 205, 290

# K

Kerberos, 429–430, 477 key fobs, security, 488 keys IKE, 468–470 IKEv2, 473 IPsec site-to-site VPN setup/tear down, 472–473 ISAKMP, 469–470 new keys/credentials, generating, 455 Krone (Krone LSA-PLUS) blocks, 98

# L

L2F (Layer 2 Forwarding), 474 L2TP (Layer 2 Tunneling Protocol), 474 label switching, 40 labeling, 386 LACP (Link Aggregation Control Protocol), 305, 399 LAG (Link Aggregation Groups), 305 LAN (Local Area Networks) AP, 234, 243 bridges, 223–225 sample topology, 37–38 WLAN, 321–322 802.11 wireless standard, 333 802.11a wireless standard, 331, 333 802.11ac (Wi-Fi 5) wireless standard, 332, 333 802.11ax (Wi-Fi 6) wireless standard, 332, 333 802.11b wireless standard, 331, 333 802.11g wireless standard, 331, 333

802.11n (Wi-Fi 4) wireless standard, 332, 333 ad hoc WLAN, 322, 334 antennas, 324–326 associations, 323 BSS WAN, 334, 335 case studies, 345–346 cells, 338 cellular technologies, 333–334 channels, 327–329 channels, honeycomb, 339 channels, nonoverlapping, 338–339 components of, 322 concepts, 322 CSMA/CA, 329 deploying, 334–339 ESS WLAN, 334 frequencies, 327–329 frequencies, nonoverlapping channels, 338–339 honeycomb channels, 339 hotspots, 322 IBSS WLAN, 322, 334 infrastructure mode, 335 interference, 336–337 mesh topology, 336 nonoverlapping channels, 338–339 RFI, 336–337 security, 339–345 transmission methods, 330–331 WAP, 323–324, 338–339 wireless routers, 322–323 WLC, 324 WLC, 235, 243 latency (delay), [270](#page-65-0), [271](#page-66-0) Low Delay, voice/video, [273](#page-68-0) network availability, 355 satellite provider links, 61 troubleshooting, 553 variable delay, [271](#page-66-0) Layer 1 media, SOHO network design, 406–407 Layer 2 devices, SOHO network design, 407–408 Layer 2 loops, STP, 301

Layer 2 switches, 225–231, 234, 243 Layer 3 capable switches, 231–232, 234, 243 Layer 3 devices, SOHO network design, 408 Layer 3 redundancy, 398–399 Layer 3 to Layer 2 mapping, [259](#page-54-0) LC (Lucent Connectors), 90–91 LDAP (Lightweight Directory Access Protocol), 167, 170, 175, 429, 478 LDAPS (LDAP over SSL), 167, 171 leased lines, 65 DSo, 65 E1 circuits, 66–67 E3 circuits, 67 HDLC, 66 PPP, 65 T1 circuits, 66 T3 circuits, 67 leases, DHCP, 184 least privilege, 425 LED status indicators, troubleshooting, 508 legislation, asset disposal, 490 licensed features, troubleshooting, 566 licensing restrictions, 384 light meters, fiber, 514 light propagation multimode fiber-optic cable, 87–89 SMF cable, 89 limitations, cabling, 506 link-local IP addresses, 129 links aggregation, 304–305, 407 LACP, 399 LLC, data link layer (OSI model), 13–14 link-state routing protocols, [268](#page-63-0) link-state statistics/statuses, 366 LLC (Logical Link Control) connection services, 13 data link layer (OSI model), 13–14 error control, 13 flow control, 13 synchronizing transmissions, 13–14 load balancing, 235, 243, 313, 401–402 local authentication, 430, 478 locating network services, 129 lockers, smart, 488

locking cabinets, 245, 488 locking racks, 245, 488 locks, 245, 488 logic bombs, 448 logical addressing, network layer (OSI model), 15 logical network diagrams, 386 logical topologies MAC, 13 physical topologies versus, 45–46 logs, 363 application logs, 363 audit logs, 361 Event Viewer logs, 360 managing, 433 message structure, 362 reviews, 360 security logs, 364 syslog, 361 clients, 361 security, 361–362 system logs, 364 traffic logs, 360 long STP, 303 lookups forward lookups, 189 iterative lookups, 190 recursive lookups, 190 reverse lookups, 189 loopback addresses, 115 loopback plugs, 510–511 loops Layer 2 loops, STP, 301 routing loops, [266](#page-61-0)[–267](#page-62-0), 565 switching loops, 565 loss budgets, troubleshooting, 566 Low Delay, voice/video, [273](#page-68-0) low optical link budgets, troubleshooting, 566 Low Priority traffic, [273](#page-68-0) LSA (Link-State Advertisements), [268](#page-63-0) LSR (Label Switch Routers), 41 LTE (Long-Term Evolution), 333 LWAPP (Lightweight Access Point Protocol), 324

#### M

MAC (Media Access Control) address filtering, 341 address table corruption, 299 data link layer (OSI model), 12–13 duplicate MAC addresses, troubleshooting, 563 filtering, 458 logical topologies, 13 media transmission methods, 13 physical addressing, 12 spoofing, 444 magnetic door switches, 246 Main mode, IPsec with IKE, 469 malware, 444–445 MAN (Metropolitan Area Networks), 39 Managed Security Service (MSS), 433 Managed Security Service Providers (MSSP), 433 management layer, SDN, 202 managing bandwidth. *See* QoS cabling, 96–99 Ethernet switches access management, 311–312 authentication, 311–312 in-band management, 479–480 inventory, 387 IP addressing, 143 logs, 433 out-of-band management, 479–480 risk, 431 business risk assessments, 432–433 penetration testing, 432 posture assessments, 432 process assessments, 432–433 threat assessments, 431 vendor assessments, 431 vulnerability assessments, 432 Man-in-the-Middle (MitM) attacks. *See* on-path attacks mantraps, 245, 489 maps Layer 3 to Layer 2 mapping, [259](#page-54-0) wire maps, 513

Mbps (Megabits Per Second), 93 MD5 (Message Digest 5), 422 MDF (Main Distribution Frames), 98, 386 MDI (Media-Dependent Interface), 85 MDIX (MDI Crossover), 85, 509 MDI-X technology, 297 mDNS (Multicast Domain Name Systems), 129 Mean Time Between Failures (MTBF), 394 Mean Time To Failure (MTTF), 394 Mean Time To Repair (MTTR), 394 measuring HA, 394 media converters, 99, 243 media transmission methods, MAC, 13 Memorandum of Understanding (MOU), 387 memory, network availability, 355 memory tables, exam preparation, 572–573 mesh topology, WLAN, 336 messages SNMP Get messages, 357 Set messages, 357 Trap messages, 357 switching, network layer (OSI model), 16 syslog, 362 metrics, routing protocols, [263](#page-58-0), [264](#page-59-0) metro-optical, 67 MFA (Multifactor Authentication), 428, 478 MGCP (Media Gateway Control Protocol), 167, 171 mGRE (Multipoint Generic Routing Encapsulation), 41 MIB (Management Information Base), 356–357 MIC (Message Integrity Checks), 344 microwave ovens, RFI, 337 MIMO (Multiple Input, Multiple Output), 332 mini-GBIC, Ethernet, 291 mirroring ports, Ethernet switches, 307–309 missing routes, troubleshooting, 566 MitM (Man-in-the-Middle) attacks. *See* on-path attacks MMF (Multimode Fiber), 89, 94 mode of propagation

multimode fiber-optic cable, 87 SMF cable, 89 modems cable modems, 64–65, 235–236, 243 DSL modems, 235, 243 modulation AM modulation, 9 current state modulation, 8 FM modulation, 9 state transition modulation, 8–9 monitoring case studies, 368 environmental monitors, 354, 365 interface statistics/statuses, 367 CRC, 367 encapsulation errors, 367 giants, 367 link-state, 366 packet byte counts, 367 protocol byte counts, 367 send/receive traffic, 366 speed/duplex, 366 viewing, 365–366 logs, 363 application logs, 363 audit logs, 361 Event Viewer logs, 360 reviews, 360 security logs, 364 syslog, 361–363 system logs, 364 traffic logs, 360 NetFlow, 368 ports, Ethernet switches, 307–309 SNMP, 356 community strings, 357–358 Get messages, 357 MIB, 356–357 OID, 357 security, authentication, 359 security, authNoPriv, 358 security, authPriv, 358 security, encryption, 359 security, integrity, 359 security, levels, 358

security, models, 358 security, noAuthNoPriv, 358 Set messages, 357 SNMP agent, 356 SNMP manager, 356 SNMPv1, 357–358 SNMPv2c, 357–358, 359 SNMPv3, 358–360 Trap messages, 357 walks, 357 motion detection, 486 MOU (Memorandum of Understanding), 387 MPLS (Multiprotocol Label Switching), 40, 41 CE routers, 41 CPE, 41 elements of (overview), 41 ELSR, 41 label switching, 40 LSR, 41 P routers, 41 PE routers, 41 sample topology, 40 shim headers, 40 MS-CHAP (Microsoft Challenge-Handshake Authentication Protocol), 478 MSS (Managed Security Service), 433 MSSP (Managed Security Service Providers), 433 MTBF (Mean Time Between Failures), 394 MTRJ (Mechanical Transfer Registered Jacks), 90–91 MTTF (Mean Time To Failure), 394 MTTR (Mean Time to Repair), 394 MTU (Maximum Transition Units), 11, 12 multicast flooding, troubleshooting, 565 multicast groups, 118 multicast IP addresses, 118, 152–153 multifactor authentication (MFA), 428, 478 multilayer switches, 231–232, 234, 243 multimeters, 512–513 multimode delay distortion, 89 multimode fiber-optic cable, 87–89 multipathing, 337, 396 multiplexing

CWDM, 68, 96 DWDM, 68, 96 fiber-optic cable, 95–96 physical layer (OSI model), 10 FDM, 11 OFDM, 11 StatTDM, 11 TDM, 10 spatial multiplexing, 332 TDM, 68 WDM, 96 multitenancy, cloud computing, 215 MU-MIMO (Multi-User MIMO), 332 MX records, DNS, 187 MySQL, 167, 171

#### N

NaaS (Network as a Service), 60 NAC (Network Access Control), 427, 477 NAS (Network-Attached Storage), 43, 57 NAT (Network Address Translation), 145 classifying NAT IP addresses, 146–147 DNAT, 147 names of (overview), 146 SNAT, 147 topologies, 145–146 NCP (Network Control Protocol), 22 NDA (Non-Disclosure Agreements), 385 NDP (Neighbor Discovery Protocol), 151, 293 neighbors advertisements, 151 soliciting, 151 NetBEUI (NetBIOS Extended User Interface), 20 NetBIOS (Network Basic Input/Output System), 20 netcams (IP cameras), 246 NetFlow, 368 analysis application, 368 analyzers, 522 flow collectors, 368 flow exporters, 368 netstat command, 535–537 network addresses calculating, 114

network devices, 293 network availability (uptime) case studies, 368, 410–411 content caching, 401 environmental monitors, 354, 365 HA, 394 backups, 400 best practices, 400–401 design considerations, 399–400 fault-tolerant network design, 395–396 hardware redundancy, 397 Layer 3 redundancy, 398–399 measuring, 394 MTBF, 394 MTTF, 394 MTTR, 394 RPO, 395 RTO, 395 SLA, 394 hardware redundancy, 402–403 interface statistics/statuses, 367 CRC, 367 encapsulation errors, 367 giants, 367 link-state, 366 packet byte counts, 367 protocol byte counts, 367 send/receive traffic, 366 speed/duplex, 366 viewing, 365–366 load balancing, 401–402 logs, 363 application logs, 363 audit logs, 361 Event Viewer logs, 360 reviews, 360 security logs, 364 syslog, 361–363 system logs, 364 traffic logs, 360 NetFlow, 368 performance metrics, 354 bandwidth, 355 baselines, 356 CPU usage, 354

jitter, 355 latency (delay), 355 memory, 355 temperature, 354 SNMP, 356 community strings, 357–358 Get messages, 357 MIB, 356–357 OID, 357 security, authentication, 359 security, authNoPriv, 358 security, authPriv, 358 security, encryption, 359 security, integrity, 359 security, levels, 358 security, models, 358 security, noAuthNoPriv, 358 Set messages, 357 SNMP agent, 356 SNMP manager, 356 SNMPv1, 357–358, 359 SNMPv2c, 357–358, 359 SNMPv3, 358–360 Trap messages, 357 walks, 357 SOHO network design, 403 cost savings, 409 environmental factors, 409 fire suppression systems, 409 HVAC, 409 IP addressing, 405–406 Layer 1 media, 406–407 Layer 2 devices, 407–408 layer 3 devices, 408 PDU, 409 performance, 409 scenario, 403–405 suggested solution, 405 topologies, 403–404, 410 wireless design, 408–409 network devices, 221–222 AP, 234, 243 bridges, 223–225, 234, 242 broadcast domains, 293 BYOD policies, 382

cameras, 246 case studies, 248–249 firewalls, 238, 243 full-duplex mode, 289 half-duplex mode, 289 hubs, 222–223, 234, 242, 243 HVAC sensors, 246 ICS, 248 IDS, 239, 243 anomaly-based detection, 242 categories, 241–242 IPS versus, 239–240 network placement, 239–240 policy-based detection, 241 signature-based detection, 241 IoT technologies, 246–247 IPS, 239, 243 anomaly-based detection, 242 categories, 241–242 IDS versus, 239–240 network placement, 239–240 policy-based detection, 241 signature-based detection, 241 Layer 2 switches, 225–231, 234, 243 Layer 3 capable switches, 231–232, 234, 243 load balancers, 235, 243 media converters, 243 modems cable modems, 235–236, 243 DSL modems, 235, 243 multilayer switches, 231–232, 234, 243 network addresses, 293 physical access control, 245–246 printers, 245 proxy servers, 237–238 routers, 233, 234, 243 SCADA, 248 VoIP devices/protocols, 244–245 VPN concentrators, 236–237, 243 headends, 236–237 WAP, 234 WLC, 235, 243 network hardening, 453 ACL, 457

antenna placement, 458 AP, 458 best practices, 454–457 captive portals, 459 case studies, 459 common passwords/usernames, 454 CoPP, 456 credentials (default), changing, 454 DAI, 456 default VLAN, changing, 457 DHCP snooping, 456 EAP, 458 firewall rules, 457 geofencing, 459 guest network isolation, 458 IoT, 458–459 keys/credentials (new), generating, 455 MAC filtering, 458 NIST Digital Identity Guidelines, 454 patches, 454 ports security, 456 unneeded switch ports, disabling, 455 power levels, adjusting, 458 PSK rotation, 458 RA Guard, 456 role-based access, 457 secure protocols, 455 SNMP, 455 STP, 456 updating, 454 upgrading, firmware, 454–455 VLAN private VLAN, 456 segmentation, 456 wireless client isolation, 458 wireless security, 458–459 network interface layer, TCP/IP stack, 22 network layer (OSI model), 15, 17 circuit switching, 15 connection services, 16 flow control, 16 logical addressing, 15 message switching, 16 packet reordering, 16

packet switching/routing, 15 route discovery/selection, 16 switching, 15–16 network platform commands, 543 network segmentation enforcement, defensein-depth security, 427 network services, 181 case studies, 191 DHCP, 182 DORA acronym, 184 dynamic address assignment, 182 IP addresses, obtaining from DHCP servers, 182–183 IP helpers/DHCP relays, 183–184 leases, 184 Obtain a DNS address automatically, 184 Obtain an IP address automatically, 184–185 relay agents, 183–184 reservations, 184 scope, 184 static address assignment, 182 disabling unneeded services, 455 DNS A records, 187 AAAA records, 187 authoritative domain servers, 187 CNAME records, 187 DDNS, 188 DNS TTL, 189 EDNS, 188 external DNS servers, 187 forward lookups, 189 FQDN, 185–186, 189 global DNS systems, 189 global hierarchy, 186–187 internal DNS servers, 187 IP addressing, 188 IPAM, 188 iterative lookups, 190 MX records, 187 NS records, 187 PTR records, 188 record types (overview), 187–188 recursive lookups, 190

reverse lookups, 189 root DNS servers, 187 servers, 182 SOA records, 188 SRV records, 188 TXT records, 188 URL, 189 zone transfers, 189 locating, 129 NTP, 190 clients, 190 configuring, 190 ports, 190 servers, 190 stratum, 190 UDP, 190 unneeded services, disabling, 455 network sniffers, 307, 520–521 networks, 35 ACL, troubleshooting, 564 architectures, 197 case studies, 206 collapsed core design, 200 deciding on, 205–206 SAN, 204–205 SDN, 200–202 spine and leaf topologies, 202–204 three-tiered network architectures, 198–200 asymmetrical routing, troubleshooting, 565 blocked IP addresses, troubleshooting, 564 broadcast storms, troubleshooting, 565 BYOD policies, troubleshooting, 566 CAN, 39 case studies, 69, 566–567 characteristics of, 37 client/server networks, 42–43 collisions, troubleshooting, 565 command line tools, 522, 537 arp command, 533–535 case studies, 543 dig command, 531–532 ifconfig command, 528–529 ip command, 529 ipconfig command, 524–528
ipconfig/all command, 526–527 ipconfig/release command, 527–528 netstat command, 535–537 nmap command, 542 nslookup [fqdn] command, 529–531 nslookup command, 529, 531 ping command, 523–524 route add command, 541–542 route command, 538–542 route delete command, 540–541 route print command, 538–540 tcpdump command, 542 traceroute command, 532–533 configuration/performance baselines, 387 defined, 36 defined based on resource location, 42–45 device configurations, troubleshooting, 562 DHCP servers, troubleshooting, 564 faults, 394 fault-tolerant network design, 395 no single point of failure, 396 single points of failure, 395–396 Fibre Channel, 57 firewalls, troubleshooting, 564 goodput, 337 guest network isolation, 458 hardware, failures, troubleshooting, 566 HFC networks, 64 hubs, 11 hybrid networks, 45, 54 IDS placement, 239–240 interface status, troubleshooting, 562–563 IP addresses (blocked), troubleshooting, 564 IPS placement, 239–240 iSCSI, 57 LAN AP, 234, 243 bridges, 223–225 sample topology, 37–38 WLC, 235, 243 licensed features, troubleshooting, 566 loss budgets, troubleshooting, 566 low optical link budgets, troubleshooting, 566 MAN, 39

mGRE, 41 missing routes, troubleshooting, 566 MPLS, 40, 41 CE routers, 41 CPE, 41 elements of (overview), 41 ELSR, 41 label switching, 40 LSR, 41 P routers, 41 PE routers, 41 sample topology, 40 shim headers, 40 multicast flooding, troubleshooting, 565 NaaS, 60 NAS, 43, 57 NFS, 43 NID, 55- 55 NOS, 43 overlays, 37 PAN, 39 peer-to-peer networks, 43–45 performance baselines, 563 troubleshooting, 563, 566 platform commands, 543 PON, 69 private IP networks, 116 provider links, 60 ADSL, 62–63 cable modems, 64–65 DSL, 62–63 leased lines, 65–67 satellite provider links, 60–62 SDSL, 63 VDSL, 64 purpose of, 36 reliability, 394 routing, troubleshooting asymmetrical routing, 565 missing routes, 566 routing loops, troubleshooting, 565 routing tables, troubleshooting, 562 SAN, 38, 204 FCoE, 205

Fibre Channel, 204 IB, 205 iSCSI, 205 SD-WAN, 39–40 segments, 47 services, troubleshooting blocked services, 564 unresponsive services, 565 smartjacks, 55 software tools, 520 bandwidth speed testers, 520 case studies, 543 collectors, 522 IP scanners, 521, 522 iperf, 521–522 NetFlow analyzers, 522 network sniffers, 520–521 packet capturing, 520–521 port scanners, 521 protocol analyzers, 520–521 terminal emulators, 522 TFTP servers, 522 WiFi analyzers, 520 SOHO network design, 403 cost savings, 409 environmental factors, 409 fire suppression systems, 409 HVAC, 409 IP addressing, 405–406 Layer 1 media, 406–407 Layer 2 devices, 407–408 layer 3 devices, 408 PDU, 409 performance, 409 scenario, 403–405 suggested solution, 405 topologies, 403–404, 410 wireless design, 408–409 SONET, 67–69 SSL certificates, troubleshooting, 564 store-and-forward networks, 16 subnets, Ethernet switches, 293 switching loops, troubleshooting, 565 topologies bus topologies, 46–48

demarcation points, 55 full-mesh topologies, 52–53 hub-and-spoke topologies, 51–52 hybrid networks, 54 logical topologies, 45–46 partial-mesh topologies, 53–54 physical topologies, 45–46 ring topologies, 46, 48–49 service-related entry points, 55 star topologies, 45, 50 VoIP, 244 troubleshooting, 562 ACL, 564 asymmetrical routing, 565 blocked IP addresses, 564 blocked services, 564 blocked TCP/UDP ports, 564 broadcast storms, 565 BYOD policies, 566 case studies, 566–567 collisions, 565 device configurations, 562 DHCP scope exhaustion, 564 duplicate IP addresses, 563 duplicate MAC addresses, 563 expired IP addresses, 564 firewalls, 564 hardware failures, 566 incorrect time, 564 interface status, 562–563 licensed features, 566 loss budgets, 566 low optical link budgets, 566 missing routes, 566 multicast flooding, 565 performance, 566 performance baselines, 563 rogue DHCP servers, 564 routing loops, 565 routing tables, 562 switching loops, 565 TCP ports, 564 UDP ports, 564 unresponsive services, 565 untrusted SSL certificates, 564

VLAN, 563 types of (overview), 37 underlays, 37 virtual networks, 55 off-site options, 60 on-site options, 60 virtual desktops, 58–60 virtual firewalls, 58 virtual routers, 58 virtual servers, 55–57 VNC, 476 vSwitches, 58–59 VLAN 802.1Q standard (dot1q), 297 ARP, 293 assigning, 563 default VLAN, changing, 457 Ethernet switches, 293–295 hopping, 442 NDP, 293 port tagging, 297 private VLAN, 456 segmentation, 456 troubleshooting, 563 trunks, 296–297 voice VLAN, 295 VTP, 295 VPN, 215 clientless VPN, 468 client-to-site VPN, 466 concentrators, 236–237, 243 DMVPN, mGRE, 41 full tunnel configurations, 468 headends, 236–237 IPsec site-to-site VPN setup/tear down, 472–473 L2F, 474 L2TP, 474 OpenVPN, 474 PPTP, 474 remote access, 466–474 site-to-site VPN, 466–467, 472–473 split tunnel configurations, 468 SSL, 474 SSTP, 474

TLS, 474 WAN MPLS, 40–41 sample topology, 38 satellite provider links, 60–62 SD-WAN, 39–40 wireless networks, troubleshooting, 555 WLAN, 38, 321–322 802.11 wireless standard, 333 802.11a wireless standard, 331, 333 802.11ac (Wi-Fi 5) wireless standard, 332, 333 802.11ax (Wi-Fi 6) wireless standard, 332, 333 802.11b wireless standard, 331, 333 802.11g wireless standard, 331, 333 802.11n (Wi-Fi 4) wireless standard, 332, 333 ad hoc WLAN, 322 antennas, 324–326 associations, 323 case studies, 345–346 cellular technologies, 333–334 channels, 327–329 components of, 322 concepts, 322 CSMA/CA, 329 deploying, 334–339 frequencies, 327–329 hotspots, 322 IBSS WLAN, 322 transmission methods, 330–331 troubleshooting, 550 troubleshooting, antennas, 551 troubleshooting, AP association time, 552 troubleshooting, AP placement, 554 troubleshooting, attenuation, 550 troubleshooting, captive portals, 554 troubleshooting, case studies, 556 troubleshooting, channels, 552 troubleshooting, client disassociation issues, 554 troubleshooting, deployments, 550–551 troubleshooting, distance, 550 troubleshooting, EIRP/power settings, 551

troubleshooting, frequencies, 552 troubleshooting, interference, 553 troubleshooting, latency, 553 troubleshooting, misconfiguration of wireless parameters, 553 troubleshooting, multiple paths of propagation, 554 troubleshooting, RSSI signal strength, 550 troubleshooting, signal strength, 553 troubleshooting, site surveys, 552 troubleshooting, speed (data rates), 550 troubleshooting, throughput, 550 WAP, 323–324 wireless routers, 322–323 WLC, 324 WPAN, 39 new keys/credentials, generating, 455 next-hop IP addresses, [260](#page-55-0) NFC (Near Field Communication), 247, 345 NFS (Network File Systems), 43 NFV (Network Function Virtualization), 58 NIC (Network Interface Cards) bonding, 397 data link layer (OSI model), 14 MDI, 85 redundancy, 397 teaming, 397 virtual servers, 55 vNIC, 56–57 NID (Network Interface Devices), 55 NIST, Digital Identity Guidelines, 454 nmap command, 542 NNTP (Network News Transfer Protocol), 174 no single point of failure, 396 noAuthNoPriv, 358 nondesignated ports, STP, 302, 303 Non-Disclosure Agreements (NDA), 385 nonoverlapping channels, 328, 338–339 nonplenum cable, 86 nonroot bridges, 301 northbound operations, 201–202 north-south traffic flows, 201–202 NOS (Network Operating Systems), 43 NS records, DNS, 187

nslookup [fqdn] command, 529–531 nslookup command, 529, 531 NTP (Network Time Protocol), 168, 171, 174, 190 clients, 190 configuring, 190 ports, 190 servers, 190 stratum, 190 UDP, 190 number of subnets, calculating, 133 numbering, binary, 106 ARIN, 115 converting conversion table, 106 to decimal numbers, 107 decimal numbers to, 107–109 practice exercises, 109–112 IANA, 116 ICANN, 115 principles of, 106 Nyquist theorem, 66

# O

obstacles (physical), RFI, 337 Obtain a DNS address automatically, 184 Obtain an IP address automatically, 184–185 octets block size, 137 IPv4 addresses, 113 subnet masks, 131 OFDM (Orthogonal Frequency-Division Multiplexing), 11, 330 OFDMA (Orothogonal Frequency-Division Multiple Access), 331 off-site options, virtual networks, 60 OID (Object Identifiers), 357 omnidirectional antennas, 325–326, 551 onboarding/offboarding procedures, 384 on-path attacks, 441 on-site options, virtual networks, 60 open authentication, WLAN, 341 Open Web Application Security Project (OWASP), 424 opens, troubleshooting, 508

OpenVPN, 474 optical cables (dirty), troubleshooting, 509 orchestration, defined, 214 organizational documents/policies, 375–376 audit and assessment reports, 387 AUP, 379, 382 baseline configurations, 387 BCP, 377 BYOD policies, 382 case studies, 387–388 change management plans, 376, 386 diagram symbols, 386 DLP policies, 380–381 DRP, 377 fair use policies, 382 floor plans, 386 hardening/security policies, 378–380 IDF documentation, 386 incident response plans, 376–377 international export controls, 385 inventory management, 387 labeling, 386 licensing restrictions, 384 logical network diagrams, 386 MDF documentation, 386 MOU, 387 NDA, 385 network configuration/performance baselines, 387 onboarding/offboarding procedures, 384 password policies, 378–379 physical network diagrams, 385, 386 port location diagrams, 386 PUA, 383 rack diagrams, 386 remote access policies, 381–382 safety procedure policies, 383 site surveys, 387, 552 SLA, 387, 394 SOP, 386 system life cycles, 377–378 wiring diagrams, 386 work instructions, 386 OSI reference model, 3 application layer, 21–22

application services, 22 service advertisements, 22 bookshelf analogy, 4–5 data link layer, 11, 12 DLC, 12 LLC, 13–14 MAC, 12–13 MTU, 11, 12 NIC, 14 layers of (overview), 6–7 network layer, 15, 17 circuit switching, 15 connection services, 16 flow control, 16 logical addressing, 15 message switching, 16 packet reordering, 16 packet switching/routing, 15 route discovery/selection, 16 switching, 15–16 PDU, 7 physical layer, 7–8 AM modulation, 9 asynchronous synchronization, 10 bandwidth, 10 baseband technologies, 10 broadband technologies, 10 current state modulation, 8 FDM, 11 FM modulation, 9 multiplexing, 10–11 OFDM, 11 physical topologies, 9 state transition modulation, 8–9 StatTDM, 11 synchronization bits, 9 synchronous synchronization, 10 TDM, 10 presentation layer, 20–21 data formatting, 21 encryption, 21 session layer, 19 maintaining sessions, 19 NetBIOS, 20 setting up sessions, 19

SIP, 20 tearing down sessions, 19 transport layer, 17 buffering, 18 ICMP, 19 TCP, 17 UDP, 17 windowing, 18 value of, 6 OSPF (Open Shortest Path First), [268](#page-63-0), [270](#page-65-0) OTDR (Optical Time-Domain Reflectometers), 511–512 out-of-band management, 479–480 overlaps, channels, 555 overlays, 37 overt channels, information sent over, 446 OWASP (Open Web Application Security Project), 424

#### P

P (Provider) routers, 41 PaaS (Platform as a Service), 213 packets byte counts, 367 capturing, 307–309, 446, 520–521 decapsulation, 28 drops, [271](#page-66-0) HSPA+, 333 IPv4 format, 23 QoS, [270](#page-65-0)[–272](#page-67-0) best-effort treatment, [273](#page-68-0) categories, [274](#page-69-0)  $CIR = Bc / Tc$  formula, [276](#page-71-0) components of, [273](#page-68-0)[–274](#page-69-0) configuring, [272](#page-67-0)[–273](#page-68-0) conforming traffic, [276](#page-71-0) data, [272](#page-67-0)[–273](#page-68-0) delay (latency), [270](#page-65-0), [271](#page-66-0), [273](#page-68-0) DiffServ, [273](#page-68-0) drops, packets, [271](#page-66-0) exceeding traffic, [276](#page-71-0) IntServ, [273](#page-68-0) jitter, [271](#page-66-0) mechanisms, [274](#page-69-0)[–276](#page-71-0) policing traffic, [275](#page-70-0)[–276](#page-71-0)

priority treatment, [273](#page-68-0) shaping traffic, [275](#page-70-0)[–276](#page-71-0) soft QoS, [273](#page-68-0) *Tc = Bc / CIR* formula, [276](#page-71-0) video, [272](#page-67-0) voice, [272](#page-67-0) reordering, network layer (OSI model), 16 sniffing, 446 switching/routing, network layer (OSI model), 15 PAN (Personal Area Networks), 39 parity bits, 14 partial-mesh topologies, 53–54 passive hubs, 222 passwords attacks, 443 common passwords, 454 NIST Digital Identity Guidelines, 454 policies, 378–379 PAT (Port Address Translation), 147–148 patch bays, 96 patch panels, 96 patches, 454 path-vector routing protocols, [269](#page-64-0) PBX (Private Branch Exchanges), 245 PC (Physical Contact), fiber-optic cable, 90 PDU (Power Distribution Units), SOHO network design, 409 PDU (Protocol Data Units), 7 PE (Provider Edge) routers, 41 peer-to-peer networks, 43–45 penetration testing, 432 performance exercises/simulations, exam preparation, 573 metrics, network availability, 354 bandwidth, 355 baselines, 356 CPU usage, 354 jitter, 355 latency (delay), 355 memory, 355 temperature, 354 networks baselines, 563

configuration/performance baselines, 387 SOHO network design, 409 troubleshooting, 563, 566 permissions, users, 426 Personal mode WLAN, 341–342 WPA2, 345 PGP (Pretty Good Privacy), 420 phishing, 445 phones analog phones, 245 cordless phones, RFI, 337 IP phones, 244 physical addressing, MAC, 12 physical layer (OSI model), 7–8 bandwidth, 10 baseband technologies, 10 broadband technologies, 10 modulation AM modulation, 9 current state modulation, 8 FM modulation, 9 state transition modulation, 8–9 multiplexing, 10 FDM, 11 OFDM, 11 StatTDM, 11 TDM, 10 physical topologies, 9 synchronization asynchronous synchronization, 10 bits, 9 synchronous synchronization, 10 physical network diagrams, 385, 386 physical obstacles, RFI, 337 physical security access control panels (controllers), 245 access control vestibules (mantraps), 245, 489 asset disposal, 489–490 asset tracking tags, 486 badge readers, 245, 488 biometrics, 488 cameras, 246, 486 case studies, 490

detection methods, 486 factory resets, 489 HVAC sensors, 246 key fobs, 488 locking cabinets, 245, 488 locking racks, 245, 488 locks, 245, 488 magnetic door switches, 246 mantraps, 245, 489 motion detection, 486 prevention methods, 486–489 RTE devices, 246 sanitizing devices for disposal, 489 smart cards, 488 smart lockers, 488 tamper detection, 486 wipe configurations, 489 physical topologies logical topologies versus, 45–46 physical layer (OSI model), 9 piggybacking, 445 pin mappings, crossover cable, 85 ping command, 523–524 ping of death, 448 sweeps, 446 pinouts, troubleshooting, 508 pins, troubleshooting, 508 plans/policies, 376 action plans (troubleshooting), 500 audit and assessment reports, 387 AUP, 379, 382 back-out plans, 500 baseline configurations, 387 BCP, 377 BYOD policies, 382 case studies, 387–388 change management plans, 376, 386 diagram symbols, 386 DLP policies, 380–381 DRP, 377 fair use policies, 382 final review/study plans exam preparation, 574–575 flash card mode, 575 practice exam mode, 574

study mode, 574 floor plans, 386 hardening/security policies, 378–380 IDF documentation, 386 incident response plans, 376–377 international export controls, 385 inventory management, 387 labeling, 386 licensing restrictions, 384 logical network diagrams, 386 MDF documentation, 386 MOU, 387 NDA, 385 network configuration/performance baselines, 387 onboarding/offboarding procedures, 384 password policies, 378–379 physical network diagrams, 385, 386 port location diagrams, 386 PUA, 383 rack diagrams, 386 remote access policies, 381–382 safety procedure policies, 383 site surveys, 387, 552 SLA, 387, 394 SOP, 386 system life cycles, 377–378 wiring diagrams, 386 work instructions, 386 platform commands, network, 543 plenum cable, 86, 506–507 PoE (Power over Ethernet), 306–307, 507 PoE+ (enhanced PoE), 307 poison reverses, [267](#page-62-0) poisoning DNS, 442 polarity, antennas, 326 polarization, antennas, 551 policing traffic, [275](#page-70-0)[–276](#page-71-0) policy-based detection, IDS/IPS, 241 PON (Passive Optical Networks), 69 POP3 (Post Office Protocol Version 3), 168, 171, 174 POP3 over SSL, 168, 171 port numbers, IP addresses, TCP/IP stack, 26–27

port scanners, 521 portals (captive), 459, 478, 554 ports access ports, Ethernet, 295 aggregation, 407 bad ports, troubleshooting, 508 DHCP assignments, 166, 170 ephemeral ports, 27 FTP bounce, 447 H.323 assignments, 166, 170 HTTP assignments, 166, 170 HTTPS assignments, 167, 170 IMAP assignments, 167, 170 IMAP over SSL assignments, 167, 170 LDAP assignments, 167, 170 LDAPS assignments, 167, 171 location diagrams, 386 MDI, 85 MDIX, 85 MGCP assignments, 167, 171 mirroring, Ethernet switches, 307–309 monitoring, Ethernet switches, 307–309 MySQL assignments, 167, 171 NTP, 168, 171, 190 numbers, IP addresses, TCP/IP stack, 26–27 POP3 assignments, 168, 171 POP3 over SSL assignments, 168, 171 RDP, 168, 171 scanning attacks, 446 security, 456 SFTP assignments, 168, 171 SIP assignments, 168, 171 SMB assignments, 168, 171 SMTP assignments, 169, 171 SMTP TLS assignments, 169, 171 SNMP assignments, 169, 171 SQL Server assignments, 169, 171 SQLnet assignments, 169, 171 SSH assignments, 169, 171 STP costs, 302–303 designated ports, 302 identifying roles, 302 long STP, 303

nondesignated ports, 302, 303 root ports, 302 Syslog assignments, 169, 172 tagging, 297 TCP ports, blocked ports, troubleshooting, 564 Telnet assignments, 170, 172 TFTP assignments, 170, 172 UDP ports, troubleshooting, 564 unneeded switch ports, disabling, 455 well-known ports, 27 postmortem reports, 501 posture assessments, 432 power levels, adjusting, 458 power supplies, 400 PPP (Point-to-Point Protocol), 65, 476 PPPoE (Point-to-Point Protocol over Ethernet), 476 PPTP (Point-to-Point Tunneling Protocol), 474 practice exam mode, final review/study plan, 574 prefix (slash) notation, IPv4 addresses, 114 preparing for exams, 577 end-of-chapter review tools, 573 exam taking strategies, 576–577 final review/study plan, 574–575 memory tables, 572–573 simulations/performance-based exercises, 573 tools, 571–572 video training, 572 presentation layer (OSI model), 20–21 data formatting, 21 encryption, 21 Pretty Good Privacy (PGP), 420 prevention methods, 487–488 access control vestibules (mantraps), 489 badge readers, 488 biometrics, 488 employee training, 486–487 key fobs, 488 locking cabinets, 488 locking racks, 488 locks, 488

mantraps, 489 smart cards, 488 smart lockers, 488 preventive measures, implementing, 500 printers, 245 priority treatment QoS, [273](#page-68-0) traffic, [273](#page-68-0) private clouds, 212 private IP addresses, 145 private IP networks, 116 private VLAN, 456 privilege, least, 425 Privileged User Agreements (PUA), 383 probable cause, theories of establishing, 499 testing, 499 problems diagnosing, 497 identifying, 499 process assessments, 432–433 programmable infrastructures. *See* IaC propagation paths, troubleshooting, 554 protocol analyzers, 520–521 protocols ARP DAI, 456 VLAN, 293 BGP, [269](#page-64-0), [270](#page-65-0) BOOTP, 182 byte counts, 367 CAPWAP, 324 CARP, 313, 398 CHAP, 477 DHCP, 166, 170, 175, 182–184, 442 snooping, 456 DNS, 166, 170, 175, 185–190 dynamic routing protocols, [261](#page-56-0)[–262](#page-57-0) EAP, 343, 431, 458, 478 ECMP, 396 EGP, [263](#page-58-0), [264](#page-59-0)[–265](#page-60-0) EIGRP, [268](#page-63-0)[–269](#page-64-0), [270](#page-65-0), 396 FHRP, 398 FTP, 166, 170, 174, 447 GLBP, 313, 399

H.323, 166, 170 HSRP, 312–313, 398 HTTP, 166, 170, 174 HTTPS, 167, 170, 174 ICMP, attacks, 448 IGMP, 175 IGP, [263](#page-58-0), [264](#page-59-0)[–265](#page-60-0) IMAP, 167, 170 IMAP over SSL, 167, 170 IMAP4, 174 IP, 173 IP protocols GRE, 173 ICMP, 173, 174 IPsec, 173 TCP, 172, 174 UDP, 172, 174 ISAKMP, 469–470 IS-IS, [268](#page-63-0) Kerberos, 477 L2F, 474 L2TP, 474 LACP, 305, 399 LDAP, 167, 170, 175, 429, 478 LDAPS, 167, 171 LWAPP, 324 MGCP, 167, 171 MS-CHAP, 478 MySQL, 167, 171 NDP, VLAN, 293 NNTP, 174 NTP, 168, 171, 174, 190 OpenVPN, 474 OSPF, [268](#page-63-0), [270](#page-65-0) POP3, 168, 171, 174 POP3 over SSL, 168, 171 PPP, 476 PPPoE, 476 PPTP, 474 RDP, 168, 171, 475 RIP, [268](#page-63-0), [270](#page-65-0) routing protocols BGP, [269](#page-64-0), [270](#page-65-0) characteristics of, [263](#page-58-0) distance-vector routing protocols, [265](#page-60-0)[–267](#page-62-0)

EIGRP, [268](#page-63-0)[–269](#page-64-0), [270](#page-65-0) IS-IS, [268](#page-63-0) link-state routing protocols, [268](#page-63-0) metrics, [263](#page-58-0), [264](#page-59-0) OSPF, [268](#page-63-0), [270](#page-65-0) path-vector routing protocols, [269](#page-64-0) RIP, [268](#page-63-0), [270](#page-65-0) RSTP, 298 RTP, 245 SCP, 174 secure protocols, network hardening, 455 SFTP, 168, 171, 174 Shortest Path Bridging, 299 SIP, 168, 171, 175, 245 SMB, 168, 171 SMTP, 169, 171, 174 SMTP TLS, 169, 171 SNMP, 169, 171, 175, 356 community strings, 357–358 Get messages, 357 MIB, 356–357 network hardening, 455 OID, 357 secure SNMP, 455 security, authentication, 359 security, authNoPriv, 358 security, authPriv, 358 security, encryption, 359 security, integrity, 359 security, levels, 358 security, models, 358 security, noAuthNoPriv, 358 Set messages, 357 SNMP agent, 356 SNMP manager, 356 SNMPv1, 357–358, 359 SNMPv2c, 357–358, 359 SNMPv3, 358–360 Trap messages, 357 walks, 357 SQL Server, 169, 171 SQLnet, 169, 171 SSH, 169, 171, 174, 476 SSL, 474 SSTP, 474 STP, 298–299, 456

Syslog, 169, 172 TCP flooding, 448 TCP/IP protocol suite (summary), 173–175 Telnet, 170, 172, 174 TFTP, 170, 172, 174 TKIP, 344 TLS, 175, 474 UDP, NTP, 190 VoIP, 244–245 VRRP, 313, 398 VTP, trunks, 295 provider links, 60 cable modems, 64–65 DSL, 62 ADSL, 62–63 VDSL, 64 leased lines, 65 DSo, 65 E1 circuits, 66–67 E3 circuits, 67 HDLC, 66 PPP, 65 T1 circuits, 66 T3 circuits, 67 metro-optical, 67 satellite provider links delay, 61 sample WAN topology, 60–61 weather sensitivity, 61–62 SDSL, 63 SONET, 67–69 proxies, reverse, 238 proxy servers, 237–238 PSK (Preshared Keys) rotating, 458 WLAN, 341–342 PTR records, DNS, 188 PUA (Privileged User Agreements), 383 public clouds, 212 punchdown blocks, 96 punchdown tools, 509

### Q

Q-in-Q tunneling, 442 QoS (Quality of Service), [270](#page-65-0)[–272](#page-67-0)

best-effort treatment, [273](#page-68-0) categories, [274](#page-69-0)  $CIR = Bc / Tc$  formula, [276](#page-71-0) components of, [273](#page-68-0)[–274](#page-69-0) configuring, [272](#page-67-0)[–273](#page-68-0) conforming traffic, [276](#page-71-0) data, [272](#page-67-0)[–273](#page-68-0) delay (latency), [270](#page-65-0), [271](#page-66-0), [273](#page-68-0) DiffServ, [273](#page-68-0) drops, packets, [271](#page-66-0) Ethernet switches, 314 exceeding traffic, [276](#page-71-0) IntServ, [273](#page-68-0) jitter, [271](#page-66-0) mechanisms, [274](#page-69-0)[–276](#page-71-0) policing traffic, [275](#page-70-0)[–276](#page-71-0) priority treatment, Low Delay, [273](#page-68-0) shaping traffic, [275](#page-70-0)[–276](#page-71-0) soft QoS, [273](#page-68-0) *Tc = Bc / CIR* formula, [276](#page-71-0) video, [272](#page-67-0) voice, [272](#page-67-0) QSFP (Quad SFP), 95 QSFP+ (Enhanced QSFP), 95 queues. *See* buffering Quick mode, IPsec with IKE, 469

# R

RA (Router Advertisement) Guard, 456 rack diagrams, 386 racks, locking, 245, 488 RADIUS (Remote Authentication Dial-In User Service), 342, 429, 477 ransomware, 443 RARP (Reverse Address Resolution Protocol), 128 RBAC (Role-Based Access Control), 425–426 RC4 encryption, 343–344 RDBMS (Relational Database Management Systems), MySQL, 167, 171 RDC (Remote Desktop Connections), 475 RDP (Remote Desktop Protocol), 168, 171, 475 readers, badge, 245, 488 real transfer time, 18

real-world case studies architectures, network, 206 attacks, 449 availability, network, 368 cabling, 99, 514 cloud computing, 217 command line tools, 543 corporate architectures, 206 datacenter architectures, 206 disaster recovery, 410–411 documentation, 387–388 Ethernet switches, 314–315 IP addressing, 154 monitoring, 368 network availability, 368, 410–411 network devices, 248–249 network hardening, 459 network platform commands, 543 network services, 191 network topologies, 69 network troubleshooting, 566–567 organizational documents/policies, 387–388 physical security, 490 plans/policies, 387–388 reference models, 27–28 remote access, 480 routing, [276](#page-71-0)[–277](#page-72-0) security, 434–459 software tools, 543 SOHO network design, 403 cost savings, 409 environmental factors, 409 fire suppression systems, 409 HVAC, 409 IP addressing, 405–406 Layer 1 media, 406–407 Layer 2 devices, 407–408 layer 3 devices, 408 PDU, 409 performance, 409 scenario, 403–405 suggested solution, 405 topologies, 403–404, 410 wireless design, 408–409 troubleshooting, 501, 556

wireless standards, 345–346 WLAN, 345–346, 556 receive (Rx) reads, troubleshooting, 509 receive/send traffic statistics/statuses, 366 reconnaissance attacks, 446 record types (overview), DNS, 187–188 recovery cold sites, 402 warm sites, 402 Recovery Point Objective (RPO), 395 Recovery Time Objective (RTO), 395 recursive lookups, 190 redirects, 151 redistributing routes, [270](#page-65-0) redundancy CARP, 313, 398 CRC, 14, 367 FHRP, 398 first-hop redundancy, Ethernet switches, 312–313 GLBP, 399 hardware, 397, 402–403 HSRP, 398 LACP, 399 Layer 3 redundancy, 398–399 NIC, 397 routing, [262](#page-57-0) VRRP, 313, 398 reference models case studies, 27–28 DoD model. *See* TCP/IP stack NCP, 22 OSI reference model, 3 application layer, 21–22 bookshelf analogy, 4–5 data link layer, 11–14 layers of (overview), 6–7 network layer, 15–17 PDU, 7 physical layer, 7–11 presentation layer, 20–21 session layer, 19–20 transport layer, 17–19 value of, 6 purpose of, 4–6

TCP/IP stack, 22, 25 application layer, 25 application protocols, 26–27 Internet layer, 23 IP addresses, 26–27 layers of (overview), 22–25 network interface layer, 22 port numbers, 26–27 transport layer, 24–25 reflective DoS attacks, 440 reflectometers, 511–512 refractive index, fiber-optic cable, 87 relay agents, DHCP, 183–184 reliability, networks, 394 reliable transport, TCP, 172 remote access, 465, 474–475 802.1X user authentication, 477 AAA, 477 authentication, 478–479 authorization, 478–479 captive portals, 478 case studies, 480 CHAP, 477 EAP, 478 ICA, 476 in-band management, 479–480 IPsec AH, 470–471 ESP, 470–471 IKE, 468–470, 472–473 Kerberos, 477 LDAP, 478 local authentication, 478 MFA, 478 MS-CHAP, 478 NAC, 477 out-of-band management, 479–480 PPP, 476 PPPoE, 476 RADIUS, 477 RDC, 475 RDP, 475 remote desktop gateways, 475 RRAS, 475 SSH, 476

SSO, 478 TACACS+, 477 TFA, 478 virtual desktops, 476 VNC, 476 VPN, 466 clientless VPN, 468 client-to-site VPN, 466 IPsec site-to-site VPN setup/tear down, 472–473 site-to-site VPN, 466–467 remote access policies, 381–382 Remote Authentication Dial-In User Service (RADIUS), 342, 429, 477 remote desktops gateways, 475 RDC, 475 RDP, 475 reordering packets, network layer (OSI model), 16 repeaters (hubs), 222–223, 234, 242, 243 reports audit and assessment reports, 387 postmortem reports, 501 requests, ARP, [256](#page-51-0)[–257](#page-52-0) reservations, DHCP, 184 resets, factory, 489 responders, 469 restrictions, licensing, 384 reverse lookups, 189 reverse proxies, 238 review tools (exam preparation), end-ofchapter, 573 reviews, logs, 360 RF attenuation, 550 RFC 1918, 145 RFI (Radio Frequency Interference), 80, 336–337 RFID (Radio Frequency Identification), 247 RG-6 coaxial cables, 81 RG-58 coaxial cables, 81 RG-59 coaxial cables, 80 ring topologies, 46, 48–49 RIP (Routing Information Protocol), [268](#page-63-0), [270](#page-65-0) riser rated cabling, 507

risk management, 431 business risk assessments, 432–433 penetration testing, 432 posture assessments, 432 process assessments, 432–433 threat assessments, 431 vendor assessments, 431 vulnerability assessments, 432 RJ11 connectors, 85–86 RJ45 connectors, 9, 85–86 roaming, 338 rogue AP, 340, 443 rogue DHCP servers, 442, 564 role-based access, 457 Role-Based Access Control (RBAC), 425–426 rollover cable, 507 root bridges, 301 root DNS servers, 187 root ports, STP, 302 rotating PSK, 458 route add command, 541–542 route aggregation. *See* CIDR route command, 538–542 route delete command, 540–541 route discovery/selection, network layer (OSI model), 16 route print command, 538–540 routers, 233, 234, 243 active routers, 312 advertisements, 151 CE routers, 41 ELSR, 41 HSRP, 398 LSR, 41 P routers, 41 PE routers, 41 RA Guard, 456 redirects, 151 soliciting, 151 standby routers, 312 subinterfaces, 120 virtual routers, 58 VRRP, 313 wireless routers, 322–323 routing, [255](#page-50-0)

AD, [263](#page-58-0) advertising methods, [264](#page-59-0)[–268](#page-63-0) ARP requests, [256](#page-51-0)[–257](#page-52-0) asymmetrical routing, troubleshooting, 565 bandwidth management. *See* QoS basic routing process, [256](#page-51-0)[–259](#page-54-0) believability of routes, [263](#page-58-0) BGP, [269](#page-64-0), [270](#page-65-0) case studies, [276](#page-71-0)[–277](#page-72-0) CIDR, 144 default static routes, [260](#page-55-0) Dijkstra's shortest path first algorithm, [268](#page-63-0) directly connected routes, [259](#page-54-0) distance-vector routing protocols, [265](#page-60-0)[–267](#page-62-0). *See also* EIGRP dynamic routing, [259](#page-54-0), [261](#page-56-0)[–262](#page-57-0) EGP, [263](#page-58-0), [264](#page-59-0)[–265](#page-60-0) EIGRP, [268](#page-63-0)[–269](#page-64-0), [270](#page-65-0) global routing tables, 427 hold-down timers, [265](#page-60-0) hop counts, [262](#page-57-0), [266](#page-61-0) hybrid routing protocols. *See* EIGRP IGP, [263](#page-58-0), [264](#page-59-0)[–265](#page-60-0) IP routing tables, [259](#page-54-0) IS-IS, [268](#page-63-0) Layer 3 to Layer 2 mapping, [259](#page-54-0) link-state routing protocols, [268](#page-63-0) loops, [266](#page-61-0)[–267](#page-62-0) LSA, [268](#page-63-0) missing routes, troubleshooting, 566 multipathing, 396 next-hop IP addresses, [260](#page-55-0) OSPF, [268](#page-63-0), [270](#page-65-0) path-vector routing protocols, [269](#page-64-0) poison reverses, [267](#page-62-0) process of, [256](#page-51-0)[–259](#page-54-0) protocols BGP, [269](#page-64-0), [270](#page-65-0) characteristics of, [263](#page-58-0) distance-vector routing protocols, [265](#page-60-0)[–267](#page-62-0) EIGRP, [268](#page-63-0)[–269](#page-64-0), [270](#page-65-0) IS-IS, [268](#page-63-0) link-state routing protocols, [268](#page-63-0) metrics, [263](#page-58-0), [264](#page-59-0)

OSPF, [268](#page-63-0), [270](#page-65-0) path-vector routing protocols, [269](#page-64-0) RIP, [268](#page-63-0), [270](#page-65-0) QoS, [270](#page-65-0)[–272](#page-67-0) best-effort treatment, [273](#page-68-0) categories, [274](#page-69-0) *CIR = Bc / Tc* formula, [276](#page-71-0) components of, [273](#page-68-0)[–274](#page-69-0) configuring, [272](#page-67-0)[–273](#page-68-0) conforming traffic, [276](#page-71-0) data, [272](#page-67-0)[–273](#page-68-0) delay (latency), [270](#page-65-0), [271](#page-66-0), [273](#page-68-0) DiffServ, [273](#page-68-0) drops, packets, [271](#page-66-0) exceeding traffic, [276](#page-71-0) IntServ, [273](#page-68-0) jitter, [271](#page-66-0) mechanisms, [274](#page-69-0)[–276](#page-71-0) policing traffic, [275](#page-70-0)[–276](#page-71-0) priority treatment, [273](#page-68-0) shaping traffic, [275](#page-70-0)[–276](#page-71-0) soft QoS, [273](#page-68-0) *Tc = Bc / CIR* formula, [276](#page-71-0) video, [272](#page-67-0) voice, [272](#page-67-0) redistributing routes, [270](#page-65-0) redundancy, [262](#page-57-0) RIP, [268](#page-63-0), [270](#page-65-0) RRAS, 475 split horizons, [267](#page-62-0) static routes, [260](#page-55-0) steps of, [256](#page-51-0)[–259](#page-54-0) topologies, [256](#page-51-0) TTL, [257](#page-52-0)[–258](#page-53-0) routing loops, [266](#page-61-0)[–267](#page-62-0), 565 routing tables, troubleshooting, 562 routing/packet switching, network layer (OSI model), 15 RPO (Recovery Point Objective), 395 RRAS (Routing and Remote Access Server), 475 RS-232, DB-9 connectors, 85–86 RSSI (Received Signal Strength Indication), WLAN, troubleshooting, 550 RSTP (Rapid Spanning Tree Protocol), 298 RTE (Request-To-Exit) devices, 246 RTO (Recovery Time Objective), 395 RTP (Real-time Transport Protocol), 245 RTT (Round-Trip Time), 18 rules, firewalls, 457

# S

SaaS (Software as a Service), 213 safety procedure policies, 383 salami attacks, 447 SAN (Storage Area Networks), 38, 204 FCoE, 205 Fibre Channel, 204 IB, 205 iSCSI, 205 sanitizing devices for disposal, 489 satellite provider links delay, 61 sample WAN topology, 60–61 weather sensitivity, 61–62 SC (Subscriber Connectors), 90–91 SCADA (Supervisory Control and Data Acquisition), 248 scalability, cloud computing, 216 scanners IP scanners, 521, 522 port scanners, 521 scanning attacks, ports, 446 scope DHCP servers, 184 exhaustion, troubleshooting, 564 SCP (Secure Copy Protocol), 174 screened subnets, defense-in-depth security, 427 SDH (Synchronous Digital Hierarchy), 68 SDN (Software-Defined Networking), 200–201, 202 application layer, 201 control layer, 201–202 infrastructure layer, 202 management layer, 202 SDSL (Symmetric SDL), 63 SD-WAN (Software-Defined WAN), 39–40 SECaaS (Security as a Service), 433 security

access control hardware badge readers, 488 biometrics, 488 attacks ARP spoofing, 442 botnets, 441 brute-force password attacks, 443 buffer overflows, 448 case studies, 449 command and control software, 441 confidentiality attacks, 446 data diddling, 447 DDoS attacks, 441 deauthentication attacks, 444 dictionary password attacks, 443 DNS poisoning, 442 DoS attacks, 440–441 dumpster diving, 446 electrical disturbances, 448 EMI interception, 446 environmental-based attacks, 445 evil twins (rogue AP), 443 FTP bounce, 447 human-based attacks, 445 ICMP attacks, 448 information sent over covert channels, 447 information sent over overt channels, 446 IP spoofing, 444 logic bombs, 448 MAC spoofing, 444 malware, 444–445 Man-in-the-Middle (MitM) attacks. *See* on-path attacks packet capturing, 446 packet sniffing, 446 password attacks, 443 on-path attacks, 441 phishing, 445 piggybacking, 445 ping of death, 448 ping sweeps, 446 port scanning, 446 ransomware, 443

reconnaissance attacks, 446 rogue AP, 443 salami attacks, 447 scanning attacks, 446 session hijacking, 447 shoulder surfing, 445 Smurf attacks, 448 SYN flooding, 448 tailgating, 445 TCP flooding, 448 technology-based attacks, 440–445 trust relationship exploitation, 448 VLAN hopping, 442 wiretapping, 446 zero-day attacks, 424 zombies, 441 authentication, 428 802.1X user authentication, 430 EAP, 431 Kerberos, 429–430 LDAP, 429 local authentication, 430 MFA, 428 RADIUS, 429 SSO, 429 TACACS+, 429 case studies, 434–459 CIA, 418 availability, 423 confidentiality, 418–422 integrity, 422–423 cloud computing, 216 defense-in-depth security, 426 honeynets, 428 honeypots, 428 NAC, 427 network segmentation enforcement, 427 screened subnets, 427 separation of duties, 427 encryption, 419 3DES, 419 AES, 419 asymmetric encryption, 420–422 DES, 419 GPG, 420

PGP, 420 symmetric encryption, 419–420, 422 ESP, 470–471 exploits, 424 firewalls, 238, 243 explicit deny, 457 implicit deny, 457 rules, 457 geofencing, 459 hardening networks, 453 ACL, 457 antenna placement, 458 AP, 458 best practices, 454–457 captive portals, 459 case studies, 459 common passwords/usernames, 454 CoPP, 456 credentials (default), changing, 454 DAI, 456 default VLAN, changing, 457 DHCP snooping, 456 EAP, 458 firewall rules, 457 geofencing, 459 guest network isolation, 458 IoT, 458–459 keys/credentials (new), generating, 455 MAC filtering, 458 NIST Digital Identity Guidelines, 454 patches, 454 port security, 456 power levels, adjusting, 458 private VLAN, 456 PSK rotation, 458 RA Guard, 456 role-based access, 457 secure protocols, 455 SNMP, 455 STP, 456 unneeded switch ports, disabling, 455 updating, 454 upgrading firmware, 454–455 VLAN segmentation, 456 wireless client isolation, 458

wireless security, 458–459 HVAC sensors, 246 IDS, 239, 243 anomaly-based detection, 242 categories, 241–242 IPS versus, 239–240 network placement, 239–240 policy-based detection, 241 signature-based detection, 241 IoT, 458–459 IPS, 239, 243 anomaly-based detection, 242 categories, 241–242 IDS versus, 239–240 network placement, 239–240 policy-based detection, 241 signature-based detection, 241 IPsec AH, 470–471 IKE, 468–470, 472–473 least privilege, 425 log management, 433 logs, 364 MSS, 433 MSSP, 433 passwords common passwords, 454 NIST Digital Identity Guidelines, 454 physical security access control panels (controllers), 245 access control vestibules (mantraps), 245, 489 asset disposal, 489–490 asset tracking tags, 486 badge readers, 245, 488 biometrics, 488 cameras, 246, 486 case studies, 490 detection methods, 486 factory resets, 489 key fobs, 488 locking cabinets, 245, 488 locking racks, 245, 488 locks, 245, 488 magnetic door switches, 246

mantraps, 245, 489 motion detection, 486 prevention methods, 486–489 RTE devices, 246 sanitizing devices for disposal, 489 smart cards, 488 smart lockers, 488 tamper detection, 486 wipe configurations, 489 policies, 378–380 ports, 456 PSK, 458 RBAC, 425–426 risk management, 431 business risk assessments, 432–433 penetration testing, 432 posture assessments, 432 process assessments, 432–433 threat assessments, 431 vendor assessments, 431 vulnerability assessments, 432 SECaaS, 433 SEM, 433 SIEM, 433 SIM, 433 SNMP authentication, 359 authNoPriv, 358 authPriv, 358 encryption, 359 integrity, 359 noAuthNoPriv, 358 security level, 358 security model, 358 syslog, 361–362 threats, 423 user permissions, 426 vulnerabilities, 423–424 wireless security, 458–459 wireless security system devices, RFI, 337 WLAN, 339 802.1X user authentication, 342–343 EAP, 343 ESSID, 341 geofencing, 345

issues, 339–341 MAC address filtering, 341 open authentication, 341 Personal mode, 341–342 PSK, 341–342 RADIUS, 342 RC4 encryption, 343–344 rogue AP, 340 SSID, 340–341 standards (overview), 343 war chalking, 339–340 war dialing, 339 war driving, 339 war flying, 340 WEP, 340, 343–344 WPA, 340, 344 WPA2, 345 WPA3, 342 Zero Trust, 426 Security Information and Event Management (SIEM), 433 segmentation, 27 network segments, 47 VLAN, 456 SEM (Security Event Manager), 433 send/receive traffic statistics/statuses, 366 sensors, HVAC, 246 separation of duties, defense-in-depth security, 427 servers authentication servers, 310, 430, 477 authoritative domain servers, 187 DHCP servers IP addresses, obtaining from DHCP servers, 182–183 rogue DHCP servers, 442 rogue DHCP servers, troubleshooting, 564 scope, 184 DiffServ, [273](#page-68-0) DNS servers, 185–186 A records, 187 AAAA records, 187 authoritative domain servers, 187 CNAME records, 187

DDNS, 188 EDNS, 188 external DNS servers, 187 forward lookups, 189 internal DNS servers, 187 IP addressing, 188 IPAM, 188 iterative lookups, 190 MX records, 187 NS records, 187 PTR records, 188 record types (overview), 187–188 recursive lookups, 190 reverse lookups, 189 root DNS servers, 187 SOA records, 188 SRV records, 188 TXT records, 188 external DNS servers, 187 IIS, 56 internal DNS servers, 187 NTP, 190 proxy servers, 237–238 root DNS servers, 187 RRAS, 475 syslog, 361, 363 TFTP servers, 522 virtual servers, 55–57 service advertisements, application layer (OSI model), 22 Service-Level Agreements (SLA), 387, 394 service-related entry points, 55 services blocked services, troubleshooting, 564 cloud computing, 213 DaaS, 213 IaaS, 213 IntServ, [273](#page-68-0) network services, 181 case studies, 191 DHCP, 182–184 disabling unneeded services, 455 DNS, 185–190 NTP, 190 unneeded services, disabling, 455

PaaS, 213 SaaS, 213 troubleshooting, unresponsive services, 565 unresponsive services, troubleshooting, 565 XaaS, 213 session hijacking, 447 session keys, 421 session layer (OSI model), 19 maintaining sessions, 19 NetBIOS, 20 setting up sessions, 19 SIP, 20 tearing down sessions, 19 Set messages, 357 SF (Super Frame), 66 SFP (Small Form-Factor Pluggable), 95, 291 SFP+ (enhanced SFP), 95 SFTP (Secure FTP), 168, 171, 174 SHA-1 (Secure Hashing Algorithm-1), 422 shaping traffic, [275](#page-70-0)[–276](#page-71-0) shim headers, 40 Shortest Path Bridging, 299 shorthand notation, IPv6 addresses, 150 shorts, troubleshooting, 508 shoulder surfing, 445 show config command, 543 show interface command, 543 show route command, 543 SIEM (Security Information and Event Management), 433 signal distance, cabling, 506 signal loss, 550 signal strength RFI, 337 troubleshooting, 553 signature-based detection, IDS/IPS, 241 signed certificates, 421 SIM (Security Information Management), 433 simplified troubleshooting flow, 497 simulations/performance-based exercises, exam preparation, 573 single points of failure, fault-tolerant network design, 395–396 Single Sign-On (SSO), 429

SIP (Session Initiation Protocol), 20, 168, 171, 175, 245 site surveys, 387, 552 site-to-site VPN IPsec site-to-site VPN setup/tear down, 472–473 remote access, 466–467 SLA (Service-Level Agreements), 387, 394 SLAAC (Stateless Address Autoconfiguration), 151 slash (prefix) notation, IPv4 addresses, 114 smart cards, 488 smart hubs, 222 smart lockers, 488 smartjacks, 55 SMB (Server Message Block), 168, 171 SMF (Single-Mode Fiber) cable, 89, 94 SMTP (Simple Mail Transfer Protocol), 169, 171, 174 SMTP TLS, 169, 171 Smurf attacks, 448 snapshots, 400 SNAT (Static NAT), 147 sniffing, packets, 446 snips/cutters, 513 SNMP (Simple Network Management Protocol), 169, 171, 175, 356 community strings, 357–358 Get messages, 357 MIB, 356–357 network hardening, 455 OID, 357 secure SNMP, 455 security authentication, 359 authNoPriv, 358 authPriv, 358 encryption, 359 integrity, 359 levels, 358 models, 358 noAuthNoPriv, 358 Set messages, 357 SNMP agent, 356 SNMP manager, 356

SNMPv1, 357–358, 359 SNMPv2c, 357–358, 359 SNMPv3, 358–360 Trap messages, 357 walks, 357 SOA records, DNS, 188 soft QoS, [273](#page-68-0) software command and control software, 441 SDN, 200–201, 202 application layer, 201 control layer, 201–202 infrastructure layer, 202 management layer, 202 software tools, 520 bandwidth speed testers, 520 case studies, 543 collectors, 522 IP scanners, 521, 522 iperf, 521–522 NetFlow analyzers, 522 network sniffers, 520–521 packet capturing, 520–521 port scanners, 521 protocol analyzers, 520–521 terminal emulators, 522 TFTP servers, 522 WiFi analyzers, 520 SOHO network design, 403 cost savings, 409 environmental factors, 409 fire suppression systems, 409 HVAC, 409 IP addressing, 405–406 Layer 1 media, 406–407 Layer 2 devices, 407–408 layer 3 devices, 408 PDU, 409 performance, 409 scenario, 403–405 suggested solution, 405 topologies, 403–404, 410 wireless design, 408–409 soliciting neighbors, 151

routers, 151 solutions (troubleshooting), implementing, 500 SONET (Synchronous Optical Networks), 67–69 SOP (Standard Operating Procedures), 386 southbound operations, 201–202 spatial multiplexing, 332 specifications, cabling, 506 spectrum analyzers, 513 speed (data rates) bandwidth speed testers, 520 cabling, 506 troubleshooting, 509 WLAN deployments, troubleshooting, 550 speed/duplex statistics/statuses, 366 spine and leaf topologies, 202–204 splicers, fusion, 513 split horizons, [267](#page-62-0) split tunnel VPN configurations, 468 spoke sites, 51 spoofing ARP, 442 IP, 444 MAC, 444 spread spectrum transmissions, 330 FHSS, 330 OFDM, 330 OFDMA, 331 SQL Server, 169, 171 SQLnet, 169, 171 SRV records, DNS, 188 SSH (Secure Shell), 169, 171, 174, 475, 476 SSID (Service Set Identifiers), 340–341 disabling broadcasts, 341 PSK, 341–342 SSL (Secure Socket Layer), 474 IMAP over SSL, 167, 170 LDAPS, 167, 171 untrusted SSL certificates, troubleshooting, 564 SSO (Single Sign-On), 429, 478 SSTP (Secure Socket Tunneling Protocol), 474 ST (Straight Tip) connectors, 89

stacks. *See* reference models Standard Ethernet, 93, 290 Standard Operating Procedures (SOP), 386 standby routers, 312 star topologies, 45, 50 state transition modulation, 8–9 stateful firewalls, 238 static address assignment, DHCP, 182 static IP configurations, 120–125 static routes, [260](#page-55-0) StatTDM (Statistical Time-Division Multiplexing), physical layer (OSI model), 11 status indicators, LED, troubleshooting, 508 storage Fibre Channel, 57 iSCSI, 57 NAS, 43, 57 store-and-forward networks, 16 STP (Shielded Twisted Pair) cable, 82–83, 506 STP (Spanning Tree Protocol), 298–299 hardening networks, 456 Layer 2 loops, 301 nonroot bridges, 301 ports costs, 302–303 designated ports, 302 identifying roles, 302 long STP, 303 nondesignated ports, 302, 303 root ports, 302 root bridges, 301 strategies, exam taking, 576–577 stratum, NTP, 190 strippers, cable, 514 structured troubleshooting methodologies, 498–501 study mode, final review/study plan, 574 study/final review plan exam preparation, 574–575 flash card mode, 575 practice exam mode, 574 study mode, 574 subinterfaces, 120 subnet masks, 114–116

8-bit subnet masks, 114 classful masks, 115 borrowed bits, 133 extending, 132–133 IPv4 addresses, 113 notation, 130–132 octets, 131 VLSM, 130 subnetting, 129 advanced practice exercises, 139–143 calculating new IP address ranges, 139 number of available hosts, 134 number of subnets, 133 CIDR, 144 classful masks, CIDR, 144 Ethernet switches, 293 managing IP addresses, 143 practice exercises, 134–136 purpose of, 129–130 screened subnets, 427 subet masks, notation, 130–132 subnet masks, octets, 131 VLSM, 130 suggested final review/study plan exam preparation, 574–575 flash card mode, 575 practice exam mode, 574 study mode, 574 supplicants, 310, 430, 477 surfing, shoulder, 445 *Switch Book, The,* 5 switching, 222 broadcast domains, 293 circuit switching, network layer (OSI model), 15 collisions, 230–231 end-of-rack switching, 204 Ethernet, 292 802.1Q standard (dot1q), 297 802.1X user authentication, 309–310 access management, 311–312 access ports, 295 authentication, 311–312 broadcast storms, 300–301 case studies, 314–315

collision domains, 289 connectors, 291 diagnostics, 313–314 first-hop redundancy, 312–313 link aggregation, 304–305 MAC address table corruption, 299 packet capturing, 307–309 PoE, 306–307 PoE+, 307 port mirroring, 307–309 port monitoring, 307–309 port tagging, 297 QoS, 314 RSTP, 298 Shortest Path Bridging, 299 STP, 298–299, 301–303 subnets, 293 trunks, 296–297 VLAN, 293–295 Layer 2 switches, 225–231, 234, 243 Layer 3 capable switches, 231–232, 234, 243 magnetic door switches, 246 MDI-X technology, 297 message switching, network layer (OSI model), 16 multilayer switches, 231–232, 234, 243 network layer (OSI model), 15–16 packet switching/routing, network layer (OSI model), 15 top-of-rack switching, 204 unneeded ports, disabling, 455 vSwitches, 58–59 switching, content, 401–402 switching loops, troubleshooting, 565 symmetric encryption, 419–420, 422 SYN flooding, 448 synchronization asynchronous synchronization, 10 bits, 9 synchronous synchronization, 10 transmissions asynchronous transmissions, 14 isynchronous transmissions, 13 LLC, 13–14 synchronous transmissions, 14

Syslog, 169, 172 clients, 361 message structure, 362 security, 361–362 servers, 361, 363 system life cycles, 377–378 system logs, 364

## T

T connectors, bus topologies, 46–47 T1 circuits, 66 T3 circuits, 67 tables, memory tables, exam preparation, 572–573 TACACS+ (Terminal Access Controller Access Control System Plus), 429, 477 tagging, 297 tags, asset tracking, 486 tailgating, 445 tamper detection, 486 TAP (Traffic Access Points), 513 targets, iSCSI, 57 *Tc = Bc / CIR* formula, [276](#page-71-0) TCP (Transmission Control Protocol), 172, 174 flags, 25 flooding, 448 ports, blocked ports, troubleshooting, 564 segment format, transport layer (TCP/IP stack), 24–25 sliding windows, 18 transport layer (OSI model), 17 tcpdump command, 542 TCP/IP protocol suite (summary), 173–175 TCP/IP stack, 22, 25 application layer, 25 application protocols, 26–27 Internet layer, 23 IP addresses, 26–27 layers of (overview), 22–25 network interface layer, 22 port numbers, 26–27 transport layer, 24–25 TDM (Time-Division Multiplexing), 10, 68

TDR (Time-Domain Reflectometers), 511–512 teaming, NIC, 397 technology-based attacks ARP spoofing, 442 botnets, 441 brute-force password attacks, 443 command and control software, 441 DDoS attacks, 441 deauthentication attacks, 444 dictionary password attacks, 443 DNS poisoning, 442 DoS attacks, 440–441 evil twins (rogue AP), 443 IP spoofing, 444 MAC spoofing, 444 malware, 444–445 Man-in-the-Middle (MitM) attacks. *See* on-path attacks password attacks, 443 on-path attacks, 441 ransomware, 443 rogue AP, 443 VLAN hopping, 442 zombies, 441 Telnet, 170, 172, 174 temperature, network availability, 354 Terminal Access Controller Access Control System Plus (TACACS+), 429, 477 terminal emulators, 522 testing cable testers, 513 penetration testing, 432 theories of probable cause, troubleshooting, 499 tethering, 333 TFA (Two-Factor Authentication), 478 TFTP (Trivial File Transfer Protocol), 170, 172, 174, 522 theories of probable cause establishing, 499 testing, 499 thicknet, 90, 284 thinnet, 91, 284 threats, 423, 431

three-tiered network architectures, 198 access/edge layer, 198–199 core layer, 200 distribution/aggregation layer, 199–200 throughput cabling, 506 WLAN deployments, troubleshooting, 550 TIA/EIA-568 standard, twisted-pair cable, 82 TIA/EIA-568-B Wiring Standard, RJ-45 connectors, 9 tickets, trouble, 496 time (incorrect), troubleshooting, 564 time slots, 10 timers, hold-down, [265](#page-60-0) TKIP (Temporal Key Integrity Protocol), 344 TLS (Transport Layer Security), 175, 474 Token Ring topologies, 286 tone generators, 510 tools cabling tools, 509–514 command line tools, 522, 537 arp command, 533–535 case studies, 543 dig command, 531–532 ifconfig command, 528–529 ip command, 529 ipconfig command, 524–528 ipconfig/all command, 526–527 ipconfig/release command, 527–528 netstat command, 535–537 nmap command, 542 nslookup [fqdn] command, 529–531 nslookup command, 529, 531 ping command, 523–524 route add command, 541–542 route command, 538–542 route delete command, 540–541 route print command, 538–540 tcpdump command, 542 traceroute command, 532–533 end-of-chapter review tools, 573 exam preparation, 571–572 network platform commands, 543 software tools, 520 bandwidth speed testers, 520

case studies, 543 collectors, 522 IP scanners, 521, 522 iperf, 521–522 NetFlow analyzers, 522 network sniffers, 520–521 packet capturing, 520–521 port scanners, 521 protocol analyzers, 520–521 terminal emulators, 522 TFTP servers, 522 WiFi analyzers, 520 top-of-rack switching, 204 topologies ADSL, 62–63 bus topologies, 46–48, 286 cable modems, 64 content engines, 401 content switching, 401–402 demarcation points, 55 full-mesh topologies, 52–53 HSRP, 312–313 hub-and-spoke topologies, 51–52 hybrid networks, 54 LACP, 399 logical topologies MAC, 13 physical topologies versus, 45–46 mesh topology, WLAN, 336 NAT, 145–146 partial-mesh topologies, 53–54 PAT, 148 physical topologies logical topologies versus, 45–46 physical layer (OSI model), 9 ring topologies, 46, 48–49 routing, [256](#page-51-0) service-related entry points, 55 SOHO network design, 403–404, 410 spine and leaf topologies, 202–204 star topologies, 45, 50 Token Ring topologies, 286 VoIP network topologies, 244 top-to-bottom troubleshooting, 499 traceroute command, 532–533

tracking tags, 486 traffic best-effort treatment, [273](#page-68-0) *CIR = Bc / Tc* formula, [276](#page-71-0) conforming, [276](#page-71-0) exceeding, [276](#page-71-0) Low Priority traffic, [273](#page-68-0) policing, [275](#page-70-0)[–276](#page-71-0) priority treatment, [273](#page-68-0) send/receive traffic statistics/statuses, 366 shaping, [275](#page-70-0)[–276](#page-71-0) *Tc = Bc / CIR* formula, [276](#page-71-0) traffic flows, 201–202 traffic logs, 360 training employees, prevention methods, 486–487 video training, exam preparation, 572 transceivers, 95 Ethernet, 291 troubleshooting, 508 transition modulation, 8–9 transmission methods, MAC, 13 transmissions methods of, 330–331 spread spectrum transmissions, 330 FHSS, 330 OFDM, 330 OFDMA, 331 synchronization asynchronous transmissions, 14 isynchronous transmissions, 13 LLC, 13–14 synchronous transmissions, 14 transmit (Tx) reads, troubleshooting, 509 transport layer OSI model, 17 buffering, 18 ICMP, 19 TCP, 17 UDP, 17 windowing, 18 TCP/IP stack, 24–25 transport mode, ESP, 471 Trap messages, 357 Triple Data Encryption Standard (3DES), 419 trouble tickets, 496 troubleshooting ACL, 564 action plans, 500 antennas, 551 AP, 554 attenuation, 507 back-out plans, 500 bad cable, 508 bad ports, 508 basics, 496 blocked IP addresses, 564 blocked services, 564 blocked TCP/UDP ports, 564 bottom-to-top troubleshooting, 499 broadcast storms, 565 BYOD policies, 566 cabling, 507 attenuation, 507 bad cable, 508 bad ports, 508 decibel (dB) loss, 508 dirty optical cables, 509 duplexing, 509 interference, 508 LED status indicators, 508 opens, 508 pinouts, 508 pins, 508 receive (Rx) reads, 509 shorts, 508 speed (data rates), 509 transceivers, 508 transmit (Tx) reads, 509 captive portals, 554 case studies, 501, 566–567 channels, 552 collisions, 565 decibel (dB) loss, 508 device configurations, 562 DHCP, scope exhaustion, 564 diagnosing problems, 497 dirty optical cables, 509 divide-and-conquer troubleshooting, 499 duplexing, 509

duplicate IP addresses, 563 escalating issues, 500 expired IP addresses, 564 firewalls, 564 frequencies, 552 full system functionality, verifying, 500 fundamentals, 496–497 identifying problems, 499 implementing solutions, 500 incorrect time, 564 interface status, 562–563 interference, 508, 553 IP addressing blocked addresses, 564 duplicate IP addresses, 563 expired IP addresses, 564 latency (delay), 553 LED status indicators, 508 licensed features, 566 loss budgets, 566 low optical link budgets, 566 multicast flooding, 565 networks, 562 ACL, 564 asymmetrical routing, 565 blocked IP addresses, 564 blocked services, 564 blocked TCP/UDP ports, 564 broadcast storms, 565 BYOD policies, 566 collisions, 565 device configurations, 562 DHCP scope exhaustion, 564 duplicate IP addresses, 563 duplicate MAC addresses, 563 expired IP addresses, 564 firewalls, 564 hardware failures, 566 incorrect time, 564 interface status, 562–563 licensed features, 566 loss budgets, 566 low optical link budgets, 566 missing routes, 566 multicast flooding, 565

performance, 566 performance baselines, 563 rogue DHCP servers, 564 routing loops, 565 routing tables, 562 switching loops, 565 TCP ports, 564 UDP ports, 564 unresponsive services, 565 untrusted SSL certificates, 564 VLAN, 563 opens, 508 optical cables (dirty), 509 performance, networks, 566 pinouts, 508 pins, 508 postmortem reports, 501 preventive measures, implementing, 500 propagation paths, 554 receive (Rx) reads, 509 routing tables, 562 services, blocked services, 564 shorts, 508 signal strength, 553 simplified troubleshooting flow, 497 speed (data rates), 509 SSL certificates, 564 status indicators, LED, 508 structured troubleshooting methodologies, 498–501 TCP, blocked ports, 564 theories of probable cause establishing, 499 testing, 499 time, 564 top-to-bottom troubleshooting, 499 transceivers, 508 transmit (Tx) reads, 509 trouble tickets, 496 UDP, blocked ports, 564 untrusted SSL certificates, 564 wireless networks, 555 wireless parameter misconfigurations, 553 WLAN antennas, 551

AP placement, 554 association times, AP, 552 captive portals, 554 case studies, 556 channels, 552 client disassociation issues, 554 frequencies, 552 latency (delay), 553 propagation paths, 554 signal strength, 553 site surveys, 552 throughput, 550 wireless parameter misconfigurations, 553 wrong time, 564 trunks connections, 295 Ethernet switches, 296–297 trust relationship exploitation, 448 TTL (Time to Live) DNS TTL, 189 IP addressing, [257](#page-52-0)[–258](#page-53-0) tunnel mode, ESP, 471 tunneling child tunnels, 473 GRE tunneling, 471 IPsec, 470 IPv6 addresses, 149 L2TP, 474 PPTP, 474 Q-in-Q tunneling, 442 SSTP, 474 twinaxial cables, 81 twisted-pair cable, 82 DB-9 (RS-232) connectors, 85–86 RJ11 connectors, 85–86 RJ45 connectors, 85–86 STP cable, 82–83, 506 TIA/EIA-568 standard, 82 UTP cable, 83–85, 92–93, 506 Cat 5 cable, 83 Cat 5e cable, 84 Cat 6 cable, 84 Cat 6a cable, 84

Cat 7 cable, 84 Cat 8 cable, 84 Two-Factor Authentication (TFA), 478 TXT records, DNS, 188

## U

UDP (User Datagram Protocol), 172, 174 NTP, 190 ports (blocked), troubleshooting, 564 transport layer (OSI model), 17 UDP segment format, transport layer (TCP/IP stack), 25 UNC (Universal Naming Convention), IP addressing, 119 underlays, 37 Understanding (MOU), Memorandum of, 387 unicast IP addresses, 116–117, 152 unidirectional antennas, 326, 551 unneeded switch ports, disabling, 455 unresponsive services, troubleshooting, 565 untrusted SSL certificates, troubleshooting, 564 UPC (Ultra Physical Contact), fiber-optic cable, 90 updating, 454 upgrading firmware, 454–455 UPS (Uninterruptible Power Supplies), 400 upstream data frequencies, 65 uptime (network availability) case studies, 368, 410–411 content caching, 401 environmental monitors, 354, 365 HA, 394 backups, 400 best practices, 400–401 design considerations, 399–400 fault-tolerant network design, 395–396 hardware redundancy, 397 Layer 3 redundancy, 398–399 measuring, 394 MTBF, 394 MTTF, 394 MTTR, 394 RPO, 395 RTO, 395

SLA, 394 hardware redundancy, 402–403 interface statistics/statuses, 367 CRC, 367 encapsulation errors, 367 giants, 367 link-state, 366 packet byte counts, 367 protocol byte counts, 367 send/receive traffic, 366 speed/duplex, 366 viewing, 365–366 load balancing, 401–402 logs, 363 application logs, 363 audit logs, 361 Event Viewer logs, 360 reviews, 360 security logs, 364 syslog, 361–363 system logs, 364 traffic logs, 360 NetFlow, 368 performance metrics, 354 bandwidth, 355 baselines, 356 CPU usage, 354 jitter, 355 latency (delay), 355 memory, 355 temperature, 354 SNMP, 356 community strings, 357–358 Get messages, 357 MIB, 356–357 OID, 357 security, authentication, 359 security, authNoPriv, 358 security, authPriv, 358 security, encryption, 359 security, integrity, 359 security, levels, 358 security, models, 358 security, noAuthNoPriv, 358 Set messages, 357

SNMP agent, 356 SNMP manager, 356 SNMPv1, 357–358, 359 SNMPv2c, 357–358, 359 SNMPv3, 358–360 Trap messages, 357 walks, 357 SOHO network design, 403 cost savings, 409 environmental factors, 409 fire suppression systems, 409 HVAC, 409 IP addressing, 405–406 Layer 1 media, 406–407 Layer 2 devices, 407–408 layer 3 devices, 408 PDU, 409 performance, 409 scenario, 403–405 suggested solution, 405 topologies, 403–404, 410 wireless design, 408–409 URL (Uniform Resource Locators), 189 usernames common usernames, 454 NIST Digital Identity Guidelines, 454 users 802.1X user authentication, 309–310, 342–343, 430, 477 NDA, 385 onboarding/offboarding procedures, 384 permissions, 426 PUA, 383 SOP, 386 UTP (Unshielded Twisted Pair) cable, 83–85, 506 10BASE-T cable standard, 92–93 10BASE-T Ethernet standard, 285–286 Cat 5 cable, 83 Cat 5e cable, 84 Cat 6 cable, 84 Cat 6a cable, 84 Cat 7 cable, 84 Cat 8 cable, 84

#### V

variable delay, [271](#page-66-0) VDSL (Very High Bit-Rate DSL), 64 vendor assessments, 433 verifying, full system functionality, 500 video Low Delay, [273](#page-68-0) QoS, [272](#page-67-0) training, exam preparation, 572 viewing interface statistics/statuses, 365–366 VIP (Virtual IP) addresses, 120 virtual desktops, 58–60, 476 virtual firewalls, 58 virtual networks, 55 off-site options, 60 on-site options, 60 virtual desktops, 58–60 virtual firewalls, 58 virtual routers, 58 virtual servers, 55–57 VNC, 476 vSwitches, 58–59 virtual routers, 58 virtual servers, 55–57 VLAN (Virtual Local Area Networks) 802.1Q standard (dot1q), 297 ARP, 293 assigning, troubleshooting, 563 default VLAN, changing, 457 Ethernet switches, 293–295 hopping, 442 NDP, 293 port tagging, 297 private VLAN, 456 segmentation, 456 trunks, 296–297 voice VLAN, 295 VTP, trunks, 295 VLSM (Variable Length Subnet Masking), 130 VM (Virtual Machines), east-west traffic flows, 202 VNC (Virtual Network Computing), 476 vNIC (virtual NIC), 56–57 voice

gateways, 244 Low Delay, [273](#page-68-0) QoS, [272](#page-67-0) VLAN, 295 VoIP (Voice over IP) call agents, 245 components of, 244–245 gateways, 245 IP phones, 244 network topologies, 244 PBX, 245 protocols, 244–245 RTP, 245 SIP, 245 voice gateways, 244 VPN (Virtual Private Networks), 215 clientless VPN, 468 client-to-site VPN, 466 concentrators, 236–237, 243 DMVPN, mGRE, 41 full tunnel configurations, 468 headends, 236–237 L2F, 474 L2TP, 474 OpenVPN, 474 PPTP, 474 remote access, 466 clientless VPN, 468 client-to-site VPN, 466 site-to-site VPN, 466–467 site-to-site VPN IPsec site-to-site VPN setup/tear down, 472–473 remote access, 466–467 split tunnel configurations, 468 SSL, 474 SSTP, 474 TLS, 474 VRRP (Virtual Router Redundancy Protocol), 313, 398 vSwitches, 58–59 VTP (VLAN Trunking Protocol), trunks, connections, 295 VTY lines, 312 vulnerabilities, 423–424, 432

#### W

*Walking Dead, The,* 441 walks, SNMP, 357 WAN (Wide Area Networks) MPLS, 40–41 sample topology, 38 satellite provider links, 60–62 SD-WAN, 39–40 WAP (Wireless Access Points), 234, 323–324 interference, 552 placement of, 338–339 war chalking, 339–340 war dialing, 339 war driving, 339 war flying, 340 warm sites, 402 WDM (Bidirectional Wavelength-Division Multiplexing), 96 weather sensitivity, satellite provider links, 61–62 well-known ports, 27 WEP (Wired Equivalent Privacy), 340, 343–344 Wi-Fi 4 (802.11n) wireless standard, 332, 333 Wi-Fi 5 (802.11ac) wireless standard, 332, 333 Wi-Fi 6 (802.11ax) wireless standard, 327, 332, 333 WiFi analyzers, 520 windowing TCP sliding windows, 18 transport layer (OSI model), 18 wipe configurations, 489 wire maps, 513 wireless bands, 332 wireless channels, 327 wireless client isolation, 458 wireless design, SOHO network design, 408–409 wireless networks, troubleshooting, 555 wireless parameters, troubleshooting misconfigurations, 553 wireless routers, 322–323 wireless security, 458–459 wireless security system devices, RFI, 337 wireless standards

802.11, 333 802.11a, 331, 333 802.11ac (Wi-Fi 5), 332, 333 802.11ax (Wi-Fi 6), 332, 333 802.11b, 331, 333 802.11g, 331, 333 802.11n (Wi-Fi 4), 332, 333 case studies, 345–346 wiretapping, 446 wiring closets, 96 wiring diagrams, 386 wiring standards connectors, 9 jacks, 9 WLAN (Wireless Local Area Networks), 38, 321–322, 550 802.11 wireless standard, 333 802.11a wireless standard, 331, 333 802.11ac (Wi-Fi 5) wireless standard, 332, 333 802.11ax (Wi-Fi 6) wireless standard, 332, 333 802.11b wireless standard, 331, 333 802.11g wireless standard, 331, 333 802.11n (Wi-Fi 4) wireless standard, 332, 333 ad hoc WLAN, 322, 334 antennas, 324 design goals, 324–325 gain, 325 omnidirectional antennas, 325–326 polarity, 326 unidirectional antennas, 326 associations, 323 BSS WAN, 334, 335 case studies, 345–346 cells, 338 cellular technologies, 333–334 channels, 327–329 honeycomb channels, 339 nonoverlapping channels, 338–339 components of, 322 concepts, 322 CSMA/CA, 329 deploying, 334–339

ESS WLAN, 334 frequencies, 327–329, 338–339 honeycomb channels, 339 hotspots, 322 IBSS WLAN, 322, 334 infrastucture mode, 335 interference, 336–337 mesh topology, 336 nonoverlapping channels, 338–339 RFI, 336–337 security, 339 802.1X user authentication, 342–343 EAP, 343 ESSID, 341 geofencing, 345 issues, 339–341 MAC address filtering, 341 open authentication, 341 Personal mode, 341–342 RADIUS, 342 RC4 encryption, 343–344 rogue AP, 340 SSID, 340–341 SSID, disabling broadcasts, 341 standards (overview), 343 war chalking, 339–340 war dialing, 339 war driving, 339 war flying, 340 WEP, 340, 343–344 WEP security cracking, WPA, 340, 344 WPA2, 345 WPA3, 342 transmission methods, 330–331 troubleshooting, 550 antennas, 551 AP placement, 554 association times, AP, 552

captive portals, 554 case studies, 556 channels, 552 client disassociation issues, 554 distance (attenuation), 550 EIRP/power settings, 551 frequencies, 552 interference, 553 latency (delay), 553 propagation paths, 554 RSSI signal strength, 550 site surveys, 552 speed (data rates), 550 throughput, 550 wireless parameter misconfigurations, 553 WAP, 323–324, 338–339 wireless routers, 322–323 WLC (Wireless LAN Controllers), 235, 243, 324 work instructions, 386 WPA (Wi-Fi Protected Access), 340, 344 WPA2, 345 WPA3, 342 WPAN (Wireless PAN), 39 wrong time, troubleshooting, 564

### X

XaaS (Everything as a Service), 213 Xerox Corporation, Ethernet, 284

# Y - Z

Zero Trust security, 426 Zeroconf (Zero Configuration), 129 zero-day attacks, 424 zombies, 441 zone transfers, DNS, 189 Z-Wave, 247